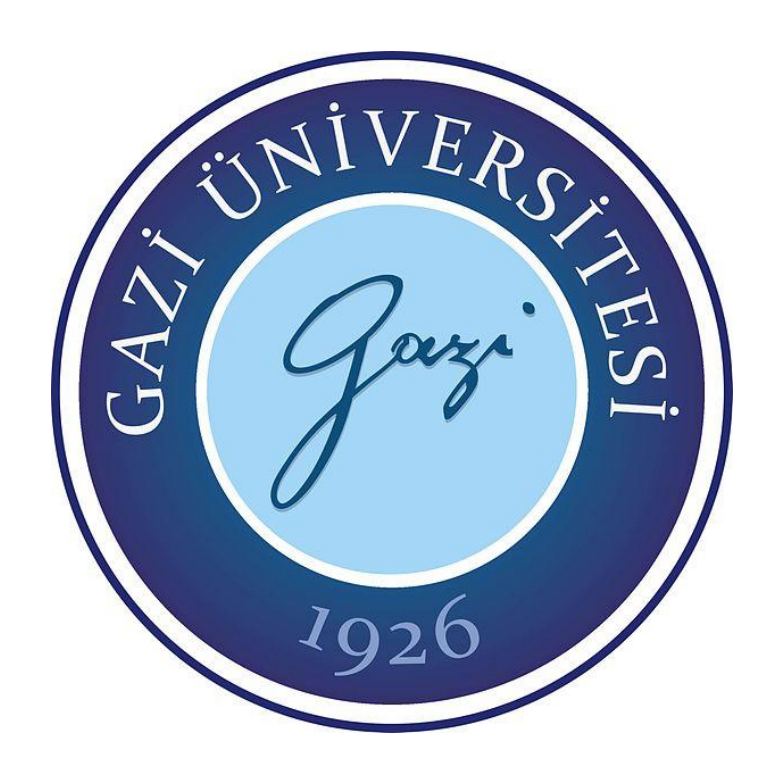

# **YARATICILIK VE TASARIM EĞİTİMİ; ORTA ÖĞRETİM İÇİN İŞLEV ODAKLI BİR PLATFORM ÖNERİSİ**

**Nilay İRKİN GÜNDÜZ**

# **YÜKSEK LİSANS TEZİ ENDÜSTRİ ÜRÜNLERİ TASARIMI ANABİLİM DALI**

**GAZİ ÜNİVERSİTESİ FEN BİLİMLERİ ENSTİTÜSÜ**

**KASIM 2017**

Nilay İRKİN GÜNDÜZ tarafından hazırlanan "YARATICILIK VE TASARIM EĞİTİMİ; ORTA ÖĞRETİM İÇİN İŞLEV ODAKLI BİR PLATFORM ÖNERİSİ" adlı tez çalışması aşağıdaki jüri tarafından OY BİRLİĞİ ile Gazi Üniversitesi Endüstri Ürünleri Tasarımı Anabilim Dalında YÜKSEK LİSANS TEZİ olarak kabul edilmiştir.

**Danışman:** Doç. Dr. Dilek AKBULUT Endüstri Ürünleri Tasarımı Anabilim Dalı, Gazi Üniversitesi Bu tezin, kapsam ve kalite olarak Yüksek Lisans Tezi olduğunu onaylıyorum. ...………………… **Başkan:** Prof. Dr. H. Güçlü YAVUZCAN Endüstri Ürünleri Tasarımı Anabilim Dalı, Gazi Üniversitesi Bu tezin, kapsam ve kalite olarak Yüksek Lisans Tezi olduğunu onaylıyorum. …………………... **Üye:** Yrd. Doç. Dr. Naz A. G. Z. BÖREKÇİ Endüstri Ürünleri Tasarımı Anabilim Dalı, Orta Doğu Teknik Üniversitesi Bu tezin, kapsam ve kalite olarak Yüksek Lisans Tezi olduğunu onaylıyorum. …………………...

Tez Savunma Tarihi: 17/11/2017

Jüri tarafından kabul edilen bu tezin Yüksek Lisans Tezi olması için gerekli şartları yerine getirdiğini onaylıyorum.

………………………………………

Prof. Dr. Hadi GÖKÇEN Fen Bilimleri Enstitüsü Müdürü

### **ETİK BEYAN**

Gazi Üniversitesi Fen Bilimleri Enstitüsü Tez Yazım Kurallarına uygun olarak hazırladığım bu tez çalışmasında;

- Tez içinde sunduğum verileri, bilgileri ve dokümanları akademik ve etik kurallar çerçevesinde elde ettiğimi,
- Tüm bilgi, belge, değerlendirme ve sonuçları bilimsel etik ve ahlak kurallarına uygun olarak sunduğumu,
- Tez çalışmasında yararlandığım eserlerin tümüne uygun atıfta bulunarak kaynak gösterdiğimi,
- Kullanılan verilerde herhangi bir değişiklik yapmadığımı,
- Bu tezde sunduğum çalışmanın özgün olduğunu,

bildirir, aksi bir durumda aleyhime doğabilecek tüm hak kayıplarını kabullendiğimi beyan ederim.

> Nilay İRKİN GÜNDÜZ 17/11/2017

# YARATICILIK VE TASARIM EĞİTİMİ; ORTA ÖĞRETİM İÇİN İŞLEV ODAKLI BİR PLATFORM ÖNERİSİ

### (Yüksek Lisans Tezi)

### Nilay İRKİN GÜNDÜZ

## GAZİ ÜNİVERSİTESİ FEN BİLİMLERİ ENSTİTÜSÜ

### Kasım 2017

### ÖZET

Tasarlama, zihinsel ve sosyal aktivitenin bir arada kullanıldığı; fiziksel becerileri, yaratıcılığı ve teknolojiyi içeren dinamik ve multidisipliner bir eylemdir. Yaratıcılığı ve değişen teknolojiyi eğitim sistemine entegre etmek ve erişilebilir kılmak bir zorunluluk haline gelmiştir. Eski çalışmaları modifiye etmek ve eski örnekleri benzer yeni projelerde kullanmak üzerine kurulu olan rutin tasarım eyleminde herhangi bir problem, defalarca aynı örnekler üzerinden çözülür. Ancak rutin tasarımdan farklı olarak örnek tabanlı muhakemede eski tasarımlar işleve veya biçime ilişkin bileşenlerine ayrılarak yeniden yapılandırılır. Bu metotta kullanılan tasarım bilgisi, örtük olarak zihinde var olur ve deneyimi tasarıma aktarır. Tasarım eğitiminde kullanılan tasarım bilgisi de süreç sonunda özgün ürüne dönüşmektedir. Tasarım eğitiminin temel kazanımlarının edinildiği Teknoloji ve Tasarım dersinde de özgün ürün üretmek, farklı bakış açıları geliştirmek, düşüncelerini somutlaştırmak önemli unsurlardır. Bu dersin öğretim programında tasarım eğitimi açısından eksik kalan yanları da bulunmaktadır. Tez kapsamında dersin uygulamada yetersiz olan kısımlarını gözlemleyebilmek adına mevcut işlevsel bileşenlerden yeni ürün örüntüleri oluşturma üzerine kurgulanan iki basamaklı bir ön çalışma yürütülmüştür. Birinci basamakta, lisans endüstri ürünleri tasarımı ve orta öğretim öğrencileri, aynı tasarım problemine verdikleri yanıtlar özelinde karşılaştırılmışlardır. İkinci aşamada ise orta öğretim öğrencilerine elle işletilen bir tasarım platformu sunulmuş ve öğrencilerin oluşturduğu örnekler, birinci aşamadaki yanıtlarıyla karşılaştırılmıştır. Ön çalışma sonuçlarında elde edilen bulgulara göre, orta öğretim seviyesinde yürütülen Teknoloji ve Tasarım dersinde kullanılması önerilen ürün işlev bileşenlerinin örnek tabanlı us yürütmeyle birleştirildiği dijital bir tasarım platformu geliştirilmiştir. Oluşturulan platformla, bireyin zihninde zaten var olan tasarım bilgisinin tasarım ürününe dönüştürülmesi hedeflenmektedir. Platform yazılımı, mevcut işlevsel bileşenlerden yeni ürün örüntüleri oluşturmak üzerine yapılandırılmıştır.

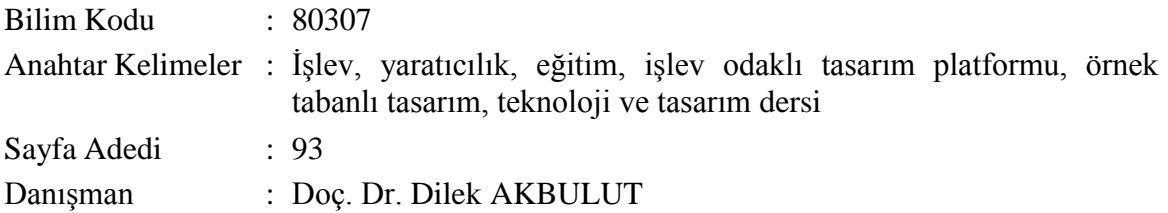

## CREATIVITY AND DESIGN EDUCATION; A FUNCTION-ORIENTED DESIGN PLATFORM PROPOSAL FOR SECONDARY EDUCATION (M. Sc. Thesis)

### Nilay İRKİN GÜNDÜZ

### GAZİ UNIVERSITY

#### GRADUATE SCHOOL OF NATURAL AND APPLIED SCIENCES

### November 2017

### ABSTRACT

Design is a dynamic and multidisciplinary act in which mental and social activities are used together with physical skills, creativity and technology. It has become a necessity to integrate creativity and changing technology into the education system and make them accessible. In routine design act, which is based on modifying old cases and using them in similar new projects, any problem is solved with the same examples over and over. But unlike routine design act, in case-based reasoning old designs are restructured by first decomposing them into function or form related components. Knowledge used in this method, exists implicitly in the mind and transfers experience to design. Similarly, design knowledge which is used in the design education is transformed into an original product at the end of the process. In the Technology and Design course, where basic learning outcomes of the design education are obtained, producing original products, developing different perspectives, embodying thoughts are necessary issues. However the curriculum of the course misses some aspects in terms of design education. Within the scope of this thesis, a two-step preliminary study was conducted. The preliminary study aimed to observe the course's inadequacy on the creation of new product patterns from existing functional components. In the first step, industrial design students and secondary school students are compared on the basis of their responses to the same design problem. In the second step, secondary school students are provided with a manual design platform and their responses are compared with their responses in the first step. According to the findings of this preliminary study, a digital design platform to be used in Technology and Design course in secondary education has been developed in which product function components are combined with case-based reasoning. With this platform, it is aimed to transform the design knowledge that already exists in the mind of the individual into a designed product. Platform software is based on creating new product patterns by combining existing functional components.

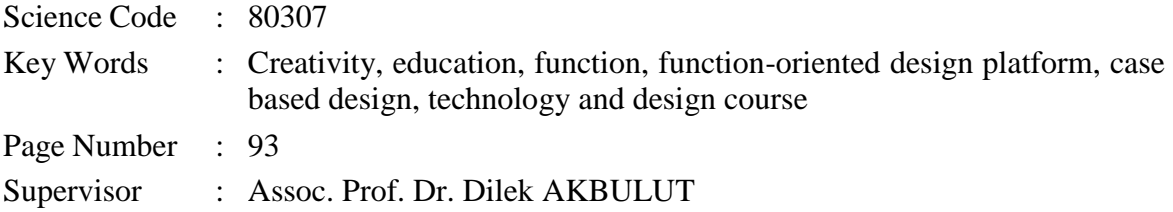

## **TEŞEKKÜR**

Çalışmalarım boyunca değerli yardım ve katkılarıyla beni yönlendiren danışmanım Sayın Doç. Dr. Dilek AKBULUT'a, görev yaptığım kurumlardaki çalışma arkadaşlarıma, öğrencilerime ve tüm öğrenim hayatım boyunca her zaman bana destek olan, beni anlayış ve sabırla karşılayan sevgili aileme teşekkür eder saygılarımı sunarım.

# **İÇİNDEKİLER**

vii

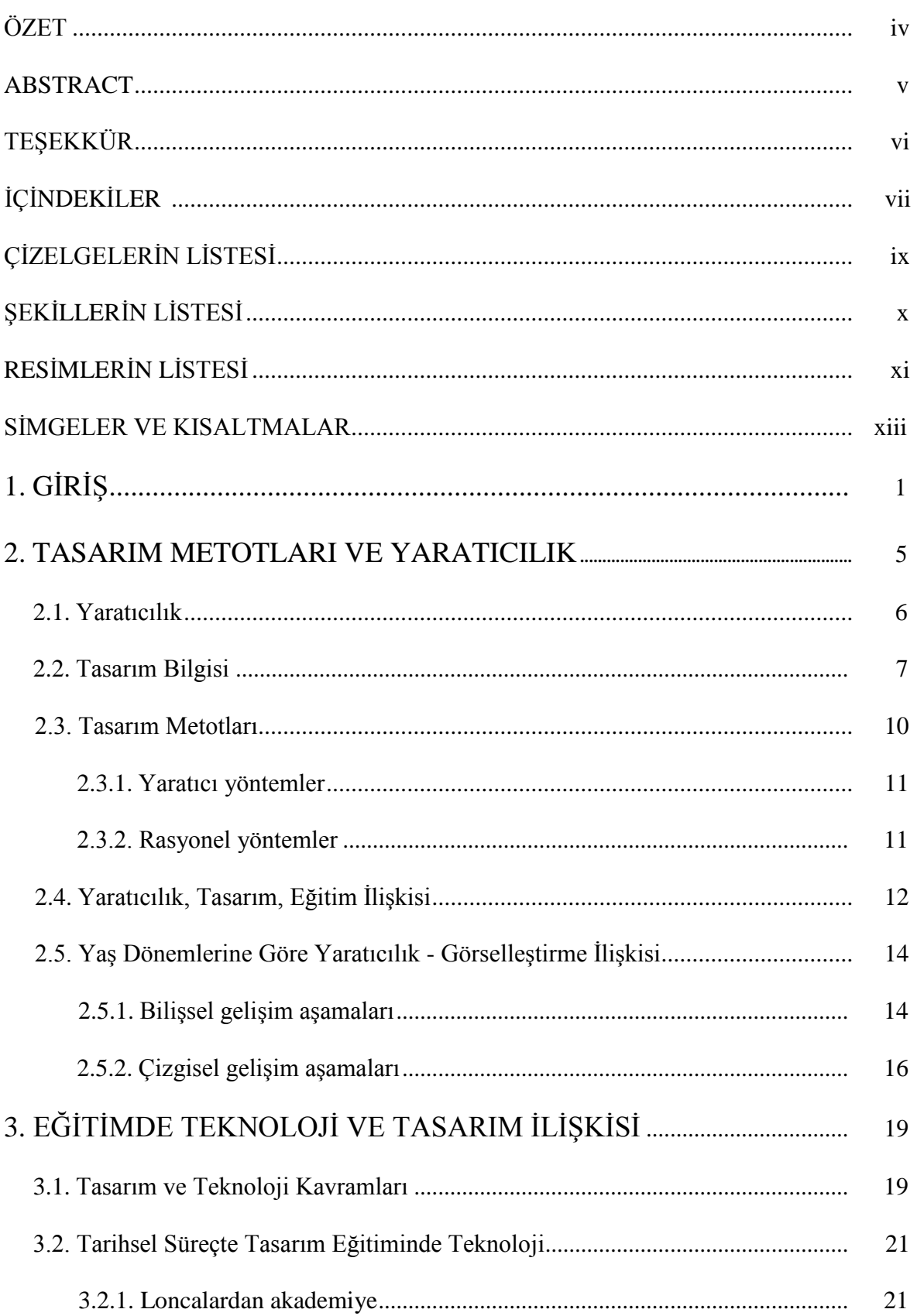

### Sayfa

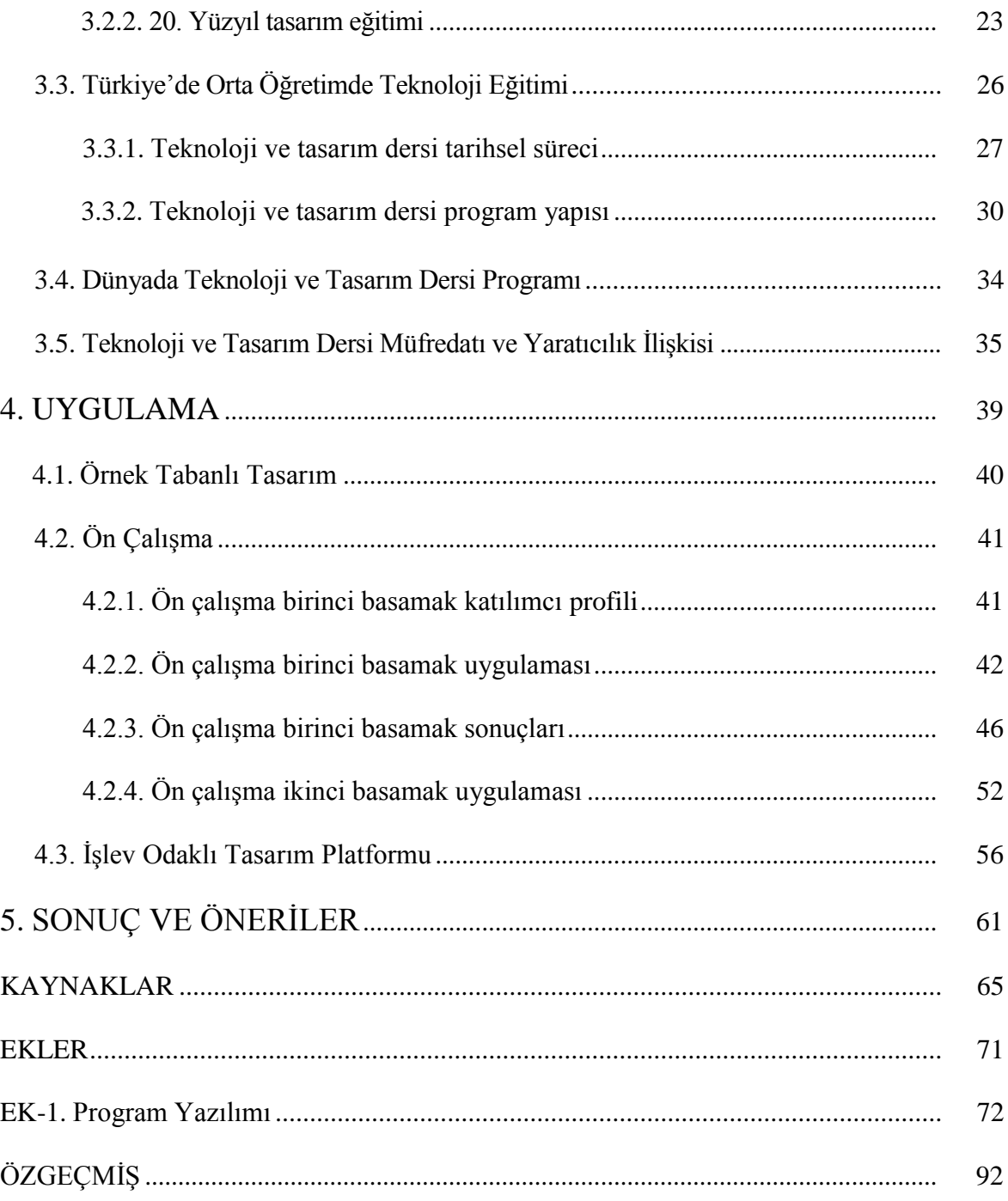

## **ÇİZELGELERİN LİSTESİ**

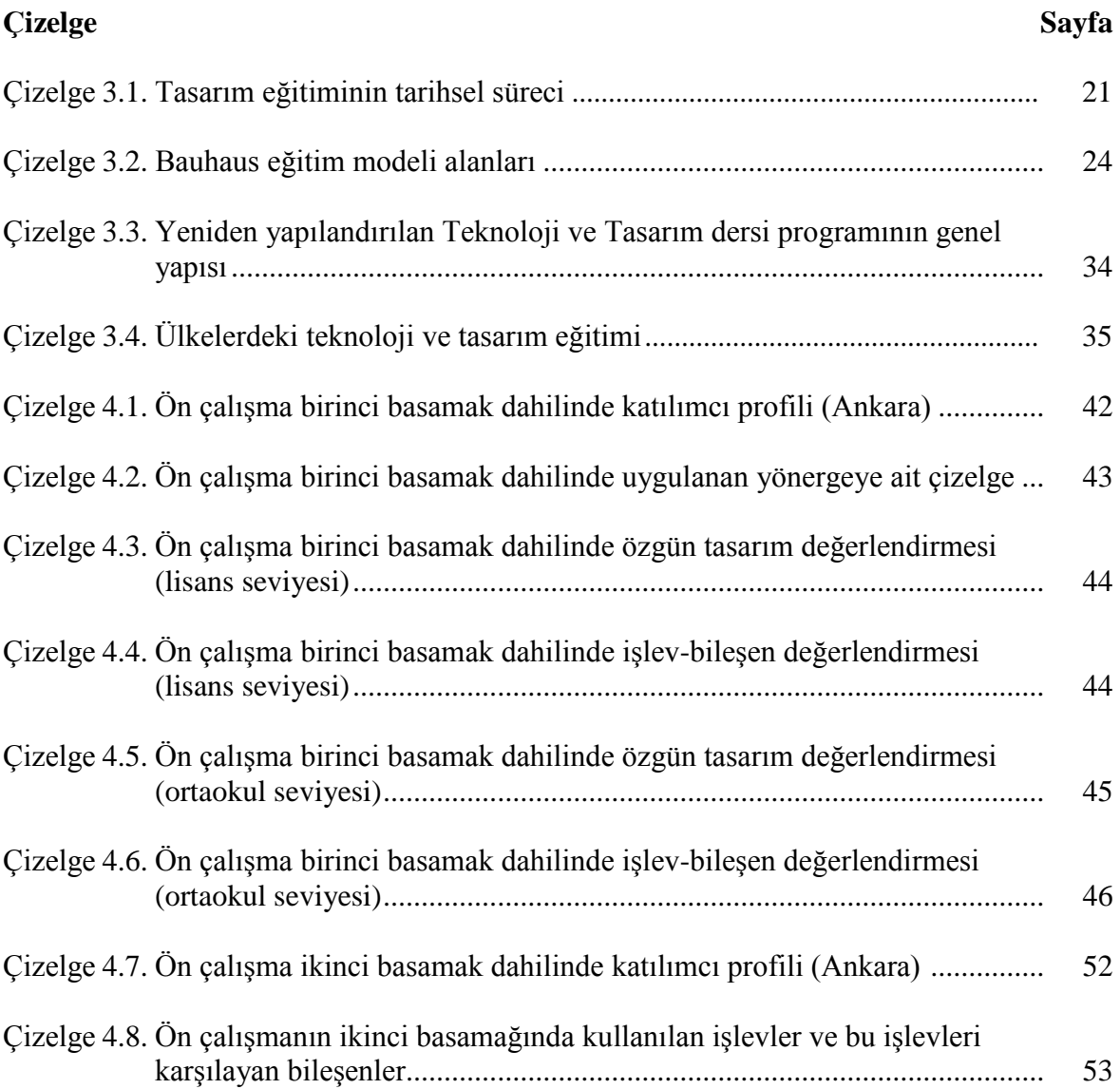

# **ŞEKİLLERİN LİSTESİ**

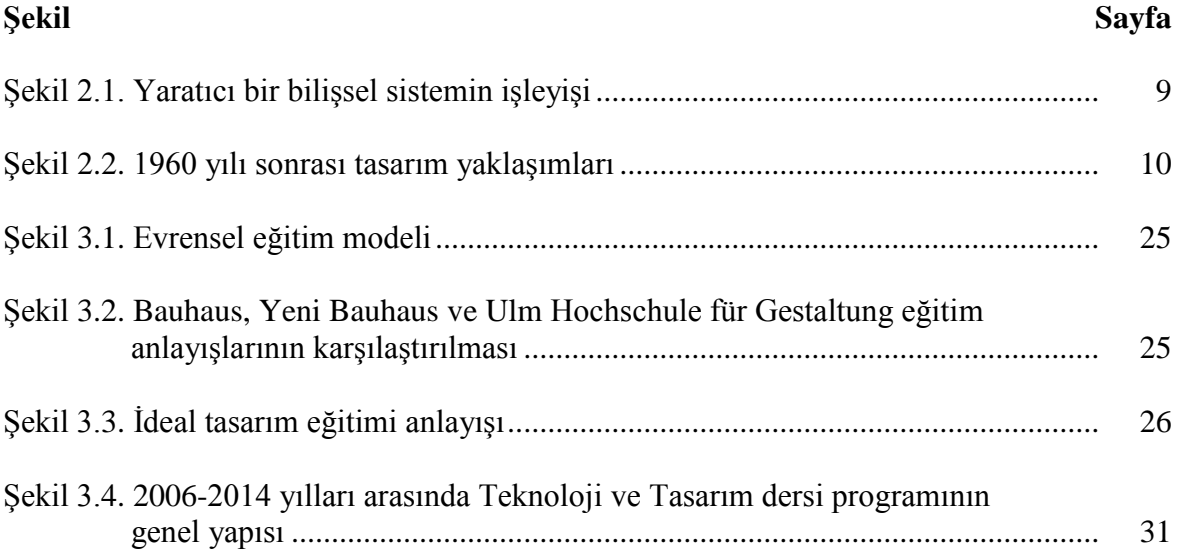

## **RESİMLERİN LİSTESİ**

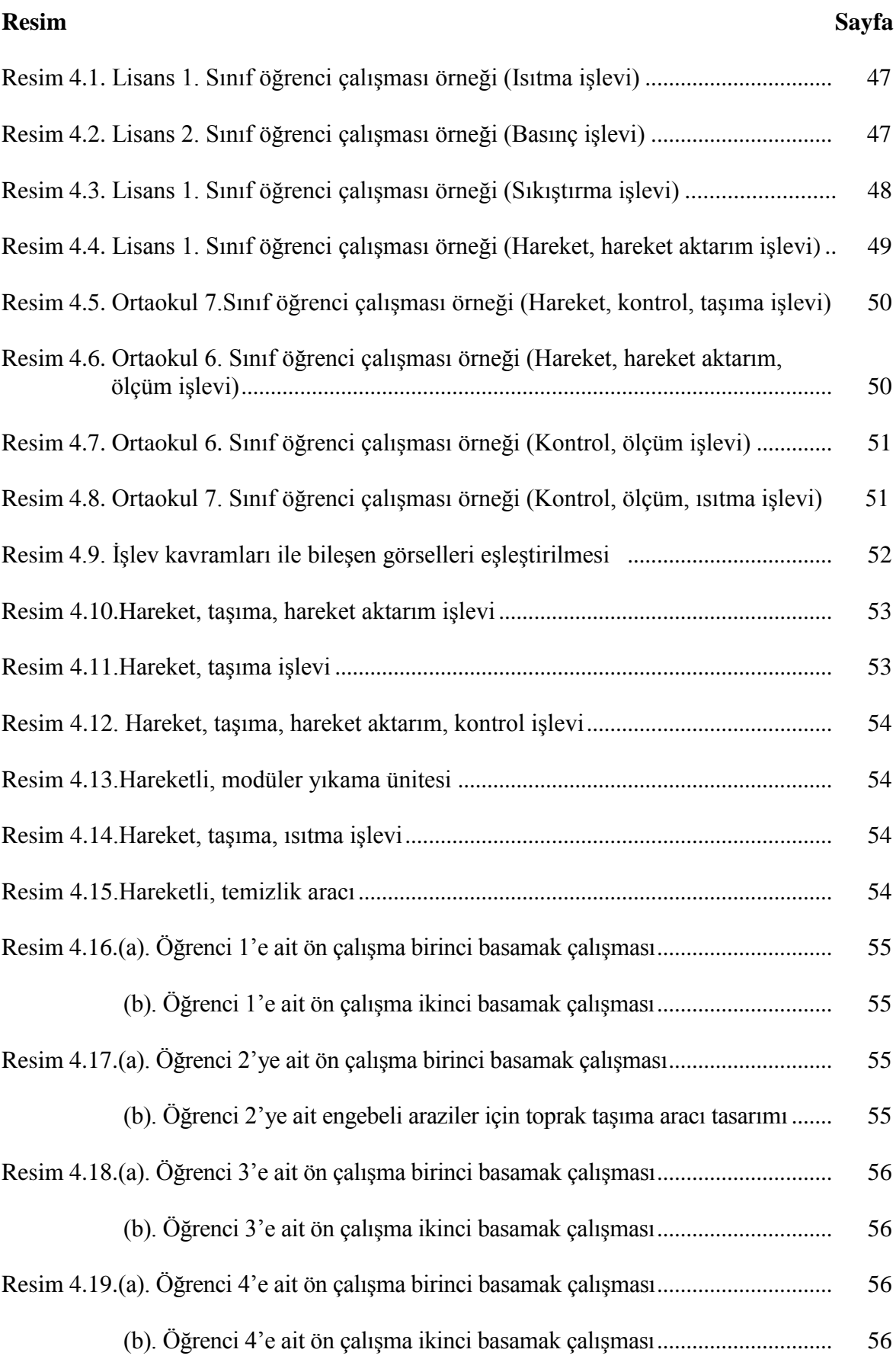

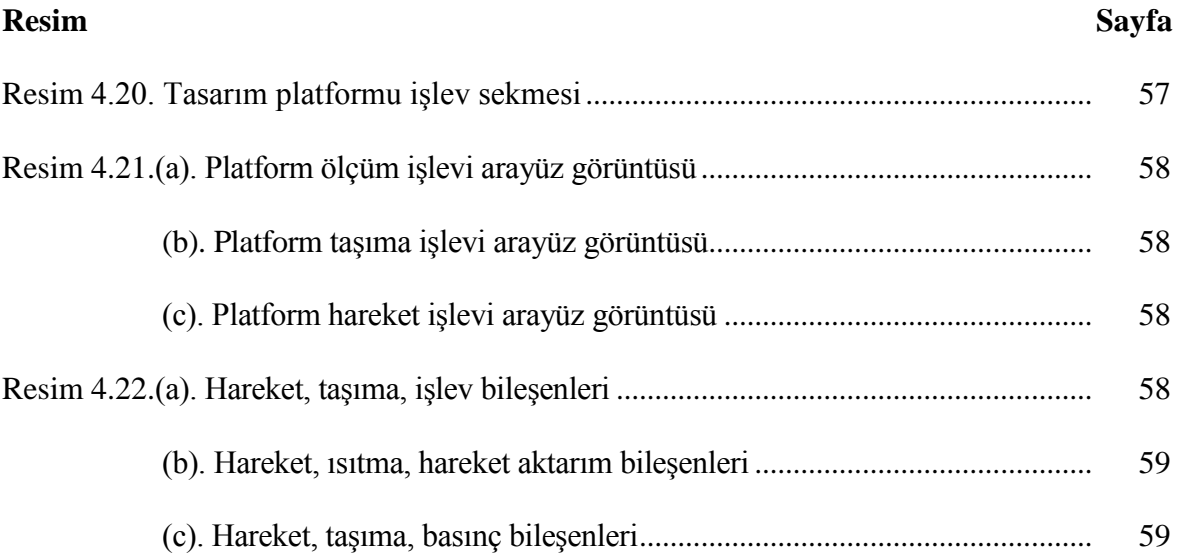

### **SİMGELER VE KISALTMALAR**

Bu çalışmada kullanılmış simgeler ve kısaltmalar, açıklamaları ile birlikte aşağıda sunulmuştur.

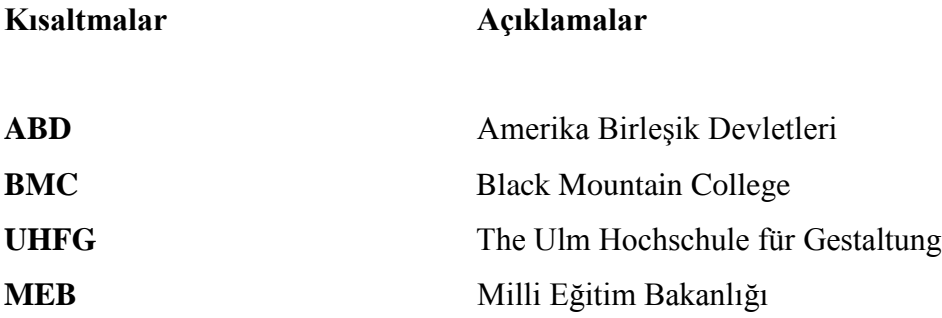

## **1. GİRİŞ**

Tasarım kavramı, insanoğlunun korunma içgüdüsüyle başlamış, yaşam gereksinimlerinin giderilmesi yönünde gelişmiştir. Tasarım, dönüşüm ve değişim sürecidir, var olanın tercih edilene dönüştürülmesi eylemidir ve süreklilik arz eder. Yaratıcılık ise eski fikirlerin yeni birleşimi, bilinenin bilinmeyene dönüştürülmesi olarak tanımlanmaktadır ve geçmişe atıfta bulunarak anlam kazanır. Eğitimin başlıca hedeflerinden biri de yaratıcılığı geliştirmek ve desteklemektir.

Tasarım eğitimi bilim, sanat ve teknolojinin bir arada vurgulandığı bir niteliğe sahiptir. Tasarımın güzel sanatlar ve uygulamalı sanatların yanı sıra teknoloji ve bilim temeline dayanmasının orta öğretim seviyesindeki yansıması Teknoloji ve Tasarım dersidir. Milli Eğitim Bakanlığı'na bağlı okullarda okutulan Teknoloji ve Tasarım dersinin amacı öğrencilerin merak ve hayal ettiklerini, ihtiyaca yönelik düşüncelerini ortaya çıkarmak ve bu düşüncelerini somut olarak deneyimlemelerini sağlamaktır. Tasarımda özgünlük, erişilebilirlik, kişiselleştirme ve farklı bakış açıları geliştirme önemli unsurlardır. Sözel, nesnel ve sayısal elemanlar ise tasarım eğitiminin iletişim araçlarıdır. Bu ders, tasarım eğitiminin temel hedeflerini karşılamakla birlikte uygulamada eksik kalan yanlar da bulunmaktadır. Tez kapsamında dersin uygulamada yetersiz kalan kısımlarını gözlemlemek için ön çalışma yapılmıştır. Ön çalışma iki aşamalı ve mevcut işlevsel bileşenlerden yeni ürün örüntüleri oluşturma üzerine kurgulanmıştır. İşlevlerin birbirleriyle ilişkisinin anlaşılabilmesi, yorumlanabilmesi ve seçilerek kullanılabilmesi, tasarım eğitimi süreçlerindendir. Ürün örüntüleri oluşturma süreci ise tasarım problemlerinin tanımlanması ile başlar, uygun örüntüye ulaşılana kadar devam eder. Bu süreçte görsel hafıza, tasarım problemlerine çözüm önerisi geliştirme basamağında uzay sağlamaktadır. Daha önce hiç görülmeyen zihinsel imgeler görsel hafıza yoluyla birleştirilmektedir. Bu birleşimlerin kurulması da yaratıcılığı desteklemektedir (Bayazıt, 2008). Teknoloji ve Tasarım dersi uygulamalarının, ortaokul 7. ve 8. sınıf öğrencilerinin çizgisel gelişimi ele alındığında yetersiz olduğu, yapılan ön çalışmalar sonucunda görülmüştür.

Çalışmanın amacı, Teknoloji ve Tasarım dersinin ve bu yaş grubunun çizgisel gelişiminin eksik yanını kompanse edecek ve yaratıcılığı destekleyecek bir tasarım platformu oluşturmaktır. Bu amaçtan hareketle orta öğretim ve yüksek öğretim öğrencilerinin ürün tasarımı problemine yaklaşımları yapılan bir ön çalışmayla irdelenmiş, bulgular doğrultusunda Teknoloji ve Tasarım dersi müfredatına uygun sayısal bir platform geliştirilmesi hedeflenmiştir.

Teknoloji ve Tasarım dersi kapsamında yapılan çalışmalar incelendiğinde; bazılarının ders programının öğretmen açısından değerlendirilmesine (Cüma, 2008; Kaya, 2008; Koç, 2010; Tulukçu, 2017), bazılarının öğrencilerin derse karşı tutumlarının belirlenmesine (Çimen, 2010; Sağlık, 2012; Aydın, 2014), bazılarının da öğrenci, öğretmen, müfettiş ve velilerin derse ilişkin beklentilerinin belirlenmesine (Yalçın, 2007; Kocabatmaz, 2011; Akgün, 2012; Karaoğlu, 2013; Demirci ve Aykurt, 2014) odaklandığı görülmektedir. Diğer çalışmalarda ise, dersin gereklerine uygun işlik modelleri geliştirme (Keçel, 2009), ders kazanımlarının kendiliğinden örgütlü ortamlarda kendi kendine öğrenilmesinin etkililiğini belirleme (Tuğcuoğlu, 2010) konularına odaklanılmıştır. ABD ve Avrupa Birliği üyeleri ülkelerde uygulanan teknoloji eğitiminin Türkiye'de uygulanan programla karşılaştırılması (Maviş, 2010) üzerine ve Teknoloji ve Tasarım dersine atanan öğretmenlerin mezun oldukları lisans programları ile öğretmenlerin alan yeterlilikleri arasındaki ilişkinin belirlenmesine (Sert, 2013) yönelik çalışmalar da yapılmıştır. Dersin uygulanması konusunda ise web tabanlı bir proje yönetim sistemi geliştirmeye yönelik (Yetişken, 2010) ve Teknoloji ve Tasarım dersinin düzen, kurgu ve yapım kuşaklarında kullanılmak üzere yeni etkinlik örnekleri geliştirmeye (Yetişen, 2010) yönelik çalışmalar yapıldığı görülmektedir.

Bu çalışmalarda, dersin program yapılanması daha fazla vurgulanmış, öğretmen ve öğrenci tutumlarının çıkan sonuçlarda birbirine benzer olduğu görülmüştür. Bu tutumlar incelendiğinde, dersin uygulamadaki yetersizliğinin göz ardı edildiği gözlenmiştir. Tasarımın sayısal aracı olan teknolojinin kullanımı konusuna sadece iki çalışmada yer verilmiştir. Halbuki dersin uygulandığı yaş grubunun bilişsel ve çizgisel gelişimi incelendiğinde, öğrencilerin tasarım problemlerine çözüm geliştirme konusunda, daha önce var olmayan bir şeyi ortaya koyabildikleri ve görsel zekanın da geliştiği görülmektedir. Gerçeği yakalama çabasında olan öğrencilerin hata yapmamak için tasarımlarında daha sınırlı davrandıkları gözlenmektedir. Bu da eğitimde teknolojinin bir araç olarak kullanılması gerekliliğini oluşturmaktadır.

Rutin tasarım eyleminde tasarım problemlerinin çözümü, hesaplamadan ziyade sezgisel ve

buluşsal süreçlere dayandırılmaktadır. Günlük hayatta sıkça kullanılan örnek tabanlı us yürütme de, herhangi bir tasarım probleminin öncül çözümlerinin içerdiği örtük bilgiye dayalı yargıya varma şeklinde işler ve tasarımcılar için önemli bir kaynak olan benzeşimle düşünür (Gündüz, Akbulut, 2017). Belirlenmiş işlevlere göre ürün bileşenleri tanımlamak, bu bileşenleri tasarım platformu kullanılarak birleştirmek ve yeni ürün örüntüleri oluşturmak çalışmanın temel hedefidir. Bu sayede, bireylerin hayal gücüyle şekillenen yeni ürün örüntüleri ortaya çıkacaktır. Bu tasarım platformunun, tasarım eğitimine yeni bir bakış açısı getirmesi, yaratıcılığı geliştiren metodoloji oluşturması beklenmektedir.

Günümüz teknolojisini destekler nitelikte piyasada birçok çizim ve grafik yazılımları bulunmaktadır. Bu programlar, her yaş grubunun kullanımına uygun değildir veya kullanımı özel eğitim gerektirmektedir. Bu programlarla oluşturulan grafiklerin algılanması da zordur. Geliştirilen tasarım platformu ile öğrencilerin zamandan ve mekandan bağımsız olarak, kavramsal tasarım yapabilecekleri bir ortam sağlanmıştır ve düşüncelerini somutlaştırma süreçleri kolaylıkla takip edilebilmektedir.

Çalışma kapsamında araştırılan sorular şu şekildedir:

- Yaratıcılık bağlamında özellikle orta öğretim seviyesinde tasarım ve eğitim arasındaki ilişki nasıl kurulmaktadır?
- Yaş dönemlerine göre yaratıcılık görselleştirme arasında nasıl bir bağ vardır?
- Türkiye'de Teknoloji ve Tasarım eğitimi nasıl uygulanmaktadır?
- Teknoloji ve Tasarım dersi müfredatı yaratıcılığı nasıl desteklemektedir? Eksikleri nelerdir?
- Farklı yaş grupları ve farklı eğitim altyapılarından gelen öğrenciler tasarım problemlerindeki sözel ve görsel ifadeleri nasıl kullanmakta ve değerlendirmektedir?
- Farklı yaş grubunda ve tasarım eğitimi alan öğrenciler, yeni ürün oluşturma sürecinde görsel malzemeleri nasıl kullanmaktadır?

Sonsuz nesneler evreni olması ise tez çalışmasının sınırlılığını oluşturmaktadır. Tasarım yazılımının, üç boyutlu nesneler evreniyle çalışabilir hale gelmesi program yazılımı uzmanlığı gerektirmektedir. Bu nedenle platform, iki boyutlu görseller ile oluşturulmuştur. Çalışmanın diğer bir sınırlılığı ise, bu görsel malzemenin platformda kullanımı ile yaratıcılığın sınırlandırılmasıdır. Bu platform, müfredatta kullanılmak üzere geliştirilen bir araçtır.

Çalışma, kuramsal çerçevenin belirlenmesi, planlama, ön çalışma, tasarım süreçlerinde kullanılmak üzere bileşen modellemelerinin hazırlanması ve yazılım geliştirme süreci şeklinde yürütülmüştür. Kuramsal çerçevede Bölüm 2'de "Tasarım Metotları ve Yaratıcılık" başlığı altında, yaratıcı bir süreç olan tasarım pratiği ele alınmış, yaratıcılık çerçevesinde tasarım metotları incelenmiş ve yaş dönemlerine göre yaratıcılıkgörselleştirme ilişkisine değinilmiştir. Bölüm 3'de tasarım eğitimi, orta öğretim seviyesinde Teknoloji ve Tasarım dersi incelenmiş ve günümüzdeki uygulaması ele alınmıştır. Bölüm 4'de ise "Uygulama" başlığı altında, tez çalışması kapsamında yapılan ön çalışma ve geliştirilen tasarım platformu açıklanmıştır.

### **2. TASARIM METOTLARI VE YARATICILIK**

Yaratıcılık, alışıldık fikirlerin alışılmadık bir biçimde birleşimi olarak ifade edilir. Tasarım pratiği ise hafızada var olan fikirler ve görsellerin bir kütüphane, bilgi deposu veya referans kaynağı olarak kullanılmasıyla işler (Gündüz, Akbulut, 2017). Yaratıcı bir süreç olan tasarım pratiği, farklı disiplinlerden edinilen bilginin, belirli yöntemlerle işlenerek mevcut tasarım probleminin çözümünde kullanılmasına dayanır. Çok bileşenli ve karmaşık yapıdaki tasarım probleminin çözümü için problem tanımında belirlenen ihtiyaçları yerine getiren biçimler yaratmak, yaratıcı düşünme becerilerinin kullanımını gerektirir. Rawlinson (1995), yaratıcı düşünmeyi, daha önce birbirleri arasında ilişki kurulmamış nesne ya da düşünceler arasında ilişki kurmak olarak tanımlamaktadır (Rawlinson 1995; Aktaran: Atakan 2014: 2).

Tasarım süreci, genel olarak analiz, sentez ve değerlendirme aşamalarından oluşan, bir karar verme, araştırma ve öğrenme eylemidir. Analiz, problemin tanımlanma sürecidir. Nihai tasarım için düzenlemelerin yapıldığı, işleyecek tüm süreçler için ortamın oluşturulduğu aşamadır. Sentez aşaması, çözüm oluşturma sürecidir ve biçimsel modeller geliştirilir. Oluşturulan çözümün başlangıçtaki kurgunun tüm gerekliliklerini yerine getirip getirmediği değerlendirme aşamasında ölçülür. Bu şekilde tanımlandığında doğrusal gibi görünse de aslında süreç tekrarlanan bir yapıya sahiptir (Akbulut, 2008; De Vries, 1994).

Tasarımcıların içinde çalıştığı bağlamlara uyarlanabilen birçok tasarım sürecinin olması (Heskett, 2013) ve sürecin üst düzey düşünme becerilerini içermesi, her zaman sistemleştirme ve bilimselleştirme çalışmalarının odağı haline gelmesine neden olmuştur (Atakan, 2014). Bu çalışmalar incelendiğinde tasarım sürecinde iki temel yaklaşımın kabul edildiği görülmektedir; geleneksel bakış açısına sahip kuramcılar tarafından kabul edilen sezgisel yaklaşım ve tasarımın bilimselleştirilmesi gereğine inanan kuramcılar tarafından kabul edilen akılcı (rasyonel) yaklaşım. Sezgisel yaklaşımda, süreç içerisindeki işleyiş, tasarımcının zihninde sezgi ile gerçekleşmekte ve takip edilememektedir. Rasyonel yaklaşımda ise süreç, açık (takip edilebilir), mantıklı ve analitiktir (Atakan, 2014). Tasarım metodolojisi oluşturma çalışmalarında, önce yönteme odaklanıldığı gözlenmektedir. İlerleyen süreçte ise çalışmaların odak noktası bilgi ve bilginin oluşturulması, kullanılması ve iletilmesi olmuştur. Tasarım da bilgi temeline dayalı bir problem çözme etkinliği olduğu için, kabul edilen yaklaşım ister rasyonel ister sezgisel olsun; her ikisinde de bilgi problemi merkezinden hareket etmenin gerekliliği vurgulanmaktadır (Apaydın, 2015). Birey, tasarım sürecinde bilgi setlerini kullanarak yaratıcı çözüme ulaşabilir ve bireyin sınırsız bilgi uzayı içinden problem çözümü için en uygun ve yaratıcı çözümlere ulaşması beklenir. (Kahvecioğlu, 2001).

### **2.1. Yaratıcılık**

Yaratıcılık, yeni fikirler oluşturulması ve oluşturulan fikirlerin davranış, süreç ve işlev değişikliği sağlayacak bir uygulama haline getirilmesidir. Boden (1994), yaratıcılığı var olan fikirlerin imkan dışı kombinasyonları olarak tanımlar. Gerek yaratıcı süreç, gerek yaratıcı ürün alışılmışın dışında olmayı işaret etse de kullanışlılık da önemli bir yaratıcılık kriteridir.

Yaratıcı düşünme üzerine yapılan araştırmalar, yaratıcı düşünme sürecinin yani bireyin yaratıcı düşünce veya ürünü ortaya koyma sürecinin öğrenilebilir olduğu ve bu yeteneğin sadece üstün kişilere ait olmadığı sonucunu ortaya koymaktadır (Guilferd, 1976; Aktaran: Akkan, 2010). Bu bakış açısından yaklaşılırsa yaratıcı olmayan birey yoktur. Sadece yaratıcı olması engellenmiş, uzun veya kısa süreli eğitime ihtiyacı olan birey vardır. Yaratıcılık, her yaşta bütün bireylerde bulunan yetenektir (Sungur, 1997).

Yaratıcı düşünmenin evreleri şu şekildedir:

- Tanıma evresi
- Hazırlık evresi
- Kuluçka evresi
- Aydınlanma evresi
- Doğrulama evresi (Lawson, 1997; Aktaran: Özdemir 2013: 97).

Bu modelde, tanıma evresinde bir problemin varlığı ortaya konur. Hazırlık evresinde ise bu problem detaylı bir şekilde tanımlanır. Kuluçka evresi ise, bilinçli düşünmenin bırakıldığı, bilinçaltının çalışmaya başladığı dönemdir. Bu dönemin sonunda, problemin çözümünde kullanılacak yönteme ulaşılır, kilit durumundaki fikir birden belirir. Bu, uzun süren bir çalışmanın sonucudur. Doğrulama evresi ise geliştirilen fikrin test edildiği evredir (Cross,

2000; Özdemir, 2013) Bu süreç yaratıcılığın, bir anda ortaya çıkan, fazla çaba gerektirmeyen bir olgu olduğu görüşünü doğurmuştur. Ancak, her özgün düşüncenin ortaya çıkmasında, birçok bilginin ve deneyimin ilişkilendirilme ve yapılandırılma süreci yatar. Yaratıcı bireyin en önemli özelliklerinden biri birleştirme ve yeniden tanımlama yapabilmesidir. Yaratıcı bireyler, bütünün parçalarını görmek ve birleşik anlatım içinde bunları birbirleriyle ilişkilendirmek, nesnelerin işlevlerini değiştirmek ve onları farklı amaçlarda kullanmak için yeniden tanımlarlar.

#### **2.2. Tasarım Bilgisi**

Tasarım süreci tasarım problemlerinin tanımlanması ile başlayıp, uygun çözüm yoluna ulaşılana kadar devam eder. Bir probleme uygun çözümler oluşturmak için ya var olan çözümlerden yola çıkarak yeni çözümlere ulaşılır ki bu yöntemi uygularken birleşim, mutasyon ve analoji kullanılır ya da temel ilkelerden hareket ederek tümüyle yeni çözümler yaratılır. (Akbulut, 2008). Süreç boyunca gerçekleştirilen her adımda farklı bilgi ve bilgi setleri kullanılmaktadır. Bilgilerin elde edilmesi, farklı tasarım problemlerine uyarlanabilmesi ve yorumlanması, karar verme sürecinde saptanan amaçlar doğrultusunda tasarımın geliştirilmesi ve değerlendirilmesi, tasarım sürecinin kapsamını oluşturmaktadır. Tasarım problemine ait algılanan ilk bilgilere bağlı olarak, çözüm yolunu belirleyecek adımın atılması ve bu bilgilerin zihinde organizasyonu yaratıcı tasarım sürecini oluşturmaktadır (De Vries, 1994).

Friedman (2000) bilgiye ulaşma sürecini şu şekilde açıklamaktadır:

Yetkin tasarımcılar zanaat yeteneği ve mesleki tasarım bilgisini başka alanlardaki anlayışlarla birleştirerek, alana özel tasarım bilgisinin ötesine geçmekte ve profesyonel bilgiye ulaşmaktadırlar. Tasarımcının ihtiyaç duyduğu anlayış; kimi zaman tasarımın ihtiyaçlarına hizmet ettiği insanoğlunu anlamayı, kimi zaman tasarım pratiğinin gerçekleştiği sosyal, ekonomik ve endüstriyel durumları anlamayı, kimi zaman ise tasarlanan ürün ve süreçlerin kullanıldığı insan bağlamını anlamayı gerektirmektedir. (Friedman 2000; Aktaran: Taştan 2014: 10).

Bilgi süreci, genellikle bilen bir özne ile bilinen bir nesne arasındaki ilişki olarak incelenmiş ve birçok bilgi kuramı ortaya çıkmıştır. Özne-nesne ilişkisi dışında Polanyi (1967: 12- 13), bilgiyi var olabilme seviyesi ile sınırlar. Bilginin var olabilme seviyesi de, açık, örtük ve sözsüz bilgi kavramları ile açıklanmaktadır. Sözsüz bilginin kaynağı, deneyimdir ve zaman içinde birikerek ortaya çıkar. Açık bilgi ise akademik ve teorik bilgi ile aynı çizgidedir, nesneldir. Örtük yapılı bilgi ise öznel bilgi gibi değerlendirilir, 'bilende' yer alır (Özdemir, 2013). Deneyime ve iç görüye dayanan bir bilgi türüdür ve tasarım bilgisinin çoğunluğu bu türde bulunur. Alternatif bilgi biçimlerinin başka bir deyişle kodlanmış bilginin yapılandırılıp iletilmesinin tasarım sürecinde önemi büyüktür (Heskett, 2013). Cross'a göre ise tasarım bilgisi, tasarım disiplinini kuran bir unsurdur. Tasarım, kendi pratiği, kendi terim ve şartları ile değerlendirilmelidir ve kendi bilgi alanlarını araştıran bir disiplin olarak yapılandırılmalıdır (Cross, 2000).

Genel olarak tasarım; rutin, yenilikçi ve yaratıcı olmak üzere üç kategoride sınıflandırılmaktadır. Rutin tasarım, tasarıma ilişkin değişkenlerin ve bunların uygulama aralıklarının katı bir şekilde tanımlandığı süreçtir. Yenilikçi tasarımda söz konusu değişken aralıkları üzerinde oynanarak bilindik yapıda ama yeni görünümlü biçimler üretilir. Yaratıcı tasarım ise tümüyle yeni modeller oluşturmak için yeni değişkenler kullanır (Akbulut, 2008).

Tasarım sürecinin öznel olması, tasarım eğitimi uygulamalarının en büyük sorunlarından biri olarak görülmektedir. Örtük bilgiyi vurgulamak, eğitimde yaparak öğrenme yoluyla edinilen, yapılandırılmamış bir bilgi edinmeyi sağlamaktadır. Bu yaklaşım küçük ölçekli projeler için uygun olsa da büyük ölçekli projelerde kişisel sezginin konuyu gerekli tüm yönleriyle ele alması mümkün değildir. Bilgisayar temelli yaklaşımlar ise problemleri çözümlemeye yönelik uygulamalar için geliştirilmiştir. Bu uygulamalarda yapılan çözümlemeler, yaratıcı bileşimlere olanak tanımaktadır (Heskett, 2013). Farklı bütünlerin parçalarının bir araya getirilerek yenilik oluşturulması, yaratıcılığın da özüdür (Akbulut, 2008).

Smith, Gerkens, Shah ve Varga Hernandez (2006), çalışmalarında yaratıcı eylemlerin beş bilişsel bileşeni olduğunu ve bu bileşenlerin, bilginin işlenmesini sağlayan bir süreci oluşturduğunu Şekil 2.1'de belirtmiştir.

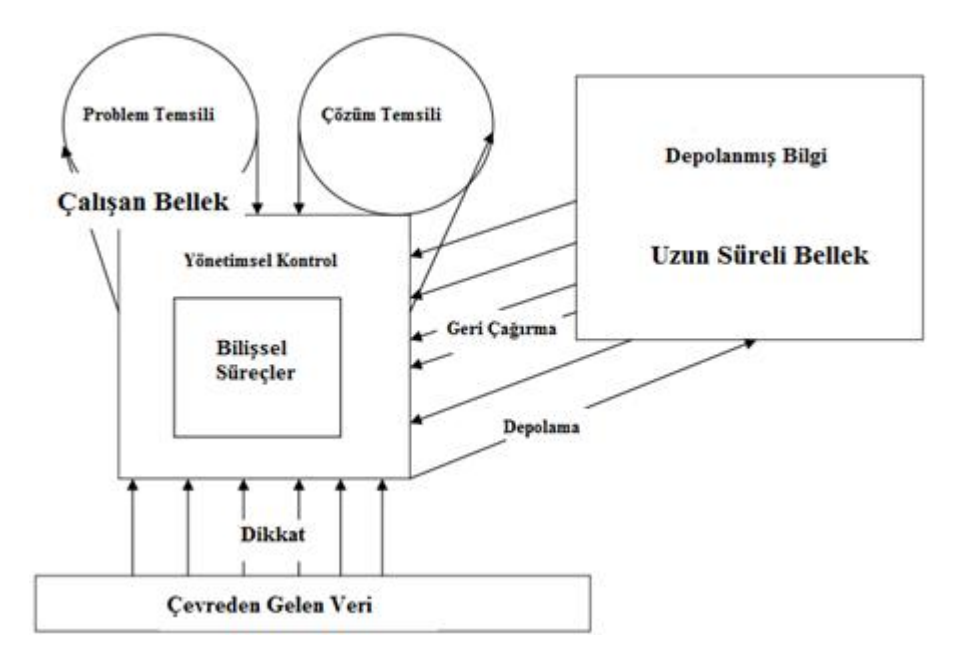

Şekil 2.1. Yaratıcı bir bilişsel sistemin işleyişi (Smith ve diğerleri, 2006)

Tasarım bilgisinin zihindeki temsilinde Kahvecioğlu (2001), en temel iki bilgi temsil grubundan söz etmektedir. Bunlar; deklaratif bilgi ve işlemci bilgidir. Deklaratif bilgi, söze dönüştürülebilen, görselleştirilebilen veya herhangi bir davranış biçimi ile deklare edilebilen bilgidir. İşlemci bilgi ise yetenekler, bilişsel operasyonlar ve bir şeyin nasıl yapılacağı konusunda eylem biçimini belirleyen bilgidir. Zihinde herhangi bir obje veya fikrin şekillenmesinde genellikle iki yol izlenmektedir. İlki, hafızadan geri çağırma; ikincisi dıştan gelen verilerin desteğini kullanmaktır (Baron 1994; Aktaran: Özdemir 2013: 29).

Atakan (2014), tasarım sürecinde bilişsel yaklaşımı şu şekilde değerlendirmektedir:

Tasarım sürecinde uyaran olarak alınan problem, genellikle dışarıdan gelmektedir. Bu durumda analiz edilerek tespit edilen ilk adım, çoğunlukla verilerin toplanması olarak belirlenmiştir. Bu veriler, gerek dışarıdan alınan görsel (uygulanmış), kavramsal (sözel, yazılı) ve teknik (ölçüler, malzemeler, renk, doku vb.) veriler, gerekse çağrışımlar ile uzun süreli bellekten geri çağırılan, kişisel deneyimler ve gözlemler olabilirler. (Atakan, 2014: 11).

Tasarım eğitiminde sıklıkla başvurulan, tasarım bilgisinin temsilinde kullanılan araçlar ile tasarımcı, sürece başlarken yapılan analizlerin yanı sıra, kendi bireysel seçim ve kararları (önceki deneyimleri, kişisel tercihleri, konuya ilişkin kavramsal veya teknik olarak belirlediği veriler, konu ile ilişkili veya farklı alanlarda probleme ait bilgi grupları) aracılığıyla yeni bilgi setleri oluşturmaktadır (Kahvecioğlu, 2001).

### **2.3. Tasarım Metotları**

Tasarım problemlerinin karmaşık yapısı için, sistematik tasarım metotları geliştirilmektedir. Geliştirilen bu metot ve teoriler, tasarım süreci ve tasarım eğitiminin doğasını netleştirmeyi amaçlar (Hatırnaz, 2010).

Tasarım metodolojileri üzerine yapılan araştırmalar, endüstrinin gelişimiyle birlikte 1950 ve 1960'larda artmıştır. Bu araştırmalarla birlikte, tasarımın içeriği, bileşenleri, tasarımcının yaşadığı süreç gibi konularda sorgulamalar artmış ve Şekil 2.2'de belirtildiği gibi yeni kuramlar ortaya çıkmıştır. Literatürde farklı kuramcılar tarafından birçok yaklaşım da yer almıştır. 1960 yılı sonrası tasarım yaklaşımları genel olarak, akılcı ve bilişsel yaklaşımlar olarak sınıflandırılmıştır (Atakan, 2014).

| 1960 SONRASI TASARIM YAKLASIMLARI                                                                                                    |                                                                                                    |                                                                                                    |                                                                                                    |  |  |
|----------------------------------------------------------------------------------------------------|----------------------------------------------------------------------------------------------------|----------------------------------------------------------------------------------------------------|----------------------------------------------------------------------------------------------------|--|--|
| PROBLEM ÇÖZME KURAMI MERKEZLİ<br><b>AKILCI YAKLAŞIMLAR</b>                                                                                                    |                                                                                                    | BİLGİYİ İŞLEME KURAMI MERKEZLİ<br><b>BİLİSSEL YAKLAŞIMLAR</b>                                                                                                    |                                                                                                    |  |  |
| Morris ASIMOW 1961<br>A. David HALL 1962<br>Christopher ALEXANDER 1962<br>Bruce ARCHER 1963<br>Mihajlo MESAROVIC 1964<br>Tom MARKUS &<br>Tom MAVER 1969<br>Chris JONES 1970<br>Bill HILLER V. D. 1972<br>Don KOBERT &<br>Jim BAGNALL 1972<br>Horst RITTEL &<br>Melvin WEBER 1973<br>Jane DARKE 1978<br>Vladimir HUBKA 1982 | Salvatore MARCH 1983<br>GerhardPAHL &<br>Wolfgang BEITZ 1984<br>Jon DOBLIN 1987<br>Peter ROWE 1987<br>Norbert ROOZENBURG &<br>Johannes ERKELS 1991<br>Paul SOUZA 1996<br>Richard BUCHANNAN 1998<br>Michael FRENCH 1999<br>Clement MOK &<br>Keith YAMASHITA 2003<br>David DUNNE &<br>Roger MARTIN 2006<br>Tim BROWN 2008 | Charles EASTMAN 1968<br>Donald SCHÖN 1973<br>Adel FOZ 1973<br>Ömer AKIN 1978<br>Ömer AKIN &<br>Chengtah LIN 1978<br>John THOMAS &<br>John CARROLL1979<br>John ZEISEL 1981<br>John ANDERSON 1983<br>Michael ECKERSLEY 1988<br>David ULLMAN 1988<br>Chiu-Shui CHAN 1990 | Willemien VISSER 1990<br>John S. GERO 1991<br>Gabriela GOLDSCHMIDT 1991<br>Terry PURCELL 1991<br>Vinod GOEL &<br>Peter PIROLLI 1992<br>Kees DORST 1995<br>Ronald HAMEL 1995<br>Masaki SUWA 1997<br>John S. GERO &<br>Hsien-Hui TANG 2002<br>Steven SMITH V. D. 2006<br>Barbara TVERSKY 2006 |  |  |
| Bryan LAWSON 1979, 1980<br>Alan NEWELL & Herbert SIMON 1988<br>Nigel CROSS 1994, 2006                                                                                                    |                                                                                                    |                                                                                                    |                                                                                                    |  |  |

Şekil 2.2. 1960 yılı sonrası tasarım yaklaşımları (Atakan, 2014: 49)

Bu yaklaşımlar incelendiğinde, süreçte öncelikle tasarım probleminin anlaşılması ve bir çözüm yolu üretmenin önemi vurgulanmaktadır. Tasarım süreci bir döngü olarak görülmekte ve farklı disiplinlerdeki bilgilerden beslenmektedir. Sürecin ilk aşamalarında analitik düşünme söz konusuyken, ilerleyen aşamalarda yaratıcı düşünme önemli rol oynamaktadır.

Archer'ın önerdiği tasarım süreci modeli, doğrusal yapıda görünmekle birlikte çok sayıda geri besleme döngüsü içermekte ve kendinden sonra geliştirilen modellere kaynak

oluşturmaktadır. Archer (1964)'a göre tasarım, analitik süreç, yaratıcı süreç ve uygulama sürecinden oluşmaktadır. Analitik süreç programlama ve bilgi edinmeyi içerirken yaratıcı süreç analiz, sentez ve geliştirme aşamalarından oluşur. Uygulama süreci ise oluşturulan tasarımının tanıtımı, sunumu ve tüketimini içeren iletişim basamağıdır. Bilgi edinmeyi kapsayan analitik aşama, üç bilgi kaynağı ile beslenmektedir. Bunlar eğitimden gelen bilgi, deneyimden gelen bilgi ve bilgilendirmeden gelen bilgidir (Archer 1964; Aktaran: Atakan 2014: 51).

Modern tasarımların karmaşıklaşan yapısı, yeni tasarım metotlarının ortaya çıkmasına neden olmuştur. Cross'a (2000) göre tasarım bağlamında tanımlanabilir herhangi bir çalışma şekli tasarım metodu olarak düşünülebilir. Bunlar, tasarımcının kullanabileceği ve genel tasarım sürecine dahil edilebilecek herhangi bir prosedür, teknik veya araç olabilir. Tasarım eğitiminde, geliştirilen tasarım yöntemleri ile öğrencilerin bireysel düşünme şekillerinde ve tasarım pratiğinde daha iyi sonuçlar almak hedeflenmektedir. Tasarım metotları yaratıcı yöntemler ve rasyonel yöntemler olmak üzere iki genel gruba ayrılmaktadır.

### **2.3.1. Yaratıcı yöntemler**

Daha çok tasarım sürecinin başlangıcında kullanılan, yaratıcı düşünmeyi teşvik eden yöntemlerdir. Yaratıcı yöntemler kapsamında beyin fırtınası, sinektik, analoji, araştırma alanını genişletme, dönüştürme, karşı planlama gibi yöntemler sayılabilir. Bu yöntemler; ya yaratıcılığı sınırlayan zihinsel engelleri kaldırarak ya da çözümlerin arandığı alanı genişleterek, genel anlamda fikir akışını artırmayı hedefler (Cross, 2000). Yaratıcı düşünce, birdenbire beliren, kendiliğinden oluşmuş bir düşünce olarak değerlendirilir. Bu sürecin açıklanabilmesi için birçok çalışma yapılmıştır. Bu süreçte birey, kendi bilgi birikimlerini ve deneyimlerini kullanır.

### **2.3.2. Rasyonel yöntemler**

Rasyonel yöntemler; potansiyel çözümlerin arandığı alanın genişletilmesi, takım çalışmasını ve grup tarafından toplu şekilde karar alınmasını kolaylaştırması bakımından yaratıcı yöntemlerle çoğunlukla benzer amaçlara sahiptir. Yaratıcı yöntemlerden farkı, tasarımda sistematik yaklaşımları teşvik etmesidir. Sistematik tasarımın amacı; tasarım kararlarını ve dolayısıyla son ürünün kalitesini geliştirmektir. Rasyonel yöntemler ve yaratıcı yöntemler birbirini tamamlayan parçalardır (Cross, 2000). Lawson (1997), muhakemeye dayanan rasyonel düşünce ile hayal gücüne dayanan sezgisel düşüncenin kontrol ve kombinasyonunun tasarım sürecinin gerektirdiği en önemli yeteneklerden biri olduğunu vurgulamaktadır. Tasarım problemlerinin çok boyutlu ve farklı bilgi kümelerinin sentezini gerektiren yapısı, tasarımcıya kendi özgün yaklaşımını ortaya koyabilme imkanı sağlayabilmekte ve yaratıcı sürece ivme kazandırabilmektedir (Aktaran: Potur 2007: 67).

Tasarım sürecinin farklı aşamalarında kullanılabilecek pek çok rasyonel yöntem bulunmaktadır. Bu yöntemler, tasarım sürecindeki aşamalara göre seçilip kullanılabilmektedir. Tasarım sürecinde basamaklar, ardışık ve doğrusal bir süreç olarak gerçekleşmeyebilir. Problem alanının yeniden tanımlanması, çözüm alternatiflerinin kapsamının daraltılması gerekebilir. Bu da süreçte geri bildirimler ile birlikte basamaklar arasında geriye dönüşlerin olmasına yol açar. Hedefleri belirleme basamağından alternatiflerin değerlendirilmesi ve ayrıntıların geliştirilmesi basamağına kadar birçok rasyonel yöntem kullanılabilir.

### **2.4. Yaratıcılık, Tasarım, Eğitim İlişkisi**

Tasarım süreci boyunca gerçekleştirilen her adımda farklı bilgi ve bilgi setleri kullanılmaktadır. Bilgilerin elde edilmesi, farklı tasarım problemlerine uyarlanabilmesi ve yorumlanması, karar verme sürecinde saptanan amaçlar doğrultusunda tasarımın geliştirilmesi ve değerlendirilmesi, tasarım sürecinin kapsamını oluşturmaktadır. Tasarım problemine ait algılanan ilk bilgilere bağlı olarak, çözüm yolunu belirleyecek adımın atılması ve bu bilgilerin zihinde organizasyonu yaratıcı tasarım sürecini oluşturmaktadır (De Vries, 1994).

Yaratıcılığın çoğu tanımında kullanışlılık ve orijinallik unsurları yer alır. Bir fikir veya ürünün yaratıcılığından bahsedebilmek için alışılmışın dışında ve işlevsel olması gerekmektedir. Yaratıcılığın, aykırı görüş gibi ya da özel tasarımlardaki karmaşıklığı kabul etmek gibi çeşitli ölçütleri olmuştur, ancak literatürün yaratıcılığı, daha büyük faydaya sahip, kullanışlı, üretilebilir ürünler ve beceriler olarak açıkladığı görülmektedir (Kazanjian, Drazin, Glynn, 2000: 285).

Yaratıcılık yeni ve eşsiz, kullanışlı ve değerli çıktılar üretmeyi gerektirir. Runco ve Chand (1995: 42), yaratıcılık tanımını iki kademede tanımlamaktadır. Birinci kademede, yaratıcı düşüncenin 3 kontrol bileşeni olduğundan bahseder; problem bulma, fikirlerin oluşumu ve fikirleri değerlendirme. İkinci kademede ise, bilgi (bilinen ve prosedürsel) ve motivasyon (içsel ve dışsal) bileşenleri bulunur. Aslında bilgi ve motivasyonun diğerlerine oranla daha önemli bir işlevi vardır. Fikir oluşturma işlevi, akıcılık (fikir üretimi), orijinallik (fikirlerin eşsizliği), esnekliğin de (fikirlerin çeşitliliği) içinde bulunduğu beceriler ailesinden oluşur. Yaygın olarak bu fikir oluşturma ruh hali, yaratıcılık araştırmalarında üç işleve dayanmaktadır; farklı düşünceler, kategorize etme, grupsal görevleri kontrol edebilme (Aktaran: Karabulut, 2009: 4).

Yaratıcılık, bilginin yeniden temsilleri aracılığı ile oluşan kavramsal bir keşiftir (Hatırnaz, 2010). Yaratıcı bireyler, zihinsel yeteneklerin, kişilik özelliklerinin ve konu alanına ait bilgilerin bir bileşimine sahiptirler. Karmaşık durumlarla başa çıkma konusunda bilişsel yetenekleri, birçok fikir üretmek için kullanabilecekleri bir dizi araçları vardır ve bir işe tamamıyla yoğunlaşabilirler (Amabile, 1983).

Fikir üretmenin altında yatan genel prensiplerin birisi eski elemanların yeni tasarımı veya yeniden birleştirilmesi veya inşasıdır. İkinci önemli prensip ise bu eski elemanların arasındaki ilişkileri görme yeteneğine bağlı olarak bunların yeniden inşa edilme kapasitesidir. Bu kapasite bir düşünme alışkanlığı haline gelirse o gerçekler arasındaki ilişkileri araştırma da fikir üretmenin uç noktalarından birisi haline gelebilir (Barker, 2001: 44). Yaratıcılık, yeni fikirler oluşturulması, oluşturulan fikirlerin davranış, süreç ve işlev değişikliği sağlayacak bir uygulama haline getirilmesidir. Yaratıcı bireyin en önemli özelliklerinden biri birleştirme ve yeniden tanımlama yapabilmesidir. Bütünün parçalarını görmek ve birleşik anlatım içinde bunları birbirleriyle ilişkilendirmek, nesnelerin işlevlerini değiştirmek ve onları farklı amaçlarda kullanmak için yeniden tanımlarlar.

Tasarım eğitiminde, bilgi setlerinin birleşiminde bireyler arasındaki kişisel farklılaşmalar, etkili ve yaratıcı problem çözme sürecinin dinamiğini oluşturur. Tasarım eğitiminin temel amacı, yeteneklerin ve yaratıcılık düzeyinin bilgi ve deneyimler yolu ile geliştirilmesini sağlamaktır.

### **2.5. Yaş Dönemlerine Göre Yaratıcılık-Görselleştirme İlişkisi**

Kişinin öznel iç görüsü, imgeleri ve düşünceleri görselleştirme ile anlam bulur. Yaratıcılık çocukluktan itibaren oluşan ve gelişen bir yapıdadır. Belli bir döneme ya da yaşa yönelik bir süreç değil, ömür boyu süren bir süreçtir (Geçen, 2009).

Yaratıcı süreçte imge kurma çok önemlidir. Görsel imgelerle düşünme, zihinsel bir süreç olarak başlar. Bu aşamada, akılda canlandırma yapılırken görselliğe yönelinir ve görsel bir takım imgelerle düşünülür. Tasarım düşüncesini, dolayısıyla görsel düşünmeyi başlatacak ilk bilgi, akılda yoktan var edilmez. Bireyin duyuşsal ve bilişsel birikimi, olmayanı ortaya çıkarmak için kullanıma hazır bir depo görevi üstlenir (Yakın, 2012). Yaratıcılığın zihinsel ve bilişsel bir süreç olduğu görülmektedir.

### **2.5.1. Bilişsel gelişim aşamaları**

Biliş, ileri zihinsel süreçleri içerir. Zihinsel süreçler; dikkat, algı, bellek, dil gelişimi, okuma ve yazma, problem çözme, anımsama, düşünme, akıl, yaratıcılık vb. kapsayan geniş bir terimdir. Bilişsel gelişim ise doğumdan başlayarak, bilginin edinilip kullanılmasına, saklanmasına, yorumlanarak yeniden düzenlenmesine, değerlendirilmesine yardım eden, bütün zihinsel süreçleri içeren bir gelişim alanıdır. Birey, zihinsel süreçlerde hem nitelik hem de içerik açısından giderek yetkinleşir (Mesleki Eğitim ve Öğretim Sisteminin Güçlendirilmesi Projesi [MEGEP], 2007).

Bilişsel gelişim kuramına göre yaratıcılık, bilişsel işlemler ve bu işlemlerin koordinasyonu sonucunda gelişen denge olarak tanımlanmaktadır (Hatırnaz, 2010). Her yaş grubunun kendine has bilişsel gelişimi vardır. O yaş grubunun bilişsel tutumlarında belirli bir düzen ve süreklilik beklenmektedir (Piaget, 2005: 220).

Yaşla bağlantılı olan bu yaklaşımın öncüsü Piaget (2005: 220), düşüncenin gelişimine ilişkin dönemleri şöyle sıralamıştır:

- Doğum-2 yaş arası; duyulara dayalı tepki verme evresi olan "duyu hareket dönemi"
- 2-6 yaş arası; sembollerin kullanıldığı "işlem öncesi dönem",
- 7-11 yaş arası; "somut işlemler dönemi",
- 12 yaş ve üstü; muhakeme ve çıkarımların yapıldığı "soyut işlemler dönemi".

14

Duyu hareket dönemi, en kritik kazanımların edinildiği dönemdir. İşlem öncesi dönemde çocuk, kendi iç dünyasındaki nesneleri ve olayları temsil etmesi için sözcükler, imgeler ve hareketler kullanır. Benmerkezcilik bu dönemin en önemli özelliğidir. Dünyayı kendi bakış açısıyla değerlendirir. Somut işlemler döneminde ise, mantıksal ilişkileri kavramaya başlar (MEGEP, 2007).

7-11 yaş aralığındaki işlemsel şemalar, bebeklerin davranış şemalarından oldukça farklıdır. Bebeğin dünya üzerindeki eylemlerinden oluşan şemaların aksine işlemler, çocuğun dünya üzerindeki bilişsel eylemlerini içermektedir. Sınıflama ile ilgili bir deney durumunda, bilişsel işlem yapabilen bir çocuk verilen bir alt sınıfsal özelliğin daha genel bir sınıf içinde yer alıp yer almadığını soyut bir problem olarak görmektedir. Çocuk bu problemi çözebilmek için daha önceki evrelerde kullanamadığı iki özelliği kullanmaktadır. Bunlar tersine çevirme ve korunumdur (Ahioğlu-Lindberg, 2011).

Soyut işlemler döneminde; soyut işlemlere ulaşan ergenler varsayımlar kurabilir, mantıksal sonuçlar çıkarabilir ve ister somut ister soyut biçimde sunulsun, karmaşık sorunları sistemli biçimde çözebilirler (Gander ve Gardıner, 2007: 460). Daha önce var olmayan bir şeyi ortaya koyma çocuklar için mümkün değilken ergenler için mümkündür. Ergenin ve çocuğun düşünce süreçlerindeki en önemli fark, çocuğun düşüncesinin somut gerçeğe daha yakından bağlı olmasıdır (Ahioğlu-Lindberg, 2011). Ergenler, geleceğe dönük olabilecek durumları tahmin edebilmekte, geleceğe yönelik tasarı ve plan kurabilmektedirler (Geçen, 2009).

Çocuklar sadece "ben" kavramı içinde olup yalnızca kendi etrafında olan biteni görmektedirler. Onların dışında olan kişi ve durumları görememekte, geleceğe dönük olabilecek durumları tahmin edememekte, geleceğe yönelik tasarı ve plan yapamamaktadırlar. Daha önce var olmayan bir şeyi ortaya koyma çocuklar için mümkün değilken ergenler için mümkündür (Geçen, 2009). Gander ve Gardıner'e göre küçük bir çocuk bir sorunu basit olarak görür ve aklına gelen ilk yanıtı verirken; ergen bir soruna sistemli biçimde bakar, olası karmaşıklığını dikkate alır ve olabildiği kadar çok çözüm sağlar (Gander ve Gardıner, 2007: 460). Bu farklılığın nedeni de bilgi ve yaşanmışlık düzeyidir. Ergenlik boyunca hem sözel hem de görsel olarak çalışan bellek becerisinde artış olur (Steinberg, 2007: 84). Görsel zekânın gelişmesi de ön ergenlikten itibaren hız kazanır.

### **2.5.2. Çizgisel gelişim aşamaları**

Bireyin yaratıcı düşünme yetisini geliştirebilmesi sistemli bir eğitim süreci ile mümkün olabilmektedir. Tasarım eğitiminde yeni biçim yaratma süreci, bilinenden hareket ederek bilinmeyeni ortaya çıkaran düşünme ve sorun çözme sürecidir. Bilişsel gelişim, deneyim ve yeteneklere bağlı olarak, fikirleri özgün ve işlevsel ürüne dönüştürme aşamasında iki ya da üç boyutlu biçim oluşturma tasarım sürecinin önemli bir parçasıdır.

Çizim, boyama ve üç boyutlu inşa etkinlikleri çocuğun duygu, düşünce, algı, kavram, tepki ve becerilerinin somut göstergeleridir (Artut, 2004). Sanatsal gelişim, bedensel ve zihinsel gelişimde olduğu gibi aşamalar halinde ilerlemektedir. Bu gelişim aşamaları bedensel ve zihinsel gelişim aşamalarının sağladığı olanaklar çerçevesinde ve yönlendirmeler ile basitten karmaşığa, genelden özele, kolaydan zora doğru oluşmaktadır.

Çocuğun çizgisel gelişim basamakları şu şekilde sınıflandırılır;

- Karalama Dönemi 2-4 Yaş (scribbling)
- Şema Öncesi Dönem 4-7 Yaş (preschematic)
- Şematik Dönem 7-9 Yaş (schematic)
- Gerçekçilik Dönemi 9-12 Yaş (realism)
- Mantık Dönemi 12-14 Yaş (pseudo-naturalistic) (Uysal ve Selvi, 2012).

Çocuk, imge yoluyla mantıksal, analitik kurallara bağlı kalmaksızın çeşitli etkinlik ve buluşlara yönelir. Dolayısıyla çocuk, yaptığı etkinliklerle kendini yansıtmakta, olaylar hakkında duygu, düşünce ve görüşünü kavrayabildiği, algılayabildiği şekilde dile getirebilmektedir (Artut, 2004). Çocuğun çizgileri onun algılarını yansıtmaktadır. Çizgi genel olarak 1-2 yaşları arasında karalamalar ile başlamakta, bu çizgiler görsel amaçlara dayanmamakta ve sadece devinim amaçlı çabaları içermektedir. Çizgiler zamanla daireye dönüşmekte, 2 yaş sonrasında çocuğun somut hiçbir nitelik taşımayan karalamalarındaki daireler hareketlenmeye başlamaktadır. Ancak bu dönemde çocuk, çizgilerini anne ve baba şeklinde nitelendirmekte, yatay bir şekilde ilerleyen çizgi, onun için bir tren veya benzeri bir nesneyi ifade edebilmektedir. Çocuk 3-4 yaşına geldiği zaman çevresinde gördüğü reel objeleri çizmekte ve parçaları bir araya getirmektedir. Bu dönemde çocukların resimlerinde çizgiler şema karakterinde ve çizgileri sembolik anlatım döneminden sonra zamanla yerini içsel gerçekliğe bırakmaktadır (Uysal ve Selvi, 2012).

dönemi ise çocuklarda bedensel, fiziksel, psikolojik değişimlerin ilk belirtilerinin görüldüğü bir dönemdir. Bu dönem çocuklar için kritik bir dönem olmakla birlikte, 4-5-6. sınıflara denk gelmektedir. Somut düşüncelerin gelişmesiyle gerçeği yakalama çabası, şema formundan doyum elde etmeme, yetersiz görmeler başlar (Artut, 2004: 212). Bilişsel gelişmenin bir sonucu olarak, gelişim sürecinde görme duyusu da gelişir, dikkat süreleri artar. Bu dönemdeki çocuklar, bilişsel gelişimin ve çevresel etkenlere duyarlılığın artmasıyla, beğenilip beğenilmeyeceği tereddüdü içinde olmaktadır. Bu yaş çocuklarının görselleştirmeleri incelendiğinde; olaylar, eşyalar ve gerçekler arasında ilişki kurabilme, plan yapabilme yetisi büyük ölçüde geliştiği, geometrik çizgilerden uzaklaşıldığı gözlenmektedir (Artut, 2004: 211). Bu yaş grubundaki çocuğun, kendini yalın ve saf, son derece özgür ifadesi gelişmeye başlayan gerçeği yansıtma becerisi ile birlikte geliştirilebilirse çocuğun yaratıcılığı kesintiye uğramadan devam eder (Buyurgan ve Buyurgan, 2007: 63).

Mantık döneminde ise görülen en büyük değişiklik zihinsel bir faaliyet olan soyut ifadenin kazanılmasıdır. Bu dönem ergenlerde gerçeği yakalama çabası görülmektedir. Zihinsel gelişimin etkisiyle gelişen bu yetiyle taklide yönelmektedirler. Bu dönemde ayrıca daha fazla bilgi kaynağına sahiptirler. Bilgi işleme yetileri çocuklara göre çok iyidir (Geçen, 2009). Çizgileriyle kendilerini daha iyi ifade etmektedirler. Olasılık düşünceleri oluşmuştur ve olmayan fakat olabilecek bir durumu da resmedebilirler. (Steinberg, 2007: 83-87; Gander ve Gardıner, 2007: 440). İlk ergenliğe girenle, ergenliğin son dönemine giren veya yetişkinin soyut kavramı algılaması, olasılık durumunu değerlendirmesi bir değildir. Yaş ilerledikçe öğrenmenin ve tecrübenin etkisiyle bilgiler daha fazla artmakta ve beyin daha hızlı işlem yürütmektedir (Geçen, 2009).

Mantık dönemi (pseudo-naturalistic) orta öğretim seviyesi 6. ve 7. sınıflara denk gelmektedir. Altıncı sınıf öğrencileri, nesne ve figürleri algıladıkları gibi çizebilmektedirler. Gerçeği yakalama çabası bu yaş grubunda vardır. Yedinci sınıflarda ise; çoklu düşünme ve olasılık düşünme biçimlerinin gelişmesiyle birlikte birden fazla olayı düşünebilir ve çizgilerle ifade edebilirler.

### **3. EĞİTİMDE TEKNOLOJİ VE TASARIM İLİŞKİSİ**

Tasarım, insanın yaşamını devam ettirebilmesi için temel ihtiyaçlarını karşılama zorunluluğu ile ortaya çıkmıştır. Korunma, barınma gibi ihtiyaçtan kaynaklanan alet yapabilme yeteneğini, basit aletlerden karmaşık araçlara doğru geliştirmiştir (Heath, 1984). Bu gelişim sürecinde teknoloji de tasarıma eşlik etmiş, tasarıma koşut şekilde gelişmiştir. Tasarım eğitiminde, tasarım eylemi zihinsel aktivite ile sosyal aktivite arasında bir aracıdır. Farklılıkları keşfetme, sorgulama, yaratıcı ve eleştirel düşünme, akıl yürütme gibi üst düzey zihinsel süreçlerin tasarım eğitimi ile geliştirilmesi hedeflenmektedir. Bu bölüm, gerek ortaöğretim gerek yükseköğretim seviyesinde tasarım eğitimi özelinde teknoloji ve tasarımın ilişkisini incelemektedir.

### **3.1.Tasarım ve Teknoloji Kavramları**

Tasarım, zihinde var olan bir fikirdir; ama bu fikir bir biçim verme dinamiğini içerir ve biçim kazanmış bir 'nesne' olarak somutlaşır (Tunalı, 2012). Var olanın tercih edilene dönüştürüldüğü bir eylem olan tasarım, farklı birçok alandan beslenen bir süreçtir. Benzer bir şekilde, teknoloji de insan hayatının kalitesini artırmak amacıyla yaratıcılık ve zekânın; bilim, sanat, mühendislik, ekonomi ve sosyal çalışmayla oluşturulan bir birleşimi olarak, bir yandan toplumun ihtiyaçlarını karşılar diğer yandan da toplumların gelişimine katkı sağlar. Tasarım ve teknoloji, sıkı ilişki içerisindedir. Tasarım, işlevin takip ettiği ve ona uygun olarak düşünülen biçimin uygulanabilecek bir şekilde düzenlenmesi sürecidir. Tasarım sürecinde araştırma, inceleme ile birlikte tüm bilgiler toplanır. Bu bilgiler ışığında ana fikir tanımlanır ve elde edilen fikirler geliştirilerek sentez aşamasında çözüm elde edilir (Çınar, 1999). Tasarım ölçütlerini karşılayan çözümlere ulaşmak teknolojiyi kullanmaya, teknolojik ölçütleri karşılayan çözümlere ulaşmak ise tasarımı kullanmaya bağlıdır (Eggleston, 1997).

Tasarım sürecinde, belirli hedeflere ulaşmak için edinilen bilgi birikimi, teknoloji aracılığıyla ürüne dönüşür. Bir fikrin veya bir bilgi birikiminin ürüne yansıması anlamına gelen teknoloji (Çakmakçı 1999: 37; Aktaran: Karaoğlu 2013: 5) başlangıçta imalat aracı olarak kullanılmakla birlikte günümüzde görselleştirme ve düşünme aracı olarak kullanılmaktadır. Böylece soyut bir kavram olan bilim ve sanat, teknolojinin kullanımı ile

somut hale gelmektedir. Somerset (1990) ise tasarım ve teknolojiyi "temelde çeşitli konuları ele almak, bilgi ve becerilerin geniş bir temelini kazanmak için öğrencilerin güvenini geliştirmeyle ilgili pratik bir etkinlik" olarak ifade etmektedir (Aktaran: Aydın 2009: 20). Teknoloji ve Tasarım ilişkisinin geliştirilmesi, bireyin yaratıcılık düzeyinin geliştirilmesi ile mümkün olabilir (Çellek, 2003). Yaratıcılığın geliştirilebilmesi, dış uyarılara açık ve alıcı olmakla birlikte bireyin duygu, istek, hayal gücü ve iç tepkilerinin de bilincinde olmasını gerektirmektedir (MEB, 2010).

Heskett (2013), insanın tasarım yeteneğinin kökenini incelerken, tasarım sürecindeki en önemli aracın, biçimlendirme ve işlevleri değiştirme yetisine sahip bir uzuv olan insan eli olduğunu belirtmiştir. İhtiyaçların, etkili ve kalıcı bir şekilde karşılanabilmesi için insanın biçimler ve işlevler arasındaki ilişkiyi anlayabilmesi, doğal malzemelerin doğada bulunmayan biçimlere de dönüştürülebilmesi gerekmektedir. Elle biçimlenen, insan gereksinimlerini karşılayan ve doğada bulunmayan bu biçimler, doğaya alternatif nesneleri ortaya çıkarır. İnsanın bireysel el becerisiyle yaptığı bıçak, balta, ok gibi savunma araçları ve kaşık, su kabı, kap kacak gibi gündelik gereçler en basit tasarım modelleridir (Tunalı, 2012).

Tasarım eğitiminin amacı; düşünme olgusu ve görme duyusunu bir bütün haline getirebilmektir. Zihinde canlanan biçim, gözlerle algılanabilecek bir biçimde şekillendirilecektir (Denel, 1981). Teknoloji, bir yandan da biçimin oluşum sürecinde nesnenin algılanır hale gelmesini sağlayan en önemli araçtır. Zira el ile üretim, günümüzde yerini teknoloji odaklı teknikler ve seri üretime bırakmıştır.

Potur (2007), tasarım eğitimi ders programının yapılanmasını üç alana ayırmıştır. Bunlar; tasarım alanı, bilgi alanı ve beceri alanıdır. Tasarım alanı; yaratıcı düşünce, hayal gücü, yargı yeteneği, üç boyutlu düşünme yeteneği ile tasarım bilgisini bütünleştirebilme ve uyarlayabilme yeteneğini geliştirmeyi hedefler. Bilgi alanı; kültürel, toplumsal, çevresel, teknik ve mesleki iş yönetimi konularında bilgi sahibi olmayı ve tasarım kuram ve yöntemlerini öğrenmeyi hedefler. Beceri alanı ise tasarım önerilerini eskiz, çizim, maket ve dijital model gibi ifadelere dönüştürebilme yeteneğini geliştirmeyi hedefler. Teknoloji, tasarım eğitiminin bu bileşenlerine gerek bilgi gerek beceri odağında katkı sağlamaktadır.

### **3.2.Tarihsel Süreçte Tasarım Eğitiminde Teknoloji**

İnsanlık tarihinin başlangıcından günümüze kadar, insanlar ile toplumlar biçim ve süreçleri belirli ihtiyaçlara ve koşullara göre uyarlamışlardır. Toplumların gelişimine paralel olarak, tasarım eğitim uygulamaları da değişim göstermiştir. Tasarım eğitiminin tarihsel süreci, Çizelge 3.1'de görüldüğü gibi dönemler halinde incelenmektedir. Bu dönemler arasında keskin bir ayrım yapmak mümkün değildir; bir zincirin halkaları gibi, sonraki bilgiler kendinden önceki bilgilere eklenir ve birbirinden bağımsız anlaşılması mümkün değildir.

Çizelge 3.1. Tasarım eğitiminin tarihsel süreci

| Zanaatkarlar Dönemi | Akademiler                  | 20. Yüzyıl Tasarım Eğitimi         |
|---------------------|-----------------------------|------------------------------------|
| Usta-Çırak İlişkisi | 1671- Kraliyet Akademisi    | Arts and Crafts<br>$\bullet$       |
| Deneme-Yanılma      | 1705-Viyana Akademisi       | <b>Bauhaus</b>                     |
| Yoluyla Tasarım     | 1733-Stockholm Akademisi    | Chicago Okulu<br>$\bullet$         |
|                     | 1757-St.Petersburg Akademi  | The Ulm Hochschule<br>$\bullet$    |
|                     | 1786-Londra Akademisi       | für Gestaltung                     |
|                     | 1819-Ecole des Beaux Arts   | <b>Black Mountain</b><br>$\bullet$ |
|                     | 1826-Ulusal Tasarım Akademi | College                            |
|                     |                             |                                    |

### **3.2.1 Loncalardan akademiye**

İlk uygarlıklar, avcılık ve toplayıcılığa dayalı göçebe topluluklardır. Yaşam tarzları, yeni yiyecek kanalları bulma arayışına göre şekillenmektedir. Tarıma dayalı yerleşik yaşama geçildiğinde, farklı yaşam tarzları ve biçim örüntüleri oluşmuş, ya da alışıldık biçimler kullanıcıların ihtiyaçlarına göre uyarlanmıştır. Yerleşik yaşama geçişin sonucu olarak, nüfus artışı yaşanmış ve el sanatlarında uzmanlaşmaya gidilmiştir. Uzmanlaşan zanaatkarların yaşadığı kentlerde artan nüfus yoğunluğuna paralel olarak lüks mallara duyulan talep de artmış, bu da usta zanaatkarların kurduğu loncaları ve benzeri mesleki örgütlenmeleri ortaya çıkmıştır (Heskett, 2013). Bu dönemde zanaatte bilgi aktarımı, ustaçırak ilişkisi tabanında atölye ve loncalarda gerçekleşmektedir. Toplumsal ve ekonomik istikrarı sağlamayı amaçlayan loncalar, yapılan işin nasıl yürütülmesi gerektiğini standartlaştırmış, çoğu modern meslek örgütünün ayırıcı özelliklerini önceden şekillendirmiş ve lisanslı tasarımcıların ilk halini temsil etmiştir (Heskett, 2013).

Loncaların bu standartları, aynı zamanda üretim yöntemleri ve teknoloji için de belirleyici olmuştur.

Uygarlık tarihi açısından kentleşmenin en büyük etkisi, artan ticaret ile birlikte, daha fazla vergi geliri sağlayan merkezi otoritenin güçlenmesidir. Yönetimlerin, kendi çıkarları adına tasarımı kullanma ve denetim altına alma çabaları ise, loncaların gücünü azaltmıştır. Sanayileşmenin ortaya çıkmasıyla, zanaatkarlar, endüstrinin taleplerini karşılama konusunda yetersiz kalmışlardır. Artan rekabet ile birlikte, teknik ressamlar ve akademik eğitimden geçmiş sanatçılar, günün şartlarına uygun biçimleri oluşturmak için üreticiler tarafından görevlendirilmiştir. Sanatçıların, yeni fikirleri ürüne dönüştürme bilgileri yetersiz kalınca üretim sektörü, mühendislik bilgisine sahip yeni yetişmiş tasarımcılara ihtiyaç duymuştur. Bu süreci Heskett (2013: 32,33) şu şekilde açıklamaktadır:

İşlev konusunda uzmanlaşma, ürün taslaklarının (konseptlerinin) ya da tasarımlarının nasıl oluşturulduğu ile bunların gerçek üretimi arasındaki ayrışmada daha sonraki bir aşamayı temsil ediyordu. Buna karşılık, imalatın içeriğini anlamaksızın biçimler yaratmak artan bir şekilde pek çok ev eşyasında bezeme konularının işlevden ayrılmasıyla sonuçlandı ki bu da çoğu kişinin endüstrinin uçlarında yer alan sanat, beğeni ve yaratıcılığın gözden düşmesi olarak gördüğü şeye karşı derin bir tepkiye yol açtı (Heskett, 2013: 32, 33).

Zaman içinde tasarım, devletlerin ekonomik ve ticari hedeflerinde önemli bir araç haline gelmiştir. Bunun en iyi örneklerinden biri, 17. Yüzyıl'da Fransa kralı XIV. Louis'in ihracatın artırılmasına yönelik merkantilizm politikasıdır. Hedeflerine ulaşmak için, diğer ülkelerden yetenekli zanaatkarları çeken kral, tasarım eğitimi olanaklarını geliştirmiş (Heskett, 2013), sanat ve bilimi merkezileştirmek için Kraliyet Akademileri'ni kurmuştur (Hatırnaz, 2010).

Gerçek anlamda ilk tasarım eğitiminin kökeni, Ecole des Beaux Arts'a dayanmaktadır (Öztürk, 2014). Bu sanat okullarında, ürüne ait çizimler ve modeller kullanılmaya başlanmış, ölçekli çizim uygulamaları gerçekleştirilmiş, yaparak öğrenme imkânları sağlanmıştır. Eğitim programı üç bölüm olarak yapılandırılmıştır:

- 1. Bölüm; Atölyeler. Uygulamaya yönelik eğitim verilmektedir.
- 2. Bölüm; Teorik ve teknik bilgi içeren dersler uygulanmaktadır.
- 3. Bölüm; Aylık yarışmalar ve konferanslar ile bilgi değerlendirilir (Hatırnaz, 2010)
Ondokuzuncu yüzyıl başlarında, Avrupa ülkelerinde tasarım politikaları, tanıtım kuruluşları tarafından yürütülmüştür. 1835 yılında tasarımla ilgili sorunları çözmek için Parlamento tarafından kurulan Tasarım ve İmalat Seçme Komitesi'nin görüşleri doğrultusunda yeni tasarım okulları açılmıştır. Tasarımı hedeflenen seviyeye çıkarmak için sanatın desteğinin gerekli olmadığı savunanlar olsa da bu okullarda eğitim verebilecek kişilerin sadece sanatçılar olduğu düşünülmüştür. Bu okullardan ilki Normal School of Design (Standart Tasarım Okulu), daha sonra Kraliyet Sanat Okulu adını almıştır ve diğer okullar aslında birer sanat okulu olarak geliştirilmiştir. Üreticilerin eğitimli tasarımcı ihtiyacının karşılanmasında sistemde yer alan eksikliklere yönelik eleştirileri ve tasarım eğitiminin endüstrinin ihtiyaçlarını karşılayamaması ile tasarım eğitiminde değişiklik yoluna gidilmiştir. Sanayi Devrimi'nin merkezi olan İngiltere'de 19. yüzyıl sonlarında John Ruskin ve William Morris gibi isimler, sanayi toplumu ve teknolojinin üretimdeki yeri üzerine eleştirilerini ortaya koymuşlar ve zanaatkar-tasarımcı rolünü benimseyen ve sanatın rolünü yücelten El Sanatları Hareketi'ne (Arts and Crafts Movement) öncülük etmişlerdir (Heskett, 2013).

### **3.2.2. 20. Yüzyıl tasarım eğitimi**

Ecole des Beaux Arts sonrasında birçok sanat ve zanaat okulu açılmış, çağdaş tasarım kavramının temelleri ise 20. yüzyıl başlarında Alman mimar Walter Gropius tarafından kurulan Bauhaus Okulu ile atılmıştır. Birinci Dünya Savaşı sonrasında Almanya'da kurulan okulun temel ilkesi, sanat, zanaat ve endüstrinin doğru bütünleşmesi olmuştur. Usta-çırak ilişkisine dayalı bir eğitim sisteminin uygulandığı Bauhaus'da sanatçılar ile zanaatçılar bir arada çalışmış; mimar, ressam ve heykeltıraşlar "el sanatçısı" kabul edilmiş (Bilirdönmez, 2014), mezunlara da eğitmenler gibi "usta" ünvanı verilmiştir. Weimar'daki sanat akademisi ve uygulamalı sanat okulunun savaş sonrası kalıntılarının üzerine kurulan Bauhaus, özgün bir eğitim sistemi oluşturmuştur. Okulun tasarım anlayışının temelini oluşturan estetik ve işlevsellik de bu iki farklı okulun bütünleşmesiyle ortaya çıkan yeni değerler düzeyidir (Tunalı, 2012).

Bauhaus Okulu, üç ayrı şehirde faaliyet göstermiştir; Weimar (1919-1925), Dessau (1925- 1932) ve Berlin (1932-1933). Weimar'da uygulanan müfredat, ağırlıklı olarak uygulamalı ve biçimsel öğretime dayalıdır. Öğrenciler altı aylık temel tasarım eğitiminden sonra üç yıllık atölye eğitimine geçmişlerdir (Denel, 1981). Bu eğitim sisteminde teknoloji de işlevselliğe hizmet eden ve yeni estetiği oluşturan unsur olmuştur. Okul, 1925 yılında Dessau'ya taşınmıştır. 1925-1933 yılları arasında Dessau'da geçen "İkinci Bauhaus Dönemi"nin karakteristik özelliği, tasarım anlayışında bilimsel yaklaşımın ağırlık kazanmasıdır (Tunalı, 2012). Çizelge 3.2'de "Tamamlayıcı Alanlar Eğitimi" olarak geçen bölüm de eğitimin bu bilimsel bileşenlerine işaret etmektedir.

|                                                    | Hazırlık Eğitimi                |
|----------------------------------------------------|---------------------------------|
| 1919 - Bauhaus – Öğretilecek Alanlar               | Teknik Eğitim                   |
|                                                    | Strüktür Eğitimi                |
|                                                    | Form Bilgisi (Pratik ve Teorik) |
| 1925 - İkinci Bauhaus Dönemi – Öğretilecek Alanlar | Uygulamalı Eğitim               |
|                                                    | Tamamlayıcı Alanlar Eğitimi     |

Çizelge 3.2. Bauhaus eğitim modeli alanları (Hatırnaz, 2010; Findelli, 2001)

Bauhaus'un 1933'de kapanmasıyla birlikte, birçok eğitimci ve öğrenci benzer gelişmeleri başka yerlerde başlatmış ve Bauhaus idealleri dünyadaki tasarım okullarını etkilemiştir (Broadbent ve Cross, 2003). Bauhaus eğitimcilerinden Josef Albers 1933 yılında Kuzey Carolina'da Black Mountain College'i (BMC) kurmuştur. BMC, John Dewey'in "yaparak öğrenme" kavramından esinle müfredatını gözlem ve deney üzerine temellendirmiş, görsel sanatlara, sosyal bilimler entegre edilmiştir (Seylan, 2005). Benzer şekilde Walter Gropius, Lynoel Feininger ve Moholy Nagy de 1937'de Chicago'da New Bauhaus'u kurmuşlardır (Hasol, 1993). New Bauhaus'un eğitim sisteminin içeriği üç ana başlıkta toplanmıştır: sanat, bilim ve teknoloji (Findeli, 2001). New Bauhaus, sanat ve zanaat eğitiminin bütünleşmesini içeren anlayıştan uzaklaşıp, bilimsel ve felsefi temele dayalı bir eğitim anlayışı modellemiştir. Bu eğitim modelinde birden çok atölye sistemi kurulmuştur (Öztürk, 2014).

Öte yandan, bilimsel yaklaşımın merkeze konulduğu ve İkinci Dünya Savaşı sonrasında Batı Almanya'nın "Yeni Bauhaus"u olarak adlandırılan The Ulm Hochschule für Gestaltung (UHFG), 1955'de Otl Aicher ve Inge Schol tarafından kurulmuştur. Endüstriyel tasarım ile gerçek bir sosyal reformu birleştirmek isteyen Aicher ve Schol, "Evrensel Eğitim Modelini" (Şekil 3.1) geliştirmişlerdir.

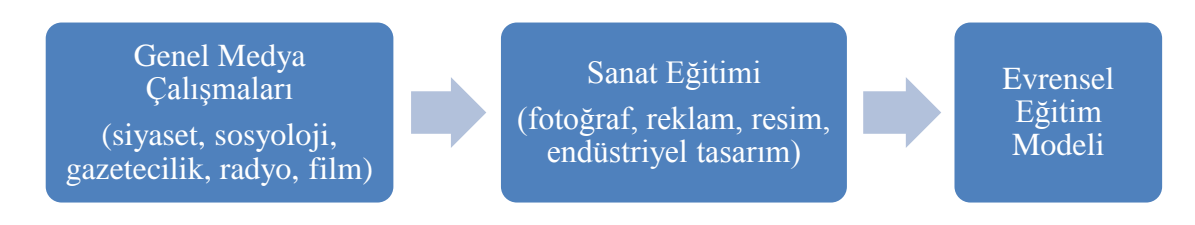

Şekil 3.1. Evrensel eğitim modeli (Betts, 1998)

Bu eğitim modeli karşısında, okul müdürü ve eski Bauhaus öğrencisi olan Max Bill, gerçekte sosyal ve kültürel reformun zorla ve siyasi eğitim ile değil, daha çok, sosyal çevrenin biçimlenmesi, şehir planlaması, mimarlık ve gündelik nesnelerin tasarımının yeniden oluşturulması ile oluşacağını savunmuştur (Betts, 1998). Okulun kuruluşunu takip eden dönemlerde, eğitmenlerden farklı görüşler çıkmaya başlamıştır. Bazıları, estetik ve zanaat kökenli geleneğin artık bırakılması gerektiğini savunmuşlardır. Böylece, "Bilim ve Teknoloji: Yeni Birlik" Ulm'un yeni sloganı olmuş, tasarımı uygulamalı estetik olarak gören düşünce yerini yeni bir teorik model olan uygulamalı bilime bırakmıştır (Findelli, 2001). Böylece tasarımcının rolü yeniden tanımlanmış, insan ve toplum kaynaklı bilgilere daha fazla önem verilmiştir.

Findeli (2001), Bauhaus ve devamında kurulan okulların eğitim anlayışını Şekil 3.2'de özetlemektedir:

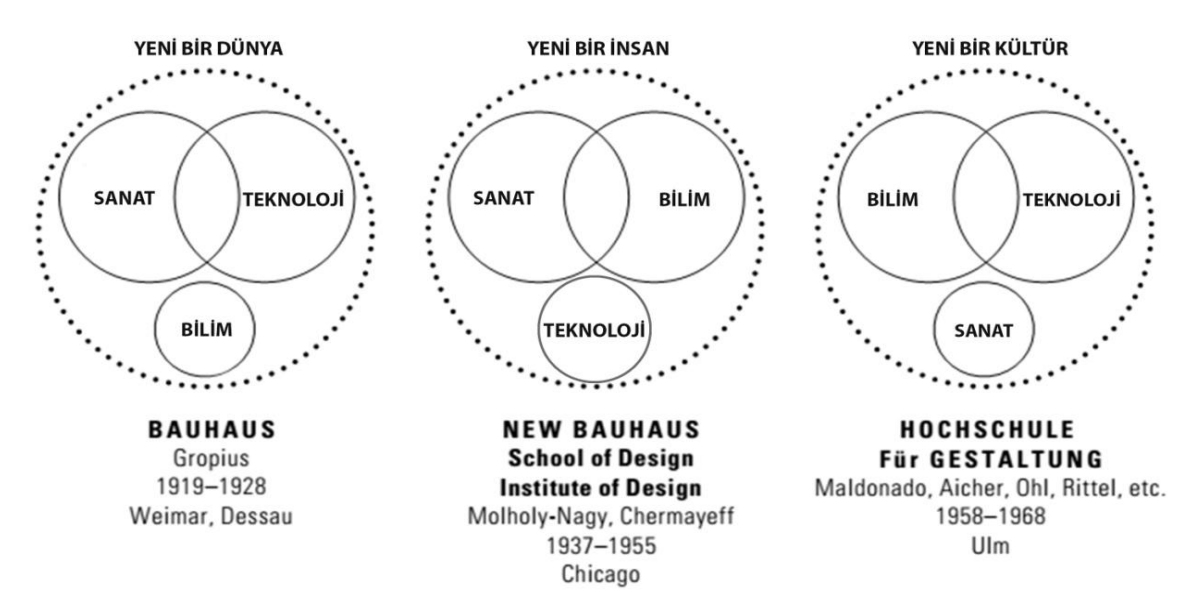

Şekil 3.2. Bauhaus, Yeni Bauhaus ve Ulm Hochschule für Gestaltung eğitim anlayışlarının karşılaştırılması (Findelli, 2001)

Bu karşılaştırmaya göre her bir eğitim anlayışında farklı alanlar vurgulanmıştır. Bauhaus

eğitim anlayışında "Yeni Bir Dünya" vizyonu ile sanat ve teknoloji alanlarına önem verilmiş, New Bauhaus'ta "Yeni Bir İnsan" vizyonu ile sanat ve bilim alanları birlikte ele alınırken teknolojiye yeteri kadar önem verilmemiştir. UHFG' de ise bilim ve teknoloji bir arada vurgulanmış, bilimsel sistematik bir yöntem üreterek problemlerin geniş çaplı analizlerinin yapıldığı ve çözüm önerilerinin üretildiği bir eğitim anlayışı sunulmuştur. Findelli (2001), ideal tasarım eğitimi anlayışını ise Şekil 3.3'deki gibi şemalaştırmıştır:

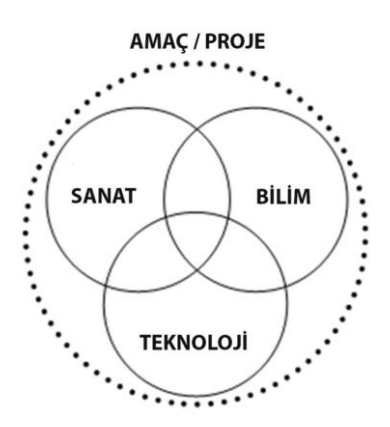

Şekil 3.3. İdeal tasarım eğitimi anlayışı (Findelli, 2001)

Tasarım eğitimi felsefeleri irdelendiğinde, iki temel sistemin etkisine rastlanmaktadır: Beaux-Arts ve Bauhaus. Ancak İkinci Dünya Savaşı sonrasında, tasarım eğitimi veren kurumlar, programlarında güzel sanatlar ve uygulamalı sanatların yanı sıra, disiplinler arası etkileşimin gerekliliğinden yola çıkarak, sosyal bilimler ve fen bilimleri gibi alanlardan da referans almaya başlamışlardır. Tasarımın bilimsel temellere dayandırılmasının orta öğretim seviyesinde de yansımaları olmuştur. Bu hedef doğrultusunda, yetenek ve yaratıcılığı destekleyen uygulamalar yanında, teorik bilginin önemini vurgulayan projeler ve disiplinler arası etkileşime dayalı projeler gibi uygulamalar tasarım eğitimi programlarına dahil edilmeye başlanmıştır. Değişen koşullar, teknolojik gelişmeler, ekolojik değişim gibi faktörler, birey-çevre etkileşimi ile ilgili çözümler de yeni bir bakışın gerekliliğini gündeme getirmiştir (Hatırnaz, 2010).

# **3.3.Türkiye'de Orta Öğretimde Teknoloji Eğitimi**

İnsanlık tarihi ile başlayan teknoloji, bir yandan toplumun ihtiyaçlarını karşılar diğer yandan da toplumların gelişimine katkı sağlar. Değişen toplum hayatı, teknoloji ve üretim sistemlerinin de gelişmesini sağlamıştır. Gelişen sistemlere uyum sağlayabilmek için, teknoloji kültürünün topluma yerleşmiş olması gerekmektedir. Bu kültürü edinmenin yolu,

teknoloji eğitiminden geçmektedir.

Teknolojinin değişimi nesne ve olaylardaki değişimle ortaya çıkar ve toplumsal bütün süreçleri etkiler. Teknolojik gelişme niceliksel değişmelerin niteliksel değişmelere dönüşmesiyle gerçekleşir. Niteliksel değişimler de toplumları etkiler (Bayazıt, 2011). Doğan (1983), teknoloji eğitimini, teknolojik kültür etrafında ve genel eğitim kavramı esas alınarak geliştirilmiş eğitim yaşantıları olarak tanımlamaktadır. Ona göre bu eğitim, bireylere iş hayatı ile ilgili olarak takım, gereç ve süreçleri tanımalarına ve endüstrinin günlük yaşamdaki etkilerini anlamalarına fırsat tanır. Karaağaçlı (2001) ise teknoloji eğitimi tanımında, öğrencinin kendi yeteneklerinin farkında olmasına fırsat tanıması üzerinde vurgu yapmıştır. Teknoloji eğitiminin genel amacı, toplumda teknolojinin ve bilimin rolü ve gerekliliğinin, teknoloji ve çevre arasındaki dengenin anlaşılması, planlama yapma ve değerlendirme gibi becerilerin geliştirilmesi, sosyal ahlaki etik açılardan düşünme, yenilikçilik, farkındalık, çok yönlülük, girişimcilik ile teknoloji üreten bireyler yetiştirmektir (Rasinen, 2003).

Teknoloji eğitimini oluşturan konular, sadece endüstrideki araç-gereç ve uygulamalarla sınırlı değildir. Endüstri, bilimsel uygulamalar, tasarımlar, mal ve hizmet üretimi, mesleklerin incelenmesi, teknoloji eğitimi disiplini içerisindedir (Doğan, 1983). Koç ve Şık (2010), teknoloji eğitiminin öneminin anlaşılmasının, 'işin' eğitim süreci içerisindeki öneminin anlaşılmasına bağlı olduğunu aktarmaktadır. Bu önem anlaşıldığında ise, birçok derste yer alan teknoloji eğitiminin, ayrı bir eğitim programı olarak planlanması ve iş eğitimi dersi olarak müfredata dahil edilmesi gerekliliği belirtilmiştir.

### **3.3.1. Teknoloji ve tasarım dersi tarihsel süreci**

XV. Milli Eğitim Şûra raporlarına kadar "teknoloji ve tasarım eğitimi" yerine "iş eğitimi" kavramının kullanıldığı görülmektedir. Ülkemizde iş kavramının eğitim programlarına girmesi ise Meşrutiyet Dönemi'nden başlayan uzun bir tarihsel süreçtir. 18. yüzyıla kadar eğitim sistemi, din kurallarına göre düzenlenmiştir. Eğitimdeki ilk reformlar Meşrutiyet Dönemi ile başlamıştır.

1838 yılında toplanan Meclisi Nafia komisyonunda din esaslı eğitimin toplumsal ihtiyaçları karşılamakta yetersiz olduğu görüşü belirtilmiştir. Tarım, ticaret ve endüstri alanlarını

içeren bir eğitim sistemi önerilmiştir. Bu görüşler doğrultusunda, genel eğitim kurumları dışında meslek okulları açılmıştır. 1839 yılında ise, Tanzimat Fermanı ile birlikte ekonomik kalkınmayı sağlayacak mesleki ve teknik okulların açılması önerilmiştir. Genel eğitim ve mesleki eğitimin bir arada düşünülmesi bu dönemde olmuştur. 1857 yılında ise Maarif-i Umumiye Nezareti kurulmuş, 1861'de yayımlanan talimatla üçüncü kademe okullarından olan Mekatib-i Fünun-ı Mütenevia'da (Yüksek Dereceli Bilim ve Teknik Okulu) madenler, yollar, ticaret, ziraat, el sanatları ve mimarlık alanlarının eğitim programına dahil edileceği belirtilmiştir (Maviş, 2010).

İş eğitimi, 1909'dan sonra İstanbul Darülmuallimi'nde (Öğretmen Okulu) Frobel İşleri şeklinde okutulmuştur. Daha sonra da dönemin Avrupa okullarında uygulanan şekli örnek alınarak El İşi dersi ile Frobel İşleri'nin eksiklikleri tespit edilmiş, gerçek kullanılır ve ekonomik değeri olan eşyaların yapılmasının daha doğru olacağına kanaat getirilmiştir. Böylece öğrencilerin tüketici değil birer üretici olarak yetişmesi gerekliliği ortaya konmuştur (Koç, 2010; Koç ve Şık, 2010). 1916 yılında Maarif Nezareti tarafından hazırlanan ortaokul programı ile il merkezi dışındaki okullarda mesleki eğitim kısmen verilmeye başlanmıştır (Maviş, 2010).

Cumhuriyetin ilan edilmesiyle laik sisteme geçilmiş ve eğitimde köklü reformlar olmuştur. Cumhuriyetten günümüze ilköğretimde, aralarda taslak niteliğinde olanların dışında 1926, 1936, 1948 ve 1968 olmak üzere belli başlı dört program uygulamaya konmuştur. Bugün ilköğretimde uygulanan programın da 1970'li yıllardan itibaren geliştirilmesi çalışmaları sürekli devam etmektedir (Keçel, 2009).

Mustafa Kemal Atatürk, 1 Mart 1923'te T.B.M.M'nin I. Dönem dördüncü toplantısındaki konuşmasında eğitim ile ilgili görüşlerini şu şekilde belirmiştir: "Eğitimde ve öğretimde uygulanacak yöntem, bilgiyi insan için gereksiz bir baskı aracı ya da bir uygarlık şeklinden çok, yaşamda başarıya ulaşmayı sağlayan işe yarar ve kullanılabilen bir araç durumuna getirmektir" (Koç, 2010). Atatürk, tüm eğitim faaliyetlerinin yönünün, hayat şartlarına uygun üretici bir eğitim olarak belirlenmesi gerektiğini savunmuştur. Sosyal ve ekonomik alanlarda etkili ve verimli olabilecek bireylerin yetiştirilmesinin, temel eğitim kavramının yaygınlaşması ile gerçekleşebileceğini belirtmiştir. Bu dönemde temel eğitim kavramının gelişebilmesi için yabancı uzmanların da görüşüne başvurulmuştur.

1924 yılında MEB tarafından Türkiye'ye davet edilen John Dewey'in ilkokullar hakkındaki önerisi; eğitimin çocukların yaşantılarıyla ilgili olması ve çocuğun okulda kazandığı bilgi ve beceriyi her yönüyle kullanabilmesi şeklindedir (Cüma, 2008). Dewey'in hazırladığı rapor sonucunda "iş okulu" kavramının 1926 yılından itibaren ilköğretim programlarında yer aldığı görülmektedir.

İş eğitimi kavramının genel eğitim programında yer alması ise 1935-1946 yılları arasında Talim ve Terbiye Kurulu üyesi olan İsmail Hakkı Tonguç'un çabaları ile olmuştur. İsmail Hakkı Tonguç, 1930'lu yıllardan itibaren iş eğitimi üzerine çalışmış ve 1940 yılından itibaren bu görüşlerini Köy Enstitüleri vasıtasıyla uygulama şansına erişerek iş eğitimi akımının önemli temsilcilerinden biri olmuştur. Bu akım temsilcileri, okullarda bilgi kazandırmayı ikinci plana itip, iş vasıtasıyla karakter şekillendirmeyi ön planda tutmuşlardır (Keçel, 2009).

1970 yılında toplanan VIII. Milli Eğitim Şurası'nda ortaokul programları yeniden düzenlenmiş; resim dersi iş eğitimini de içerecek şeklinde "Resim-İş Dersi" haline getirilmiştir. 1981'de toplanan X. Milli Eğitim Şurası'nda alınan kararlara göre, ilköğretim için önerilen program yapısı; öğrencilere genel bilgi ve beceri kazandıran genel kültür dersleri, onların ilgi ve yeteneklerine yönelen seçmeli dersler ve iş alanlarına yönelik pratik-teknik bilgi ve becerilere dönük dersler biçiminde düzenlenmiştir.

İş eğitimi dersi, ilköğretim okullarının 4. ve 5. sınıflarında haftada dört; 6, 7 ve 8. sınıflarında da altı saat olmak üzere 1991 yılında uygulamaya konulmuştur. Ancak, 1994'te ikinci kademedeki altı saatlik süre, okulların donanım ve alanda yetişmiş insan gücü yetersizlikleri öne sürülerek, haftada üç saate, 1997'de ise iki saate düşürülmüş, Eylül 1998'de ise yeniden üç saate yükseltilmiştir. 2006-2007 eğitim öğretim yılına kadar ders, 4. ve 5. sınıflarda haftada üç saat, 6, 7 ve 8. sınıflarda ise haftada iki saat olarak belirlenmiştir.

İş eğitimi programıyla ilgili sorunların ilki, alan adıdır. Batıda "endüstriyel sanatlar" olarak adlandırılan ve pratik becerileri daha çok öne çıkaran yaklaşım, giderek, teknolojik süreç ve işlemleri bütünsel bir yapı içinde kapsamına alacak biçimde genişleyerek "teknoloji eğitimi" adını alan bir dönüşüme uğramıştır (Cüma, 2008). Bu değişim sürecinde Talim ve Terbiye Kurulu 21.03.2006 tarih ve 24 sayılı kararı ile ilköğretim programlarından 6. 7. ve 8. sınıf İş Eğitimi dersi uygulamadan kaldırılmış, 2006-2007 öğretim yılından itibaren Teknoloji ve Tasarım öğretim programları ilköğretim 6. 7. ve 8. sınıflarda uygulanmak üzere kabul edilmiştir. Türk Eğitim Sistemi'nde 222 sayılı ve 1739 sayılı kanunlarda yapılan değişikliklerle zorunlu eğitim süreci 4+4+4 şeklinde formüle edilen üç kademeden oluşacak şekilde düzenlenmiş ve Teknoloji ve Tasarım dersi 2014 yılında 6. sınıf programından kaldırılıp zorunlu ders olarak 7. ve 8. sınıf programlarında işlenmeye devam edilmiştir. 02.02.2016 tarihli ve 5 sayılı Talim ve Terbiye Kurulu kararı ile Teknoloji ve Tasarım dersinin 2017-2018 Eğitim Öğretim yılından itibaren 7. sınıflardan başlamak üzere değiştirilen öğretim programına göre uygulanması kararı alınmıştır.

Teknoloji ve Tasarım dersi ile günlük sorunların farkına varan, çözümler üreten, yaratıcılığı ve hayal gücü gelişmiş, düşüncelerini kurgulayan ve ifade eden, öğrenmeyi öğrenen, sorgulayan, girişimci, değişim ve gelişime açık, sorumluluk bilinci gelişmiş bireyler yetiştirmek amaçlanmıştır.

#### **3.3.2 Teknoloji ve tasarım dersi program yapısı**

Teknoloji ve Tasarım dersi öğretim programı, yapılandırmacı program anlayışı ile hazırlanmıştır. Program, öğrenciyi aktif bir katılımcı haline getirerek durumlara farklı bakış açıları geliştirmesini sağlamayı, yaratıcılıklarını ve sonuç değerlendirmeyle birlikte süreç değerlendirme becerilerini geliştirmeyi hedeflemektedir (MEB, 2010). Program, her biri 6. 7. ve 8. sınıfta (2014 yılında 6. sınıftan kaldırılmıştır) devam eden üç kuşaktan oluşmaktadır. Bunlar; Düzen Kuşağı, Kurgu Kuşağı ve Yapım Kuşağıdır. Kuşak; birbiriyle ilişkili odak noktalarının beceri, kavram ve değerlerin bir bütün olarak görülebildiği özgün yapılardır. Odak noktası ise aynı kuşağın farklı sınıflarda, sınıf seviyelerine göre değişiklik ve aşamalılık gösteren ilgili kavram ve becerilerin bir arada verildiği anlamlı bütünlerdir (MEB, 2010).

Teknoloji ve Tasarım dersi programının 2006-2014 yılları arasında uygulanan genel yapısı Şekil 3.4'te görüldüğü gibidir (MEB, 2010):

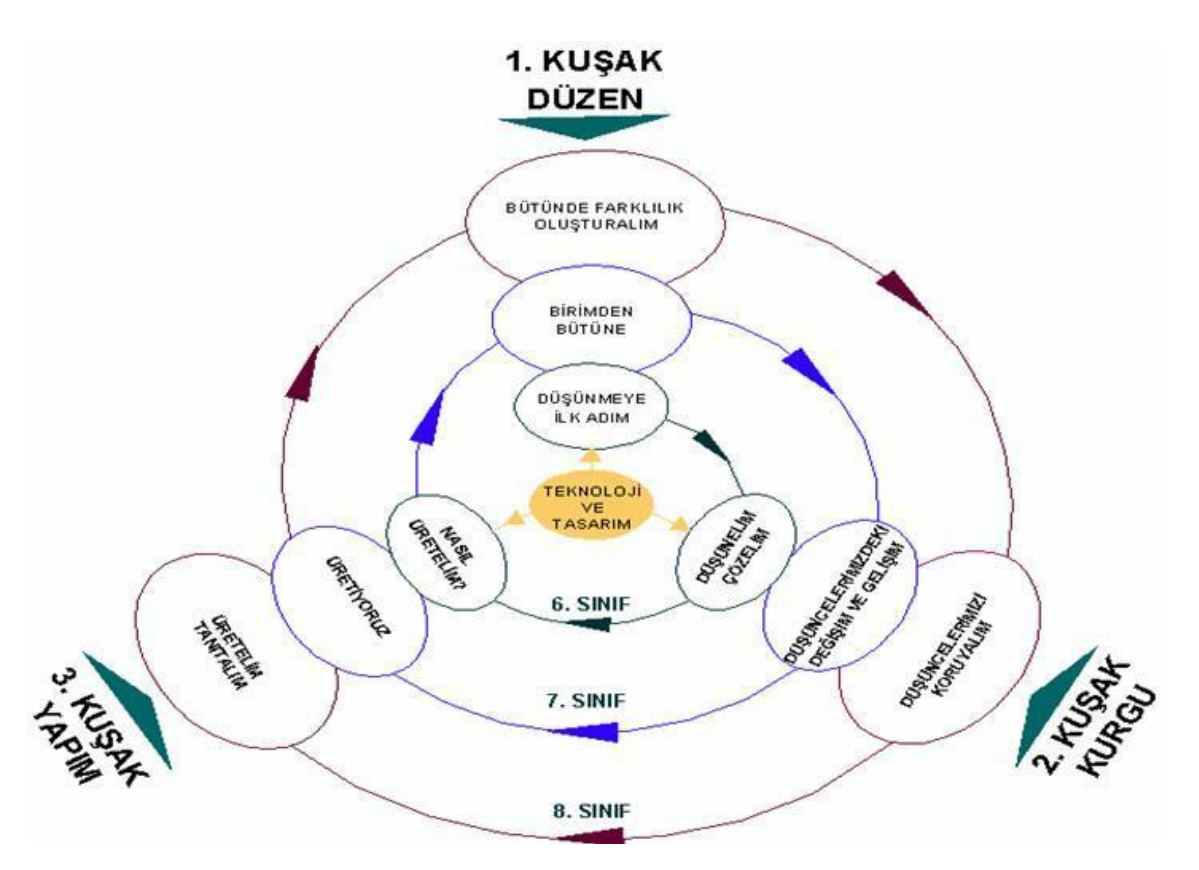

Şekil 3.4. 2006-2014 yılları arasında Teknoloji ve Tasarım dersi programının genel yapısı (MEB, 2010)

"Düzen" kuşağında öğrenciler;

- Düşünmeyi öğrenme ve yaşamlarındaki olaylara farklı açılardan bakarak değerlendirme anlayışı geliştirirler.
- Doğadan, yaşamdan ve kendinden yola çıkarak mekân, yüzey, birim, tekrar, ritim, düzen, uyum, bütünlük, topluluk vb. kavramları yapılandırırlar.
- Değişkenliği olmayan biçimleri (kare, yuvarlak, çizgi) kullanarak özgün düzenler (tasarım) oluştururlar.
- Değişkenliği olmayan biçimlerle oluşturduğu düzende renk, yön ve oran kavramlarını ifade ederler.
- Yaratıcılıklarını; gözlem, arama, sorgulama ve denemelerle öğrenme sürecinde geliştirirler.
- Teknoloji ve tasarım kültürünün oluşması için gerekli zihinsel alt yapıyı oluştururlar.

### "Kurgu" kuşağında öğrenciler;

• Yaratıcı düşüncelerini yaratıcı düşünmenin ilk basamağı olan düşünmeyi öğrenme yönünde adımlar atılan "düzen" kuşağındaki temel üzerine yapılandırırlar.

- Merak ve hayal ettikleri ile değiştirmeyi, geliştirmeyi ve kolaylaştırmayı düşündüklerinden çözüme yönelik fikir ve hayal güçlerini yazarak, çizerek somutlaştırırlar.
- Çözüme yönelik düşüncelerini başkaları tarafından doğru anlaşılmasını sağlayacak nitelikte çizer ve çevresiyle paylaşırlar.
- Düşüncelerini yasal koruma altına alma süreçlerini fark ederler.

"Yapım" kuşağında öğrenciler;

- Diğer kuşaklarda geliştirdikleri becerilerini somut bir ürünle ortaya çıkarmada kullanırlar.
- Çevrelerindeki oluşumları gözlemleyerek olanlar ile olması gerekenleri fark ederler.
- Tasarım sürecini, sorunların çözümü için uygulayarak somut tasarımlar yaparlar.
- Tasarımlarını tanıtmaya yönelik etkinlikler planlayarak gerçekleştirirler.
- Ürünlerinde gerekli gördükleri inovasyonu yaparlar.

2016 yılından itibaren de Teknoloji ve Tasarım dersi öğretim programı, aşağıda belirtilen öğrenme alanı yaklaşımlarına göre revize edilmiştir. Dersin temel öğrenme alanları, tüm öğrencilerin teknoloji ve tasarım okuryazarı olması vizyonunun gerçekleştirilmesi için "Teknoloji ve Tasarımın Doğası", "Yaşam ve Teknoloji", "İnsan ve Yapılı Çevre", "İhtiyaçlar ve Yaratıcılık" ile "Tasarım ve Teknolojik Çözüm" olarak belirlenmiştir. Bu alanlar, üniteler ve ünitelere bağlı konular şeklinde bir hiyerarşi izlenerek yapılandırılmıştır. Öğretim programında öğrenme alanları öğrencilerin bilişsel özellikleri dikkate alınarak teknoloji ve tasarım kavramlarını, ilkelerini, oluşturma basamaklarını, yaşam içindeki yerini ve diğer alanlarla ilişkisini de kapsayacak şekilde düzenlenmiştir. Yedinci ve sekizinci sınıflarda öğrenme alanları benzer isimler almasına rağmen sınıf düzeyi değiştiğinde öğrenme alanının içeriği ve üniteleri de değişmektedir. Hem 7. sınıfta hem de 8. sınıfta yer alan benzer konuların içeriği sarmallık yaklaşımı benimsenerek birbirini tamamlayacak şekilde hazırlanmıştır. Öğretim programında 7. sınıfı tamamlayan öğrencilerin teknoloji ve tasarımın temellerini öğrenmeleri ve çevrelerindeki teknoloji ve tasarım ürünlerini eleştirel bir bakış açısıyla değerlendirebilmeleri hedeflenmektedir. Sekizinci sınıfı tamamlayan öğrencilerin ise teknoloji ve tasarımla ilgili daha kapsamlı öğrenmeler gerçekleştirerek günlük hayatta karşılaştıkları problemlere yaratıcı çözümler üretmeleri beklenmektedir. Teknoloji ve Tasarım Dersi amaçları, değişen öğretim programı ile şu şekilde ifade edilmektedir (MEB Talim Terbiye Kurulu Başkanlığı, 2016);

- Tasarım süreci ile ilgili temel bilgiler kazandırmak,
- Öğrencilerin, günlük yaşamda karşılaştıkları sorunların çözümüne ilişkin sorumluluk almaları ve bu sorunların çözümünde teknoloji geliştirme süreçlerini ve tasarım becerilerini kullanmalarını sağlamak,
- Uzman tasarımcıların uyguladığı problem belirleme ve şartlara göre en uygun çözüm önerisi geliştirme süreçlerini anlamaya yardımcı olmak,
- Sosyal becerilerin gelişmesine yardımcı olmak,
- Teknoloji birikiminin toplum, ekonomi ve doğal kaynaklara ilişkin sürdürülebilir kalkınma konularındaki etkisinin farkına varmalarına yardımcı olmak,
- Karşılaşılan sorunlara geri dönüştürülebilir ya da atık malzemeler kullanarak, bilimsel yöntemlerle ve teknoloji-tasarım süreçleriyle çözüm sağlamak,
- Birey, çevre, toplum ve teknoloji arasındaki etkileşimi fark etmelerine yardımcı olmak,
- Öğrencileri kapasiteleri konusunda bilinçlendirmek ve farkındalık yaratmak,
- Yaratıcı düşünme becerileri kazandırmak,
- Problem tanımlama ve çözme (minds-on), uygulama (hands-on) becerilerinin geliştirilmesine yardımcı olmak,
- Görselleştirme becerilerini geliştirmek,
- Özgür ve özgün düşünme becerilerini geliştirmek,
- Teknoloji ve tasarım ile ilgili kariyer bilinci geliştirmek,
- Teknoloji ve tasarım süreçlerinde iş güvenliği önlemlerinin önemini fark ettirmek ve uygulamaya katkı sağlamak,
- Doğal beşerî bilimlere ilişkin merak, tutum ve ilgi geliştirerek bu bilgilerin tasarım yoluyla ürünleştiği konusunda bilinç geliştirmek,
- Farklı teknolojik alanlardaki (enerji, ulaşım, bilişim vb.) ilerlemelerin kökeni ve geleceği konusunda bilgi edinmelerini sağlamak,
- Bilimsel ve teknolojinin yaratıcı düşünme sistematiği ile inovatif ürünlere dönüşmesi konusunda katkı sağlamak,
- Özgün fikirlerin değeri ve fikrî hakların korunmasının teknolojik ilerlemeye katkısının bilincine varmalarını sağlamak.

2016 yılında yeniden yapılandırılan Teknoloji ve Tasarım dersinin genel yapısı Çizelge 3.3'de görüldüğü gibidir (MEB Talim Terbiye Kurulu Başkanlığı, 2016):

|                |                        | <b>ÜNİTE</b>         | <b>KAZANIM</b>           | ÖNGÖRÜLEN                |
|----------------|------------------------|----------------------|--------------------------|--------------------------|
| <b>SINIF</b>   | ÖĞRENME ALANI          | <b>BAŞLIKLARI</b>    | <b>SAYILARI</b>          | <b>DERS SAATİ</b>        |
|                |                        | Teknoloji ve         | 6                        | $\overline{2}$           |
|                | <b>TEKNOLOJİ VE</b>    | Tasarımı             |                          |                          |
|                | TASARIMIN DOĞASI       | Öğreniyorum          |                          |                          |
|                |                        | <b>Temel Tasarım</b> | $\overline{7}$           | 6                        |
|                |                        | Bilgisayar Destekli  | $\overline{5}$           | 10                       |
|                | YAŞAM VE               | Tasarım              |                          |                          |
|                | <b>TEKNOLOJİ</b>       | Döngüsel Tasarım     | 6                        | 6                        |
| $\overline{7}$ | <b>İNSAN VE YAPILI</b> | Mimari Tasarım       | 15                       | 6                        |
|                | <b>CEVRE</b>           | Ürün Geliştirme      | 9                        | 12                       |
|                |                        | Enerjinin Dönüşümü   | $\overline{3}$           | 6                        |
|                | İHTİYAÇLAR VE          | ve Tasarımı          |                          |                          |
|                | <b>YARATICILIK</b>     | Engelsiz Yaşam       | $\overline{4}$           | 6                        |
|                |                        | Teknolojileri        |                          |                          |
|                |                        | Özgün Eserimi        | 19                       | 14                       |
|                | <b>TASARIM VE</b>      | Tasarlıyorum         |                          |                          |
|                | TEKNOLOJİK ÇÖZÜM       | Bunu Ben Yaptım      | $\overline{c}$           | 4                        |
|                | <b>TEKNOLOJİ VE</b>    | İnovatif Düşünce ve  | $\overline{9}$           | $\overline{6}$           |
|                | TASARIMIN DOĞASI       | Fikirlerin Korunması |                          |                          |
|                |                        | Bilgisayar Destekli  | 6                        | $\overline{8}$           |
|                |                        | Tasarım              |                          |                          |
|                | YAŞAM VE               | Döngüsel Tasarım     | 15                       | 6                        |
|                | <b>TEKNOLOJİ</b>       | Süreci               |                          |                          |
|                |                        | Tanıtım ve           | $\overline{5}$           | 6                        |
|                |                        | Pazarlama            |                          |                          |
| 8              |                        | Tasarım İletişimi    | 9                        | 10                       |
|                | <b>INSAN VE YAPILI</b> | Ürün Geliştirme      | $\overline{5}$           | $\overline{\mathcal{L}}$ |
|                | <b>CEVRE</b>           | Mühendislik ve       | $\overline{4}$           | $\overline{4}$           |
|                |                        | Tasarım              |                          |                          |
|                |                        | Doğadan Tasarıma     | $\overline{\mathcal{A}}$ | 6                        |
|                | İHTİYAÇLAR VE          |                      | $\overline{3}$           | $\overline{4}$           |
|                | <b>YARATICILIK</b>     | Ulaşım Teknolojileri |                          |                          |
|                |                        | Özgün Eserimi        | 23                       | 14                       |
|                | <b>TASARIM VE</b>      | Tasarlıyorum         |                          |                          |
|                | TEKNOLOJİK ÇÖZÜM       | Bunu Ben Yaptım      | $\overline{2}$           | $\overline{4}$           |

Çizelge 3.3. Yeniden yapılandırılan Teknoloji ve Tasarım dersi programının genel yapısı

### **3.4. Dünyada Teknoloji ve Tasarım Dersi Programı**

Teknoloji ve tasarım eğitimi, ülkelerin gelişmişlik seviyelerine ve koşullarına göre değişkenlik göstermektedir. Bireyin içinde bulunduğu kültürün teknoloji boyutuna uyum sağlaması, gerekli bilgi ve becerileri edinmesi alınan eğitim ile mümkündür. Teknoloji ve tasarım eğitimi kümülatif olarak ilerler. Her ikisinde de gerekli temel becerilerin edinilmesi, teorik bilgilerin edinilmesi ve uygulaya geçirilmesi gerekmektedir. Teknoloji, tasarım eğitiminin içinde hem araç hem de amaçtır. Bu nedende teknolojide meydana gelen gelişmelere göre eğitimin amacı ve kapsamı değişmektedir. Çizelge 3.4'de bazı ülkelerdeki teknoloji ve tasarım eğitiminin kapsamı incelenmiştir:

| Ülke             | Eğitim Hedefi                                                                                                    | Eğitim Verilen                                              | Eğitim Kapsamı                                                                                                    |
|------------------|----------------------------------------------------------------------------------------------------|-------------------------------------------------------------|----------------------------------------------------------------------------------------------------|
|                  |                                                                                                    | Seviye                                                      |                                                                                                    |
| <b>ABD</b>       | Yaş seviyesine uygun düzeyde<br>teknoloji okur-yazarlığı<br>standartlarının oluşturulması, ilk<br>ve orta öğretimde öğrencilere<br>teknoloji kültürü kazandırmak<br>ve bazı endüstriyel<br>uygulamalara katılmak<br>öngörülürken daha üst eğitim<br>seviyelerinde mesleki ve teknik<br>alanlarda endüstri içinde<br>çalışabilme durumuna gelinmesi<br>hedeflenmektedir (Rasinen, | Anaokulu,<br>İlköğretim, Orta<br>öğretim, Yüksek<br>Öğretim | İlkokul: teknolojinin farkında olma,<br>problem çözme ve basit uygulamalar<br>yapılmaktadır.<br>Orta öğretim: çağdaş teknolojiler ile<br>fen, dil, matematik konuları arasında<br>bağlantı kurulmaktadır (Dugger, 2001).<br>Yüksek öğretim: öğrenci hangi<br>programda olursa olsun çağdaş<br>teknolojiyi yakalayabileceği, uygulama<br>yapabileceği dersleri seçerek<br>endüstriyel sanatlar ve teknoloji<br>eğitiminden faydalanabilir (Şenel ve |
| Fransa           | 2003).<br>Teknoloji<br>Modern<br>eğitimi<br>amaçlanmaktadır.<br>Gelecekteki<br>mesleklerin tanımlanması<br>ve<br>teknik<br>uygulamaları<br>basit<br>yapabilmeleri hedeflenmektedir<br>(Rasinen, 2003).                                                                                                    | İlköğretim, Orta<br>öğretim, Yüksek<br>Öğretim              | Gençoğlu, 2003).<br>Planlama, üretim ve değerlendirmeyle<br>birlikte çevre ile teknoloji arasındaki<br>ilişki eğitimin kapsamını<br>oluşturmaktadır                                                                                                    |
| <i>i</i> sveç    | Temel hedefi, toplumu, fiziksel<br>ortamı ve hayat şartlarını<br>anlamaktır. Ayrıca tekniklerin<br>özü, pratiği, üretimde<br>teknolojinin yerinin<br>belirlenmesi hedeflenmiştir<br>(Rasinen, 2003).                                                                                                    | Zorunlu Okul                                                | El becerisi, estetik duyarlılık ve<br>geleneksel tasarımın vurgulandığı bir<br>eğitim programı bulunmaktadır (De<br>Vries, 1994)                                                                                                    |
| <i>ingiltere</i> | Öğrencilerin yaşam kalitelerini<br>geliştirmek için yaratıcı düşünce<br>becerilerini geliştirmek, bu<br>çerçevede sistem ve ürün<br>tasarımı yapmaları ve pratik<br>becerilerini geliştirmeleri<br>hedeflenmiştir (Rasinen, 2003).                                                                                                    | $1.Evre (5-7 Yaş)$<br>2. Evre (8-11)<br>Yaş)                | 1. ve 2. Evrede, teknoloji ve tasarım,<br>bilgi ve iletişim teknolojileri ve sanat<br>tasarım<br>konuları<br>almaktadır<br>yer<br>(Rasinen, 2003).                                                                                                    |

Çizelge 3.4. Ülkelerdeki teknoloji ve tasarım eğitimi

## **3.5. Teknoloji ve Tasarım Dersi Müfredatı ve Yaratıcılık İlişkisi**

Teknoloji ve Tasarım dersi, öğrencilerin günlük hayatta karşılaştıkları problemlerin farkına varmalarına ve bunlara çözüm önerileri geliştirmelerine olanak sağlamaktadır. Bu ders ile düşüncelerini kurgulamaları, ifade etmeleri ve somutlaştırmaları beklenmektedir. Bu aşamada zihinsel süreçler devreye girmekte ve yaratıcı düşünme becerileri de gelişmektedir. 7. ve 8. sınıf Teknoloji ve Tasarım dersinin öğretim programı incelendiğinde öncelikle temel teorik bilgilerin verildiği görülmektedir. Ardından uygulama aşamasına

geçilmektedir.

Yedinci sınıflarda "Teknoloji ve Tasarımın Temelleri" öğrenme alanında "Temel Tasarım" ünitesinde öğrencilerin tasarım elemanlarını kullanarak oluşturdukları fikirleri taslak, teknik çizim, maket vb yaparak somutlaştırmaları beklenmektedir. Bu aşamada tasarım elemanlarını öğrenen öğrenci, özgün fikir üretir ve ürüne dönüştürür. "Tasarım Süreci ve Tanıtım" öğrenme alanında ise bir tasarım problemi belirler ve rutin tasarım pratiğini gerçekleştirir. "Bilgisayar Destekli Tasarım" öğrenme alanında ise gerçek hayatta karşılaştığı bir problemin çözüm önerisini teknolojiyi kullanarak somutlaştırır. "Yapılı Çevre ve Ürün" öğrenme alanında yaşamak istediği konutu farklı coğrafi alan ve şartlara uygun olarak tasarlar. Bu öğrenme alanının "Ürün Geliştirme" ünitesinde, yapısal bir ürün tasarlar ve ürünün işlevinin gerektirdiği özellikleri açıklar. "İhtiyaçlar ve Yenilikçilik" öğrenme alanında öncelikle su, rüzgar ve güneş gibi doğal kaynakları kullanarak sürdürülebilir enerji elde etme teknolojileri hakkında bilgi sahibi olur ve edindiği kazanımlardan hareketle doğal kaynaklar yoluyla enerji elde edebilen bir ürün tasarlar. Aynı öğrenme alanında "Engelsiz Hayat Teknolojileri" ünitesinde özel gereksinimli bireyler için yaşama kolaylığı sağlayacak bir ürün tasarlar. "Tasarım ve Teknolojik Çözüm" bu sınıf düzeyinde son öğrenme alanıdır. Öğrenci kendi belirlediği bir konuda, tüm tasarım süreçlerini yaşayarak özgün bir ürün tasarlar ve "Bunu Ben Yaptım" ünitesinde sunum hazırlayarak sergiler.

Sekizinci sınıflarda öğrenme alanları aynı şekilde adlandırılmış ancak ünite içerikleri farklıdır. "Teknoloji ve Tasarımın Temelleri" öğrenme alanında "İnovatif Düşüncenin Geliştirilmesi ve Korunması" ünitesinde öğrenci, insan hayatını kolaylaştıracak inovatif bir fikir geliştirir ve fikri ve sınai mülkiyet hakları hakkında bilgi sahibi olur. "Tasarım Süreci ve Tanıtım" öğrenme alanında "Bilgisayar Destekli Tasarım ve Akıllı Ürünler" ünitesinde akıllı ürün kavramına uygun olarak gelecekte kullanılabilecek bir ürün tasarlar. Aynı öğrenme alanında "Tanıtım ve Pazarlama" ünitesinde tasarım ürünlerinin markalaşmasına yönelik tanıtım ve pazarlama stratejileri geliştirir. . "Yapılı Çevre ve Ürün" öğrenme alanında "Görsel İletişim Tasarımı" ünitesinde tasarladığı ürün için tanıtım ve pazarlama tekniklerini uygular. "Ürün Geliştirme" ünitesinde ergonomi kavramını dikkate alarak bir ürün tasarlar. "Mühendislik ve Tasarım" ünitesinde ise ihtiyaç veya problem içeren bir senaryoya göre ürün geliştirmesi beklenir. "Doğadan Tasarıma" ünitesinde ise biyomimetik tasarım metodu hakkında bilgi sahibi olur ve gündelik hayatında var olan bir sorunun çözümünde bu metodu kullanarak ürün tasarımı yapar. "İhtiyaçlar ve Yenilikçilik" öğrenme alanında ulaşım teknolojilerini inceler ve farklı ortamlarda çalışabilecek bir ulaşım aracı tasarlar. "Tasarım ve Teknolojik Çözüm" öğrenme alanında ders kapsamında elde ettiği kazanımları kullanarak kendi belirlediği bir konuda, tüm tasarım süreçlerini yaşayarak özgün bir ürün tasarlar ve "Bunu Ben Yaptım" ünitesinde sunum hazırlayarak sergiler.

Teknoloji ve Tasarım dersinin tüm öğrenme alanlarında öğrencilerin zihinsel süreçlerden geçtikleri ve rutin tasarım pratiğini farklı alanlarda uyguladıkları görülmektedir. Bu süreçte yaratıcı ve eleştirel düşünme önem taşımaktadır. Dersin görselleştirme becerilerini geliştirme hususu eksik kalmaktadır. Oysaki fikirlerin görselleştirilmesi aşaması, kavramsal düşünceye ve sözel ifadelere katkı sağlamaktadır. Öğrencilere bu konuda ayrıntılı bir eğitim, öğretim programında yer almamaktadır.

# **4. UYGULAMA**

Tasarım eğitimi, temel olarak yaratıcılığı geliştirmeyi amaçlar. Orta öğretim boyunca öğrencilerin ezbere dayalı ve yeteneğin ihmal edildiği bir eğitimden geçtikleri kanaati yaygındır. Tasarım eğitimi ile öğrencilerin zihinsel bloklarının kaldırılması ve yaratıcılığın geliştirilmesi hedeflenmektedir. Yaratıcı düşünceyle ortaya çıkan ürün özgündür ve özgünlük aslında tamamen yoktan var etme değil, olan malzemenin yeni biçimde kullanımı ve uyarlanmasıdır.

Yaratıcılık ve tasarım pratiği, hafızada biriktirilen fikirler ve görsellerin bir kütüphane, bilgi deposu veya referans kaynağı olarak kullanılmasıyla işler. Bu sebeple görsel malzeme, tasarım pratiğinde bir yandan gerekli olan öte yandan tasarımcıyı bağımlı kılan ve sınırlayan bir nitelik taşımaktadır. Çalışma kapsamında mevcut işlevsel bileşenlerden yeni ürün örüntüleri oluşturma şeklinde kurgulanan iki basamaklı bir ön çalışma yürütülmüştür. İşlev, bir ürünün ne yapması gerektiği konusuyla ilgilidir. Ayrı ayrı bulunan işlevlerin birbirleriyle ilişkisinin anlaşılabilmesi, yorumlanabilmesi ve seçilerek kullanılabilmesi, tasarım eğitimi süreçlerindendir. Ön çalışmanın ilk basamağında işlev bileşenleri sadece sözel olarak yönergede sunulmuş, öğrencilerden bu bileşenleri ve kendi ekleyebilecekleri bileşenleri kullanarak özgün ürün tasarım yapmaları istenmiştir. İkinci basamakta ise bileşenler görsel olarak öğrencilere sunulmuş, öğrencilerden bu bileşenleri uygun işlevlerle eşleştirmeleri istenmiş ve sonuç olarak işlevleri karşılayan bileşen görsellerini kullanarak özgün ürün tasarımı yapmaları beklenmiştir. Katılımcıların yaş grupları ve aldıkları eğitim sonucunda yönergelere göre yaptıkları tasarımlar; akıcılık (fikir üretimi), özgünlük (fikirlerin orjinalliği) ve esneklik (fikirlerin çeşitliliği) kapsamında değerlendirilmiştir. Yapılan ön çalışmalar sonucunda, tasarım eğitiminin başlangıcı olan orta öğretim seviyesinde yürütülen Teknoloji ve Tasarım dersinde kullanılması hedeflenen bir tasarım platformu geliştirilmiştir.

Teknoloji ve Tasarım dersi öğretim programına bakıldığında, gerek 7. gerek 8. sınıflarda her öğrenme alanının sonunda uygulama aşaması bulunmaktadır. Bununla birlikte dönem boyunca işlenen konuların dönem sonunda "Bunu Ben Yaptım" modülü ile nihayetlendirildiği görülmektedir. Öğrencinin tüm dönem boyunca farklı alanlarda edindiği becerileri yansıtması beklenen bu modülün, oluşturulan işlev odaklı tasarım platformu ile

daha aktif hale getirilmesi amaçlanmaktadır. Platformun işlev odağının, oluşturulan ürün örüntülerinin sınanabilirliğini karşılaması beklenmiştir. Geliştirilen platform, aynı zamanda Teknoloji ve Tasarım dersi alan ortaokul öğrencilerinin işlev analizi yapmalarına, birbiriyle bağlantılı işlevleri ve bunların bilgi setlerini tanımlamalarına ve farklı işlev bileşenlerini bir araya getirerek yeni ürün örüntüleri oluşturmalarına da olanak tanıyacaktır.

# **4.1. Örnek Tabanlı Tasarım**

Çalışmanın uygulama platformuna kaynaklık eden örnek tabanlı düşünme, hafızada varolan fikirlerin bilişsel ve psikolojik motivasyonlarıyla husule gelir, insanların genellikle yönergeleri takip etmektense eski deneyimlerine dayanarak harekete geçtiklerini varsayar. Endüstriyel tasarımda ürünler iki yönden ele alınırlar; işlevsellik ve anlamsal değer. İşlevsellik, ürünün ne için yapıldığı ile ilgili pratik yönünü ifade eder. Ancak günümüzde pratik işlevin ötesinde tasarımın kullanıcısına verdiği anlam ön plana çıkmıştır (Bayazıt, 2008). Barthes'a göre nesne, eylem ile insan arasında bir tür aracıdır. İlkece bir işlevi, bir yararlılığı, bir kullanımı olan bu nesneler, anlam taşırlar (Barthes, 2014). Soyut olan anlamsal değerler ise, deneyim kazanılan ürünün bileşenlerini yorumlama ile mümkün olur (Gündüz, Akbulut, 2017).

Örnek tabanlı muhakeme de eski tasarımları yeni tasarımlar için analojik us yürütme ile doğrudan kullanan bir metot önerir. Bu metotta eski tasarımlar, kombinasyon ve adaptasyon ile yeni durumlara uyarlanır (Akbulut, 2010). Ancak örnek tabanlı tasarımda bilgi, sistematik olarak derlenmiş ve depolanmış olmaktan ziyade örtük olarak zihinde var olur (Gero, Kazakov, Schiner, 1997). Nesne ya da ürün, eylem ile insan arasında bir tür aracıdır. Kullanıcıyı harekete geçiren ürün, kendisinde örtük olarak bulunan kullanım bilgisini iletmeye yarar. Bu bilgi, gerek ürünün bütününde, gerekse bütünü oluşturan bileşenlerde anlam olarak mevcuttur. Örnek tabanlı tasarım da, bu bilginin ürünün bileşenleri ile tekrardan yapılanması ilkesi ile işler (Gündüz, Akbulut, 2017).

Geliştirilen tasarım platformu, bireyin zihninde halihazırda var olan tasarım bilgisini yeni bir tasarım ürününe dönüştürmesine destek sağlamaktadır. Nesne ya da ürün, eylem ile insan arasında bir tür aracıdır. Kullanıcıyı harekete geçiren ürün, kendisinde örtük olarak bulunan kullanım bilgisini iletmeye yarar. Bu bilgi, gerek ürünün bütününde, gerekse bütünü oluşturan bileşenlerde anlam olarak mevcuttur. Örnek tabanlı tasarım da, bu bilginin ürünün bileşenleri ile tekrardan yapılanması ilkesi ile işler.

### **4.2. Ön Çalışma**

Ön çalışmanın ilk basamağı, iki farklı katılımcı grubunun sözel olarak tanımlı işlev tabanlı tasarım problemine verdikleri yanıtların değerlendirmesi üzerine kurulmuştur. Sözel tasarım ifadelerinin Endüstri Ürünleri Tasarımı alınında eğitim alan lisans öğrencileri ve ortaöğretim 6. ve 7. sınıf öğrencileri tarafından ne şekilde ele alındığı ve görselleştirildiğini anlamaya yönelik yürütülen çalışma 40'ar dakikalık oturumlar şeklinde yürütülmüş ve örnek tabanlı tasarım uygulaması olarak kurgulanmıştır.

Ön çalışmanın ikinci basamağında ise görsel malzemelerin Teknoloji ve Tasarım dersi alan orta öğretim 7. Sınıf öğrencileri tarafından yeni ürün tasarımı sürecinde nasıl kullanıldığını anlamaya yönelik bir çalışma yapılmıştır. Çalışmanın, örnek tabanlı tasarım metodu ile ortaokul öğrencilerine yaptırılmasının nedeni, bu yaş grubundaki çocuklarda yaratıcılığın sınırlanmamış ve zihinsel blokların henüz yerleşmemiş olmasıdır. Aslında örnek tabanlı tasarımın zayıf yönü olarak nitelendirilebilecek deneyimsel bilgiye bağlı kalma ve görselleştirilmiş tasarım bilgisinin sınırlayıcılığı, bu şekilde avantaja dönüştürülmüştür.

## **4.2.1. Ön çalışma birinci basamak katılımcı profili**

Çalışmanın ilk basamağı, Çizelge 4.1'de görüldüğü gibi 2015-2016 eğitim öğretim yılı bahar döneminde dört farklı öğrenci grubuna uygulanmıştır. İlk iki öğrenci grubu, gerçeği yakalama çabası ve soyut ifadenin geliştiği 6. ve 7. sınıf öğrencilerinden oluşmaktadır. Henüz Teknoloji ve Tasarım dersini almamış 6. sınıf öğrencileri ve Teknoloji ve Tasarım dersini almakta olan 7. sınıf öğrencileri Gazi Üniversitesi Vakfı Özel Ortaokulu'nda öğretimlerine devam etmektedir. Diğer iki katılımcı grubu ise Gazi Üniversitesi Endüstri Ürünleri Tasarımı bölümü 1. ve 2. sınıf öğrencilerinden oluşmaktadır. Birinci sınıf öğrencileri, Temel Tasarım dersi almaktayken 2. sınıf öğrencileri Temel Tasarım'a ek olarak Ürün Tasarımı, Malzeme, Üretim Teknikleri, Mekanizmalar ve Detay gibi derslerle de desteklenmektedir. Öğrencilerin tasarım mefhumu, tasarım ilke ve elemanları ile tanıştığı temel tasarım dersinin amacı, görsel farkındalık ve yaratıcılığı geliştirmektir. Devam eden senelerdeki tasarımı derslerinde ise öğrenciler, ürün geliştirme süreçleri yürütmektedirler. Bu sebeple zihinsel blokları henüz oluşmayan ve hiç tasarım eğitimi almayan 6. sınıf öğrencileri ile Teknoloji ve Tasarım dersine yeni başlayan 7. sınıf öğrencileri ve tasarım eğitimini lisans seviyesinde almaya başlayan 1. sınıf öğrencileri ile tasarım eğitiminde lisans seviyesinde temel eğitimi almış olan 2. sınıf öğrencileri çalışmaya katılmışlardır.

| Gazi Üniversitesi Vakfı Özel Ortaokulu              | Yaş<br>Ortalaması | Sayı  | Toplam         |    |
|-----------------------------------------------------|-------------------|-------|----------------|----|
| Ortaokul 6.Sinif                                    | Kız Öğrenci       | 12    | 20             | 42 |
| Erkek Öğrenci                                       |                   | 12    | 22             |    |
| Ortaokul 7. Sinif<br>Kız Öğrenci                    |                   | 13    | 13             | 26 |
| Erkek Öğrenci                                       |                   | 13    | 13             |    |
|                                                     |                   |       | Toplam         | 68 |
| Gazi Üniversitesi Endüstri Ürünleri Tasarımı Bölümü | Yaş<br>Ortalaması | Sayı  | Toplam         |    |
| Lisans 1. Sinif                                     | Kadın             | 19,36 | 38             | 46 |
|                                                     | Erkek             | 21,37 | 8              |    |
| Lisans 2. Sinif                                     | Kadın             | 22,05 | 20             | 24 |
|                                                     | Erkek             | 21,5  | $\overline{4}$ |    |
|                                                     |                   |       | Toplam         | 70 |

Çizelge 4.1. Ön çalışma birinci basamak dahilinde katılımcı profili (Ankara)

## **4.2.2. Ön çalışma birinci basamak uygulaması**

Sözel tasarım ifadelerinin yetişkinler ve çocuklar tarafından ne şekilde ele alındığı ve görselleştirildiğini anlamaya yönelik yürütülen çalışma, dört farklı katılımcı grubunun sözel olarak tanımlı işleve yönelik örnek tabanlı tasarım problemine verdikleri yanıtların değerlendirmesi üzerine kuruludur. Çalışma dahilinde oluşturulan yönerge; işlevler ve bu işlevleri karşılayan bileşenlerin yazılı ifadeleri biçiminde (Çizelge 4.3) katılımcılara sunulmuş, katılımcılardan 40 dakikalık süre içinde olabildiğince çok tasarım üretmeleri ve bu tasarımları çizerek görselleştirmeleri istenmiştir (Gündüz, Akbulut, 2017). Tasarımlarında kullandıkları işlevler ve bu işlevleri karşılayan bileşenleri yazılı olarak da ifade etmeleri beklenmiştir. Yönergede belirli bir nesne tanımı veya işlev vurgusu yapılmamış, katılımcılar yönergede verilen işlev ve işlev bileşenlerine ek yapmakta serbest bırakılmıştır.

Öğrencilere problem tanımı olarak sunulan yönerge şu şekildedir:

"Aşağıda çizelgede verilen bilgileri kullanarak, olabildiğince çok sayıda ürün tasarlamanız beklenmektedir.

Çizelgede bulunan işlev ve işlevi karşılayan bileşen kısmına ekleme yapıp, istediklerinizi kullanabilirsiniz. Tasarımınız sonucunda ortaya çıkan ürünlerin genel özelliklerini işlev, hedef kitle vs. açısından açıklayın/değerlendirin. Her tasarımı bir A4 kağıtta sunun/anlatın."

| $I$ slev (11 adet) |         | Bileşen (22 adet) |                |                  |
|--------------------|---------|-------------------|----------------|------------------|
| Taşıma             | Kazma   | Vagon             | Kepçe          | Çekiç            |
| Hareket            | Delme   | Sepet             | Ates           | Kayış            |
| Kaldırma           | Kurutma | Canta             | Fan            | Zincir           |
| Isitma             | Ölçüm   | Tekerlek          | Ocak           | Termometre       |
| Kontrol            |         | Cark              | Aks            | <b>Barometre</b> |
| Basınç             |         | Vinç              | File           | Pipet            |
| Hareket aktarım    |         | Elektrik motoru   | Kontrol paneli |                  |
|                    |         | Atık malzemeler   | Zamanlayıcı    |                  |

Çizelge 4.2. Ön çalışma birinci basamak dahilinde uygulanan yönergeye ait çizelge

Yürütülen çalışmanın ilk basamağının sonucunda elde edilen öğrenci çıktıları (Çizelge 4.4); lisans ve orta öğretim seviyesinde ayrı olmak üzere her öğrencinin ürettiği toplam tasarım, tasarımların özgünlüğü ve her tasarımda kullanılan toplam işlev sayısı, toplam bileşen sayısı, listede olmadan kullanılan ek işlev sayısı bağlamında değerlendirilmiştir. Ayrıca farklı yaş grubunda ve eğitim alt yapısına sahip katılımcıların tasarım sürecine gösterdikleri ilgi ve bu süreçte fikirlerini görselleştirme aşamasında gösterdikleri özen de gözlenmiştir.

Tasarımların özgünlüğünün belirlenmesinde kullanılan ölçüt orjinallik olmuştur. Bu bağlamda, ele alınan kitle içinde ne derece farklı ve akla gelmeyen bir sonuç elde edilirse özgün olduğu kabul edilmiştir. En uzak bilgi ve deneyim öğelerinin bir üründe birleşmesi, özgünlüğün ölçütü olmuş ve tasarım 'özgün tasarım' (Çizelge 4.4) olarak sınıflandırılmıştır.

| DEĞERLENDİRME    | Lisans 1. Sinif |       | Lisans 2. Sinif |       |
|------------------|-----------------|-------|-----------------|-------|
| Cinsiyet $(E/K)$ |                 |       |                 |       |
| Katılımcı Sayısı |                 |       |                 |       |
| Toplam Tasarım   | 22              |       |                 |       |
| Özgün Tasarım    |                 |       |                 | 39    |
| Özgünlük (%)     |                 | 72.91 | 85,71           | 92,85 |

Çizelge 4.3. Ön çalışma birinci basamak özgün tasarım değerlendirmesi (lisans seviyesi)

Ön çalışma birinci basamak özgün tasarım değerlendirmesine göre (Çizelge 4.4); lisans 1. sınıf öğrencilerinden 8 erkek katılımcı toplam 22 ürün tasarlamış ve bu tasarımlardan 17 tanesi özgün tasarım olarak belirlenmiştir. Lisans 1. sınıf öğrencilerinden 38 kadın katılımcı toplam 96 ürün tasarlamış ve bu tasarımlardan 70 tanesi özgün tasarım olarak belirlenmiştir. Lisans 2. sınıf öğrencilerinden 4 erkek katılımcı toplam 7 ürün tasarlamış ve bu tasarımlardan 6 tanesi özgün tasarım olarak belirlenmiştir. Lisans 2. sınıf öğrencilerinden 20 kadın katılımcı toplam 42 ürün tasarlamış ve bu tasarımlardan 39 tanesi özgün tasarım olarak belirlenmiştir. Bu sonuçlara göre; lisans 1. sınıf katılımcılarının lisans 2. sınıf katılımcılarından daha fazla ürün tasarladıkları ancak tasarımlarında orjinallik kaygısının daha az olduğu görülmektedir. Lisans 2. sınıf katılımcıları daha az sayıda ürün tasarımı yapmalarına rağmen ortalama olarak % 89,28 özgün ürün tasarlamışlardır.

Çizelge 4.4. Ön çalışma birinci basamak işlev-bileşen değerlendirmesi (lisans seviyesi)

| <b>DEĞERLENDİRME</b>                              | Lisans 1. Sinif |      | Lisans 2. Sinif |          |
|---------------------------------------------------|-----------------|------|-----------------|----------|
| Cinsiyet $(E/K)$                                  | E               | K    | Е               | K        |
| Katılımcı Sayısı                                  | 8               | 38   |                 | 20       |
| Toplam Tasarım                                    | 22              | 96   |                 | 42       |
| 1 Katılımcının Yaptığı Ortalama Tasarım Sayısı    | 2,75            | 2,52 | 1,75            | 2,1      |
| Tasarımda Kullanılan Ek İşlev Sayısı              |                 | 13   |                 | $\theta$ |
| Tasarımda Kullanılan Toplam İşlev Sayısı          | 26              | 116  | 10              | 57       |
| 1 Katılımcının Kullandığı Ortalama İşlev Sayısı   | 3,25            | 3,05 | 2,5             | 2,85     |
| Tasarımda Kullanılan Toplam Bileşen Sayısı        | 43              | 144  | 15              | 94       |
| 1 Katılımcının Kullandığı Ortalama Bileşen Sayısı | 5,37            | 3.78 | 3,75            | 4,7      |

Ön çalışma birinci basamak işlev-bileşen değerlendirmesine göre (Çizelge 4.5); lisans 1. sınıf öğrencilerinden 8 erkek katılımcı toplam 22 ürün tasarlamış ve bu tasarımlarda 5 adet yönerge dışı ek işlev olmak üzere toplam 26 adet işlev ve bu işlevleri karşılayan 43 adet bileşen kullanmışlardır. Lisans 1. sınıf öğrencilerinden 38 kadın katılımcı toplam 96 ürün tasarlamış ve bu tasarımlarda 13 adet yönerge dışı ek işlev olmak üzere toplam 116 adet işlev ve bu işlevleri karşılayan 144 adet bileşen kullanmışlardır. Lisans 2. sınıf öğrencilerinden 4 erkek katılımcı toplam 7 ürün tasarlamış ve bu tasarımlarda 1 adet yönerge dışı ek işlev olmak üzere toplam 10 adet işlev ve bu işlevleri karşılayan 15 adet bileşen kullanmışlardır. Lisans 2. sınıf öğrencilerinden 20 kadın katılımcı toplam 42 ürün tasarlamış ve bu tasarımlarda hiç yönerge dışı ek işlev kullanmayıp toplam 57 adet işlev ve bu işlevleri karşılayan 94 adet bileşen kullanmışlardır. Bu sonuçlara göre; lisans 1. sınıf katılımcılarının tasarımlarında lisans 2. sınıf katılımcılarına göre daha fazla sayıda işlev ve işlevi karşılayan bileşen kullandıkları görülmektedir. Ayrıca tasarımlarında, yönergede bulunmayan ek işlevler kullanmışlardır.

| DEĞERLENDİRME    | Ortaokul 6. Sinif |       | Ortaokul 7. Sinif |       |
|------------------|-------------------|-------|-------------------|-------|
| Cinsiyet $(E/K)$ |                   |       |                   |       |
| Katılımcı Sayısı |                   |       |                   |       |
| Toplam Tasarım   |                   |       |                   |       |
| Özgün Tasarım    |                   |       |                   |       |
| Özgünlük (%)     | 75,43             | 77,35 | 32,43             | 56,09 |

Çizelge 4.5. Ön çalışma birinci basamak özgün tasarım değerlendirmesi (ortaokul seviyesi)

Ön çalışma birinci basamak özgün tasarım değerlendirmesine göre (Çizelge 4.6); ortaokul 6. sınıf öğrencilerinden 22 erkek katılımcı toplam 57 ürün tasarlamış ve bu tasarımlardan 43 tanesi özgün tasarım olarak belirlenmiştir. Ortaokul 6. sınıf öğrencilerinden 20 kadın katılımcı toplam 53 ürün tasarlamış ve bu tasarımlardan 41 tanesi özgün tasarım olarak belirlenmiştir. Ortaokul 7. sınıf öğrencilerinden 13 erkek katılımcı toplam 37 ürün tasarlamış ve bu tasarımlardan 12 tanesi özgün tasarım olarak belirlenmiştir. Ortaokul 7. sınıf öğrencilerinden 13 kadın katılımcı toplam 41 ürün tasarlamış ve bu tasarımlardan 23 tanesi özgün tasarım olarak belirlenmiştir. Bu sonuçlara göre; ortaokul 6. sınıf katılımcılarının ortaokul 7. sınıf katılımcılarından daha fazla ürün tasarladıkları ve tasarımlarında orjinallik kaygısının daha fazla olduğu görülmektedir. Ortaokul 7. sınıf katılımcıları daha fazla sayıda ürün tasarımı yapmalarına rağmen özgün ürün tasarımı yüzdesinin düşük olması, bu yaş grubundaki bireylerin çizgisel gelişim özelliklerine göre taklide yönelme sonucunu destekler niteliktedir.

| DEĞERLENDİRME                                     | Ortaokul 6. Sınıf |      |      | Ortaokul 7. Sinif |
|---------------------------------------------------|-------------------|------|------|-------------------|
| Cinsiyet $(E/K)$                                  | Е                 | K    | E    | K                 |
| Katılımcı Sayısı                                  | 22                | 20   | 13   | 13                |
| Toplam Tasarım                                    | 57                | 53   | 37   | 41                |
| 1 Katılımcının Yaptığı Ortalama Tasarım Sayısı    | 2,59              | 2,65 | 2,84 | 3,15              |
| Tasarımda Kullanılan Ek İşlev Sayısı              | 5                 |      |      | 9                 |
| Tasarımda Kullanılan Toplam İşlev Sayısı          | 95                | 65   | 8    | 37                |
| 1 Katılımcının Kullandığı Ortalama İşlev Sayısı   | 4,31              | 3,25 | 0,61 | 2,84              |
| Tasarımda Kullanılan Toplam Bileşen Sayısı        | 141               | 111  | 75   | 100               |
| 1 Katılımcının Kullandığı Ortalama Bileşen Sayısı | 6.4               | 5,55 | 5,76 | 7.69              |

Çizelge 4.6. Ön çalışma birinci basamak işlev-bileşen değerlendirmesi (ortaokul seviyesi)

Ön çalışma birinci basamak işlev-bileşen değerlendirmesine göre (Çizelge 4.7); ortaokul 6. sınıf öğrencilerinden 22 erkek katılımcı toplam 57 ürün tasarlamış ve bu tasarımlarda 5 adet yönerge dışı ek işlev olmak üzere toplam 95 adet işlev ve bu işlevleri karşılayan 141 adet bileşen kullanmışlardır. Ortaokul 6. sınıf öğrencilerinden 20 kadın katılımcı toplam 53 ürün tasarlamış ve bu tasarımlarda 7 adet yönerge dışı ek işlev olmak üzere toplam 65 adet işlev ve bu işlevleri karşılayan 111 adet bileşen kullanmışlardır. Ortaokul 7. sınıf öğrencilerinden 13 erkek katılımcı toplam 37 ürün tasarlamış ve bu tasarımlarda hiç yönerge dışı ek işlev kullanmayıp toplam 8 adet işlev ve bu işlevleri karşılayan 75 adet bileşen kullanmışlardır. Ortaokul 7. sınıf öğrencilerinden 13 kadın katılımcı toplam 41 ürün tasarlamış ve bu tasarımlarda 9 adet yönerge dışı ek işlev olmak üzere toplam 37 adet işlev ve bu işlevleri karşılayan 100 adet bileşen kullanmışlardır. Bu sonuçlara göre; ortaokul 6. sınıf katılımcılarının tasarımlarında ortaokul 7. sınıf katılımcılarına göre daha fazla sayıda işlev ve işlevi karşılayan bileşen kullandıkları görülmektedir. Ayrıca tasarımlarında, yönergede bulunmayan ek işlevler kullanmışlardır.

## **4.2.3. Ön çalışma birinci basamak sonuçları**

Yürütülen çalışma, yaş gruplarının aynı problem tanımına verdikleri farklı tepkileri ortaya koymuştur. Seçilen katılımcı profili, bir tarafta ergenlik sınırında ve ergenlikte olan ortaokul öğrencileri diğer tarafta tasarım eğitimi alan üniversite öğrencileridir.

Endüstri Ürünleri Tasarımı alanında lisans eğitimi alan katılımcıların uygulama sonuçları:

• Lisans 1. sınıf seviyesinde uygulamaya katılan 46 öğrenci toplam 118 ürün tasarlamış ve bir kişi ortalama olarak 2,56 tasarım yapmıştır. Lisans 2. sınıf seviyesinde uygulamaya katılan 24 öğrenci toplam 49 ürün tasarlamış ve bir kişi ortalama olarak

2,04 tasarım yapmıştır. Bu sonuç; ilerleyen yaş ve alınan eğitimin, tasarım sürecine olan ilgiyi artırmadığını göstermektedir.

• Lisans seviyesinde alınan tasarım eğitiminin görselleştirme becerisine katkısı, çalışma sonucunda değerlendirilen tasarım çizimlerinde görülmektedir. Bu çalışmalar (Resim 4.1, 4.2, 4.4), üç boyutlu ve bütünlük arz eden çizimlerdir.

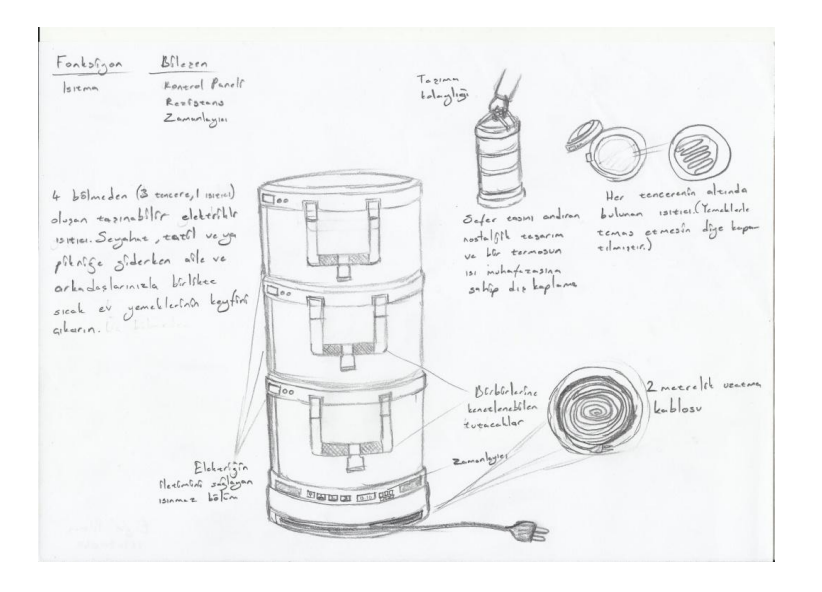

Resim 4.1. Lisans 1. sınıf öğrenci çalışması örneği (Isıtma işlevi)

• Ön çalışma birinci basamak yönergesinde, katılımcıların yaptıkları tasarımlarda kullandıkları işlev ve bileşenleri yazılı olarak ifade etmeleri beklenmiştir. Lisans seviyesinde tasarım çıktıları incelendiğinde, (Resim 4.2) katılımcıların, aldıkları tasarım eğitimi kendini ifade eden ürün geliştirmeye yönelik olduğundan, tasarımlarını olabildiğince yazısız ifade ettikleri görülmüştür.

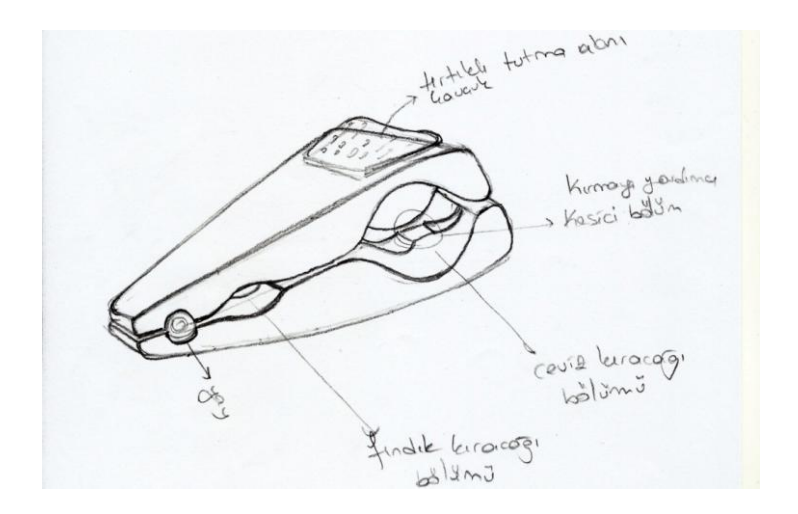

Resim 4.2. Lisans 2. sınıf öğrenci çalışması örneği (Basınç işlevi)

• Lisans 1. sınıf katılımcılarının yaptıkları çalışmalar incelendiğinde, yönergede verilen işlevlere ek olarak farklı işlev ve bu işlevleri karşılayan bileşenler (Çizelge 4.5) kullandıkları görülmektedir. Temel Tasarım dersine ek olarak Ürün Tasarımı, Malzeme, Üretim Teknikleri, Mekanizmalar ve Detay gibi dersler alan lisans 2. sınıf katılımcıların yaptıkları çalışmalar incelendiğinde ise yönergede verilen işlevlere bağlı kaldıkları ve sadece 1 tane ek işlev kullandıkları görülmektedir. Ancak bu grupta, özellikle erkek öğrencilerin yaptığı tasarımlarda; birden fazla işlevi birleştirdikleri (Resim 4.3) ve yönergede tanımlanmış işlevi karşılayan bileşenlere ek yaptıkları görülmektedir. Ayrıca tasarımlarında kullandıkları işlevlerin mekanik işlevler olduğu gözlenmiştir. Aldıkları derslerin, bu mekanik ve sınırlanmış yaklaşıma etkisi söz konusudur.

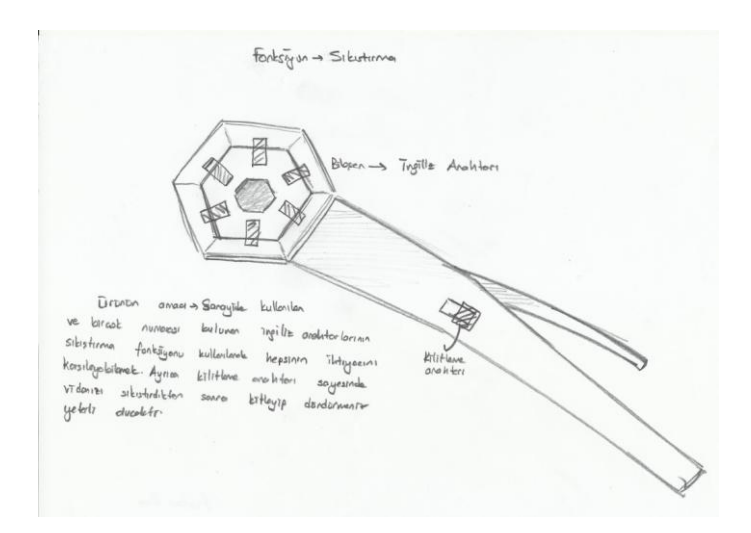

Resim 4.3. Lisans 1. sınıf öğrenci çalışması örneği (Sıkıştırma işlevi)

• Uygulamada verilen örnek tabanlı yönerge her ne kadar belirli bir ürünü işaret etmeden işlev üzerinden problemleri tanımlasa da lisans seviyesindeki katılımcıların sözel ifadeye verdikleri görsel yanıtlar (Resim 4.4), halihazırda var olan nesne dünyasında büyük oranda izler taşımaktadır. Elbette bunun dışına taşan örnekler de çıktılar arasında vardır.

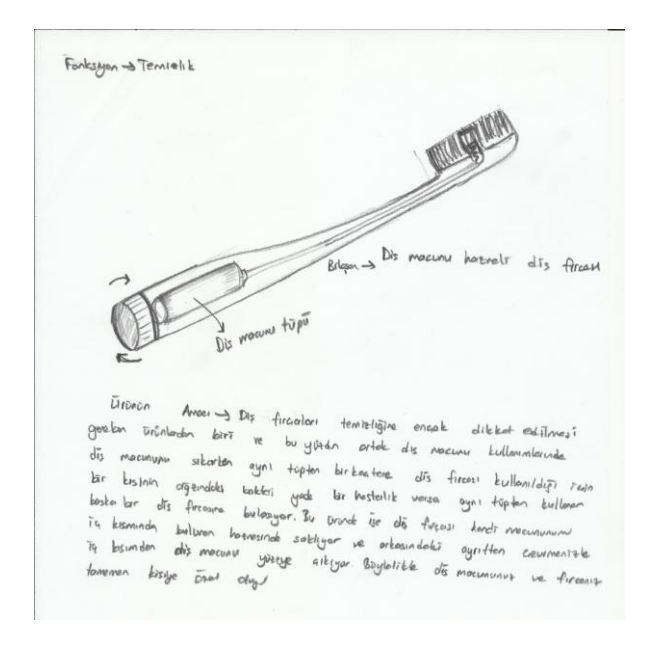

Resim 4.4. Lisans 1. sınıf öğrenci çalışması örneği (Hareket, hareket aktarım işlevi)

• Lisans 2. sınıf katılımcılarının tasarımları incelendiğinde (Çizelge 4.4) ortalama %89,28 özgün tasarım yaptıkları görülmektedir. Lisans 1. sınıf katılımcılarının % 62,96 özgün tasarım yaptığı göz önünde bulundurulursa yaşın ve deneyimin artmasına bağlı olarak özgün ürün üretme kapasitesinin de arttığı söylenebilir. Ayrıca alınan tasarım eğitiminin bu konudaki etkisi de yadsınamaz.

Gazi Üniversitesi Vakfı Özel Ortaokul katılımcılarının uygulama sonuçları:

- Teknoloji ve Tasarım dersi almayan ortaokul 6. sınıf seviyesinde uygulamaya katılan 42 öğrenci toplam 110 ürün tasarlamış ve bir kişi ortalama olarak 2,61 tasarım yapmıştır. Teknoloji ve Tasarım dersi almakta olan ortaokul 7. sınıf seviyesinde uygulamaya katılan 26 öğrenci toplam 78 ürün tasarlamış ve bir kişi ortalama olarak 3 tasarım yapmıştır. Bu yaş grubundaki sonuç, alınan eğitimin tasarım sürecine olan ilgiyi artırdığını göstermektedir.
- Ortaokul seviyesindeki katılımcıların çalışma çıktıları incelendiğinde, tasarımlarının (Resim 4.5, 4.6, 4.7, 4.8) iki boyutlu ve şematik olduğu görülmektedir. Bu sonuç, çalışmanın yürütüldüğü yaş grubu öğrencilerinin şematik dönemden yeni çıkmaları ve odaklanmış bir tasarım eğitimi dahilinde çizim becerilerini geliştirici dersler almamalarından kaynaklanmaktadır.

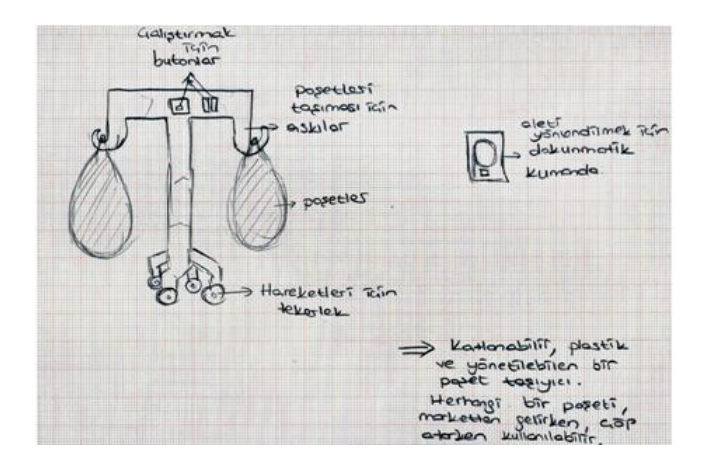

Resim 4.5. Ortaokul 7. sınıf öğrenci çalışması örneği (Hareket, kontrol, taşıma işlevi)

• Ön çalışma birinci basamak yönergesinde, katılımcıların yaptıkları tasarımlarda kullandıkları işlev ve bileşenleri yazılı olarak ifade etmeleri beklenmiştir. Ortaokul seviyesinde tasarım çıktıları incelendiğinde, (Resim 4.6) katılımcıların kullandıkları işlevler ve bu işlevleri karşılayan bileşenlerin yazılı ifadelerinin ayrıntılı olarak yapıldığı görülmüştür. Ayrıca tasarımlarında, yönergede belirtilmeyen ek işlevler ve bu işlevleri karşılayan bileşenleri de (Çizelge 4.7) kullandıkları gözlenmiştir.

carklı squag: Pipetti <u>Görevi</u>; Pipete üflendisayag Chum sooti ginde CarBi asağı göndererek, çorBin Kum ntin, <sub>Güliş</sub>umasını<br>Sağla<sub>ma</sub>k sontin Fontisiyon:Hareket, aftarım ve *zaman ölgümü*. Bilesen: Pipet, cark, sayng.

Resim 4.6. Ortaokul 6. sınıf öğrenci çalışması örneği (Hareket, hareket aktarım, ölçüm işlevi)

• Uygulamada verilen örnek tabanlı yönerge her ne kadar belirli bir ürünü işaret etmeden işlev üzerinden problemleri tanımlasa da ortaokul seviyesindeki katılımcıların sözel ifadeye verdikleri görsel yanıtlar (Resim 4.7), güncel hayata ilişkin, kendi deneyimlerine odaklı işlev tanımlarından oluşmaktadır. Elbette bunun dışına taşan örnekler de (Resim 4.8) çıktılar arasında vardır. Bu tip örneklerde lisans seviyesi katılımcılarına göre daha serbest ancak bütünlükten uzak biçimler oluşturdukları görülmektedir.

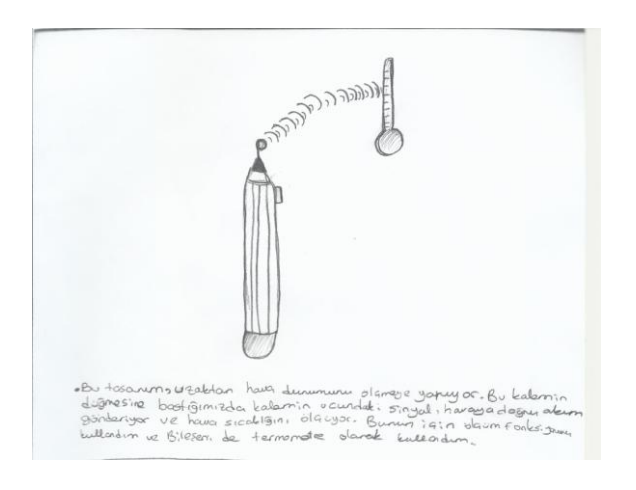

Resim 4.7. Ortaokul 6. sınıf öğrenci çalışması örneği (Kontrol, ölçüm işlevi)

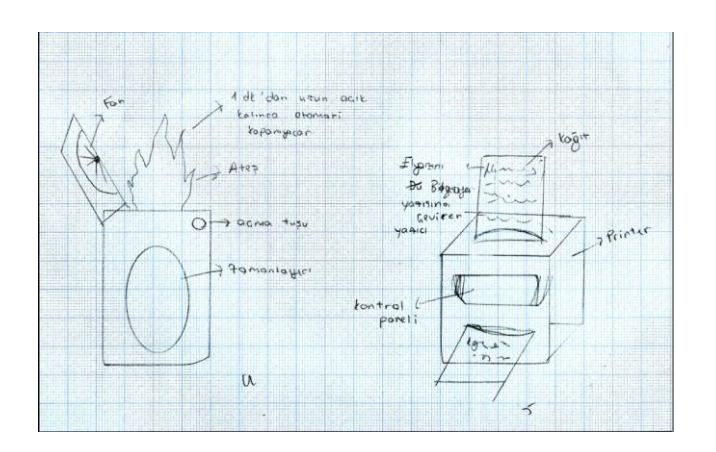

Resim 4.8. Ortaokul 7. sınıf öğrenci çalışması örneği (Kontrol, ölçüm, ısıtma işlevi)

- Ortaokul 7. sımıf katılımcılarının tasarımları incelendiğinde (Çizelge 4.7) ortalama %44,26 özgün tasarım yaptıkları görülmektedir. Ortaokul 6. sınıf katılımcılarının %77,39 özgün tasarım yaptığı göz önünde bulundurulursa bu yaş grubunda deneyimin artmasına rağmen özgün ürün üretme kapasitesinin azaldığı görülmektedir. 7. sınıf öğrencilerinin tasarım eğitimi almaya başlamasına rağmen özgün ürün üretme kapasitesinin düşük olması ergenlikle açıklanabilir. Ergenlikteki bireylerde çizgisel gelişim göz önüne alındığında taklide yönelme söz konusu olmaktadır.
- Ön çalışma birinci basamak çıktıları incelendiğinde (Çizelge 4.4, 4.6), cinsiyetin özgün tasarım boyutunda bireysel farklılıklar dışında etkisi olmadığı gözlenmiştir. Bu bağlamda literatürdeki çalışmaların da (Koçak ve İçmenoğlu, 2012; Özdemir ve Sak, 2013; Kanlı, 2017) desteklediği gibi tasarımın cinsiyeti aşkın olduğu tespit edilmiştir.

## **4.2.4. Ön çalışma ikinci basamak uygulaması**

Ön çalışma birinci basamak uygulaması sonucunda ortaokul katılımcılarının görselleştirme konusunda problem yaşadıkları tespit edilmiştir. Bu nedenle ön çalışmanın ikinci basamağında aynı öğrencileri de (Gazi Üniversitesi Vakfı Özel Ortaokulu 7. sınıf seviyesi 26 öğrenci) içeren bir çalışma grubu Çizelge 4.8'de görüldüğü gibi (22 Erkek – 20 Kız) oluşturulmuş, işlevleri karşılayan bileşenler görsel olarak katılımcılara sunulmuştur. Geliştirilen tasarım platformunun uygulanabilirliği test edilmek istendiğinden örnek tabanlı tasarım uygulaması olarak kurgulanan çalışma, ön çalışma birinci basamak uygulamasına göre daha geniş bir katılımcı grubuna uygulanmıştır.

Çizelge 4.7. Ön çalışma ikinci basamak dahilinde katılımcı profili (Ankara)

| Gazi Üniversitesi Vakfı Özel Ortaokulu | Yaş         | Say <sub>1</sub> | Toplam |  |
|----------------------------------------|-------------|------------------|--------|--|
|                                        |             | Ortalaması       |        |  |
| Ortaokul 7. Sinif                      | Kız Öğrenci |                  | 20     |  |
| Erkek Öğrenci                          |             |                  | າາ     |  |

Ön çalışmanın ikinci basamağında öncelikle katılımcılara işlev kavramları ve bu işlevleri karşılayan bileşenlerin görselleri karışık olarak verilmiş ve katılımcılardan bileşen görsellerini uygun işlev kavramıyla eşleştirmeleri (Resim 4.9) istenmiştir.

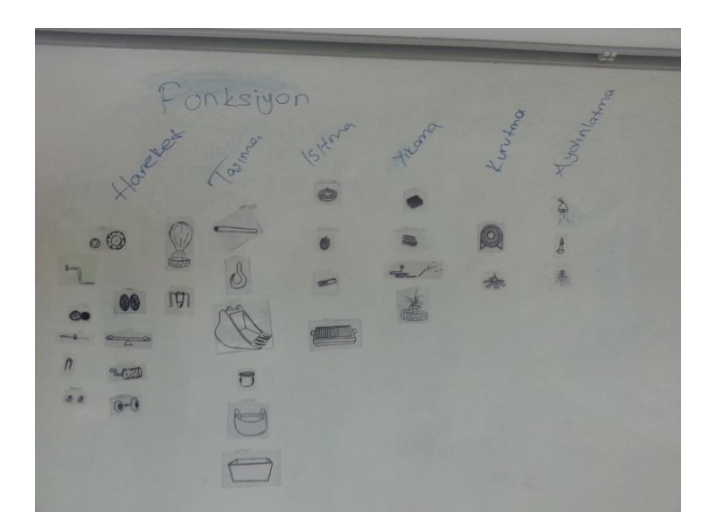

Resim 4.9. İşlev kavramları ile bileşen görselleri eşleştirilmesi

Ön çalışmanın ikinci basamağında Çizelge 4.5'te belirtildiği gibi, 5 adet işlev ve bu işlevlere ait 25 adet bileşen görseli kullanılmıştır.

| Hareket       | Taşıma      | Isitma | Yıkama | Aydınlatma |
|---------------|-------------|--------|--------|------------|
|               |             |        |        |            |
|               |             |        |        |            |
| <b>RAHLIN</b> | <b>TRIM</b> |        |        |            |
| Ö             |             |        |        |            |
|               |             |        |        |            |
|               |             |        |        |            |
|               |             |        |        |            |

Çizelge 4.8. Ön çalışmanın ikinci basamağında kullanılan işlevler ve bu işlevleri karşılayan bileşenler

Bileşenler karışık olarak öğrencilere verildiğinde, bileşenlerin işlev tanımlarının, öğrenciler tarafından kolaylıkla yapıldığı görülmüştür. Katılımcılardan, bu bileşenleri kullanarak, yeni ürün örüntüleri (Resim 4.10, 4.11, 4.12) oluşturmaları istenmiştir.

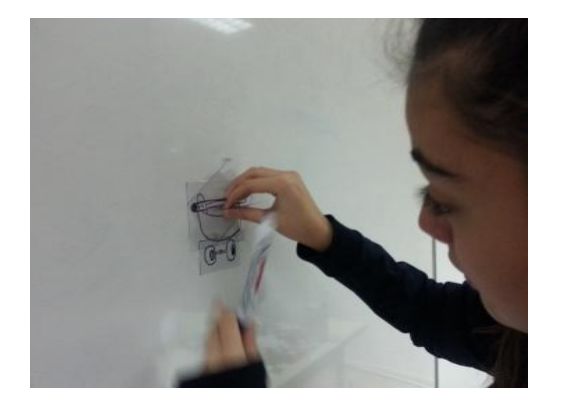

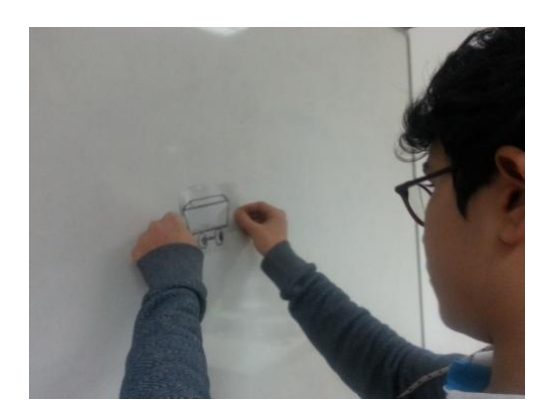

Resim 4.10. Hareket, taşıma, hareket aktarım Resim 4.11. Hareket, taşıma işlevi işlevi

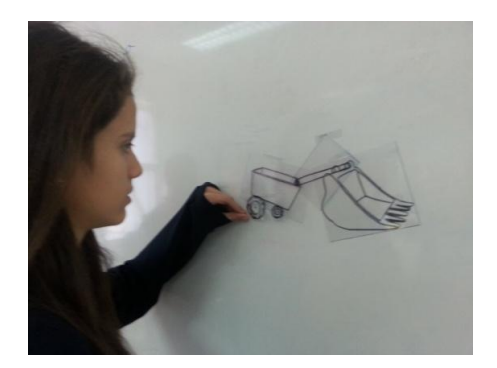

Resim 4.12. Hareket, taşıma, hareket aktarım, kontrol işlevi

Ön çalışmanın ikinci basamağında birinci basamak uygulamasında olduğu gibi katılımcılardan yaptıkları ürün örüntülerini (Resim 4.13) yazılı olarak ifade etmeleri beklenmiştir. Ayrıca oluşturdukları ürün örüntülerine ek çizgiler de ekleyebilecekleri (Resim 4.14, 4.15) belirtilmiştir.

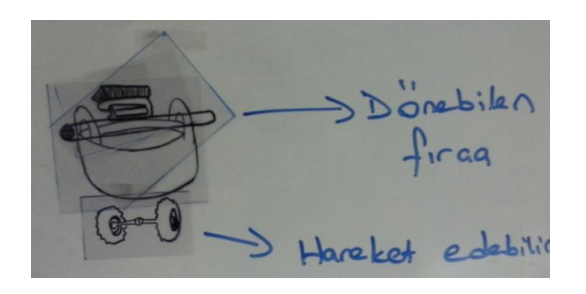

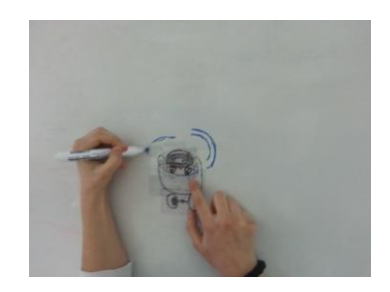

Resim 4.13. Hareketli, modüler yıkama ünitesi Resim 4.14. Hareket, taşıma, ısıtma işlevi

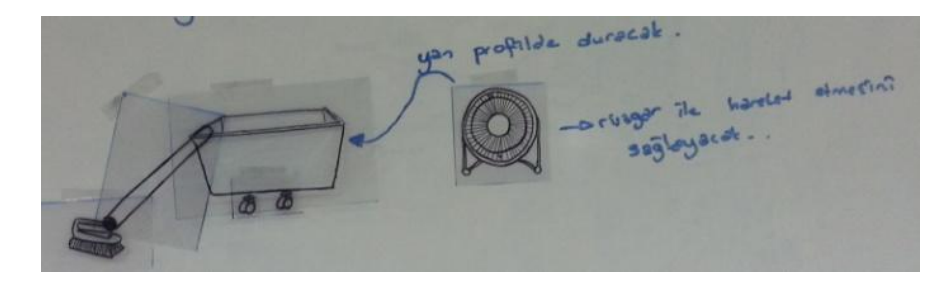

Resim 4.15. Hareketli temizlik aracı

Yapılan çalışma çıktıları incelendiğinde, ön çalışma birinci basamak uygulamasına göre, öğrencilerin görselleştirme kaygısı yaşamadan daha kolay kendilerini ifade ettikleri görülmüştür.

Ön çalışmanın birinci basamağında yaptıkları çizimlerle tasarımlarını yeteri kadar görselleştiremeyen bu yaş grubu öğrencilerinin, işlev bileşenleri görsel olarak verildiğinde

ürün örüntüleri oluşturma konusunda, motivasyonlarının arttığı gözlenmiştir. Her iki ön çalışmaya da katılan öğrenci tasarım örnekleri aşağıda görüldüğü gibidir.

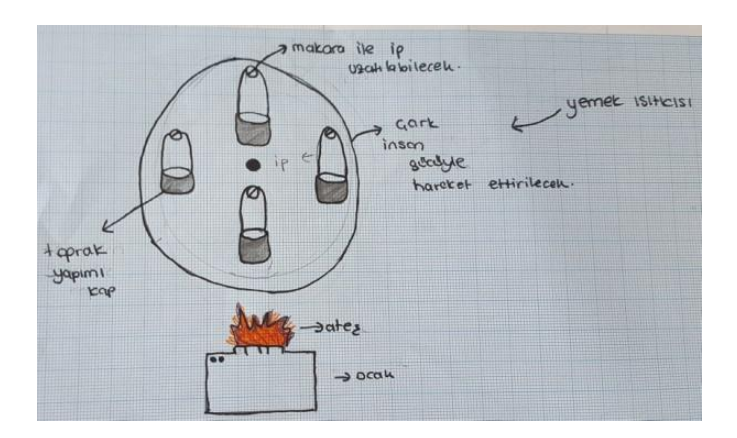

Resim 4.16.(a). Öğrenci 1'e ait ön çalışma birinci basamak çalışması

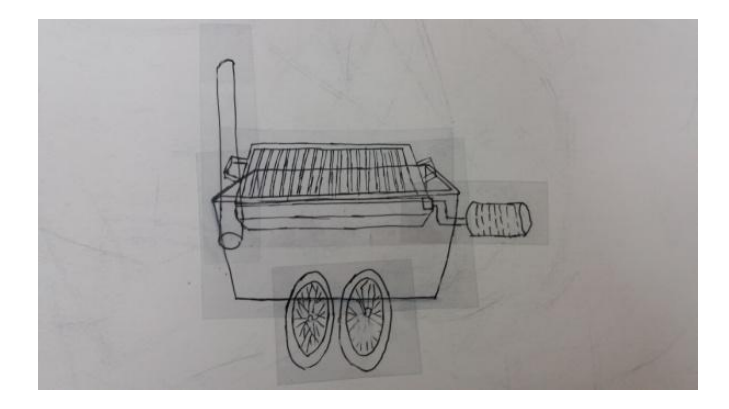

(b). Öğrenci 1'e ait ön çalışma ikinci basamak çalışması

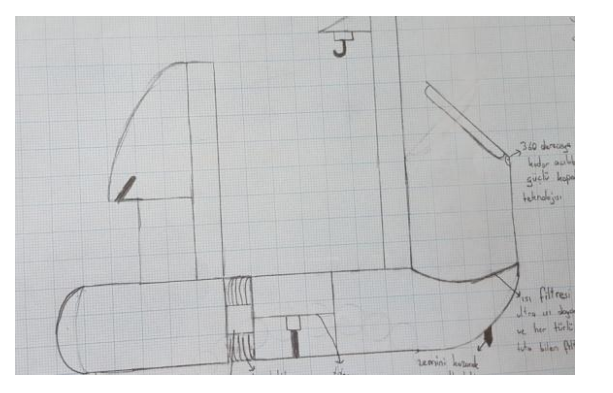

Resim 4.17.(a). Öğrenci 2'ye ait ön çalışma birinci basamak çalışması

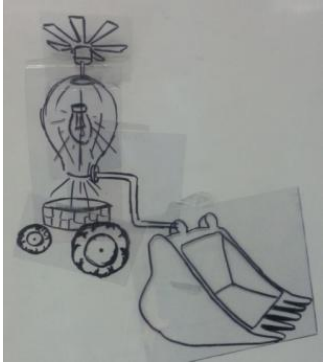

(b). Öğrenci 2'ye ait, engebeli araziler için toprak taşıma aracı tasarımı

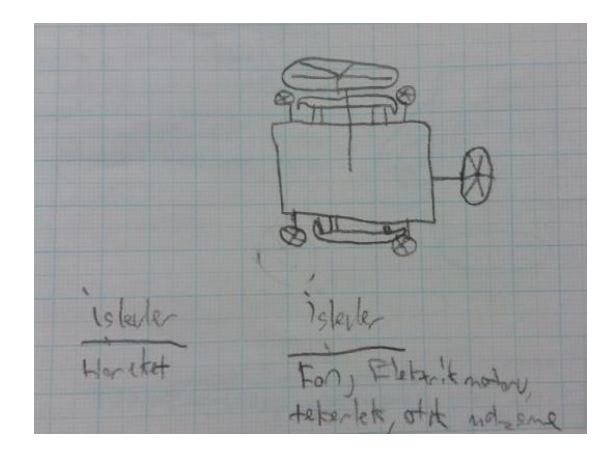

Resim 4.18.(a). Öğrenci 3'e ait ön çalışma birinci basamak çalışması

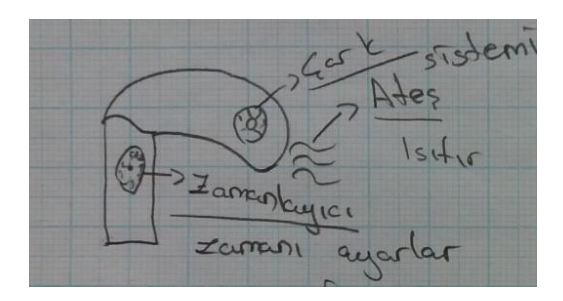

Resim 4.19.(a). Öğrenci 4'e ait ön çalışma birinci basamak çalışması

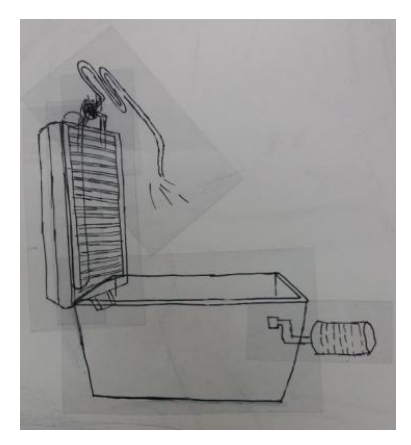

(b). Öğrenci 3'e ait ön çalışma ikinci basamak çalışması

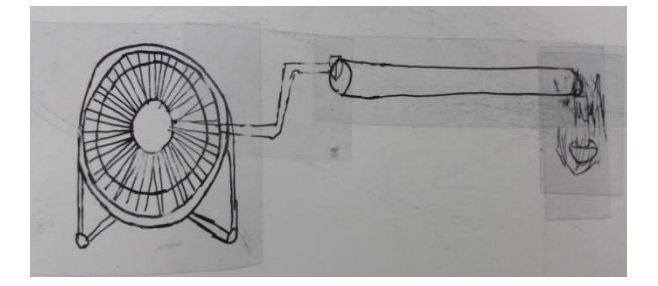

Resim 4.19.(b). Öğrenci 4'e ait ön çalışma ikinci basamak çalışması

# **4.3. İşlev Odaklı Tasarım Platformu**

Yapılan ön çalışmalardan hareketle halihazırda var olan ürün bileşen görsellerini içeren bir işlev odaklı tasarım platformu geliştirilmesi hedeflenmiş ve tasarım platformu için yazılım (Ek 1) geliştirilmiştir. Teknoloji ve Tasarım dersi kapsamında kullanılacak bu platformun amacı öğrencilerin farklı düşünceler üretebilme yetilerinin desteklenmesidir. Bütünün parçalarını görmek ve birleşik anlatım içinde bunları birbirleriyle ilişkilendirmek, nesnelerin işlevlerini değiştirmek ve onları farklı amaçlarda kullanmak yaratıcı düşünme becerilerini geliştirir niteliktedir. Ders sürecinde daha çok teorik bilgi ve kavramsal modellerle karşılaşan öğrencilerin görselleştirme becerileri sınırlı kalmaktadır. Bu platformda bileşen görsellerinin varlığı, sınırlı çizim becerilerini de telafi edebilecek nitelikte olmalıdır.

İşlev odaklı tasarım platformunun, belirlenmiş temel işlevleri yerine getiren ürün bileşenle-

rini içermesi ve bu bileşenlerin bir araya getirilerek yeni ürün örüntülerinin üretildiği bir tasarım aracı olarak kullanılması hedeflenmektedir.

Görsellerin tasnifi, programda tanımlı işlevlerle bağlantılı olarak yapılmıştır. İşlev sekmesinden, o işleve ait ürün bileşenlerinin görüntülerine ulaşılmaktadır. Bu görseller seçilip sürüklenerek, çizim ekranına taşınabilmekte, farklı bileşenlerle birleştirilip düzenlenerek yeni ürün örüntülerinin oluşturulmasına olanak sağlamaktadır.

Geliştirilen bu platformun program özellikleri şunlardır:

- Programlama dili: C#, .Net 4.5
- Programın dokunmatik ekran özelliği SDK/2.0 ile sağlanmıştır.
- Program, akıllı tahta ile çalışmaya uygun olarak tasarlanmıştır.
- Programda işlev sekmesi açıldığında alt işlevler listelenmektedir. Program kullanıcısı, isteğe göre yeni işlev ekleyebilir.
- Ekran boyutu bağımsız ve farklı arka plan görüntüleri ile çalışmaktadır.
- Hazırlanan görseller, 2 boyutlu olup, seçilip çizim ekranına sürüklenebilecektir. Çizim ekranında bu görsellerin boyutları ve konumları değiştirilebilmektedir.
- Görsellerin öne ve arkaya gönderme seçeneği mevcuttur.
- Tamamlanan ürün tasarımını dışarı aktarma (.png, .jpeg vb) seçeneği vardır.

İşlev odaklı tasarım platformu arayüzünü oluşturan bileşenler şunlardır:

• İşlev Sekmeleri (Resim 4.20)

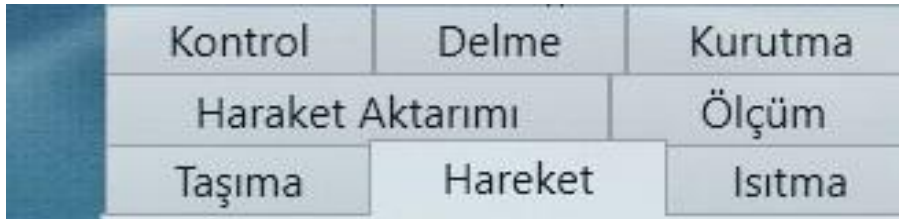

Resim 4.20. Tasarım platformu işlev sekmesi

• Görseller: İlgili işlev sekmesi ile işleve ilişkin ürün bileşeni görsellerine (Resim 4.21:a, b, c) ulaşılabilmektedir.

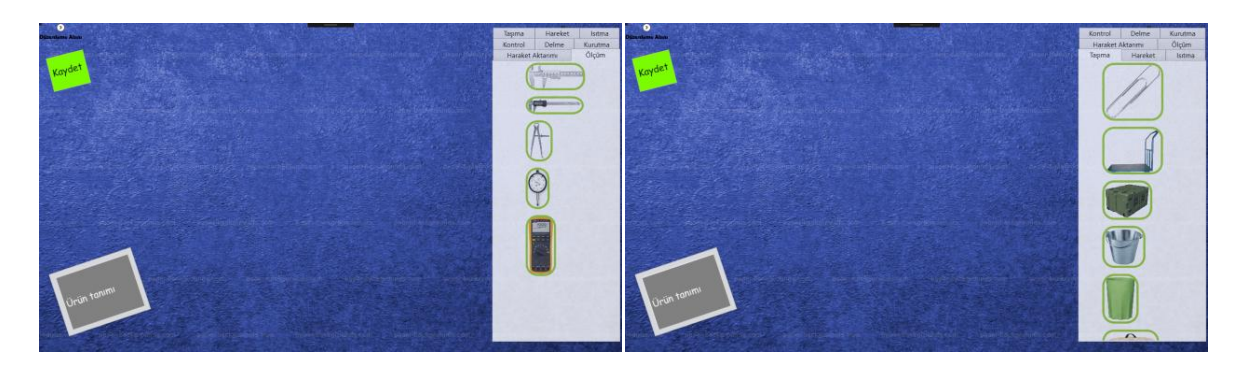

Resim 4.21.(a). Platform ölçüm işlevi arayüz görüntüsü

(b).Platform taşıma işlevi arayüz görüntüsü

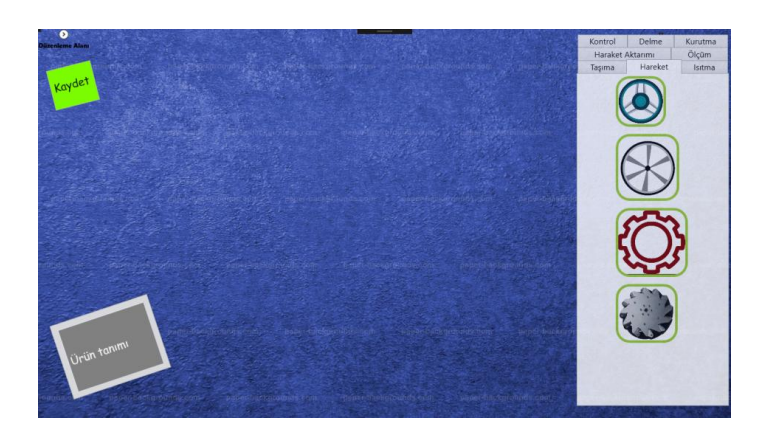

- (c). Platform hareket işlevi arayüz görüntüsü
- Tasarım Platformu: Seçilen görseller bu ekrana sürüklenip, yeni örüntüler (Resim 4.22: a, b, c) oluşturulabilmektedir.

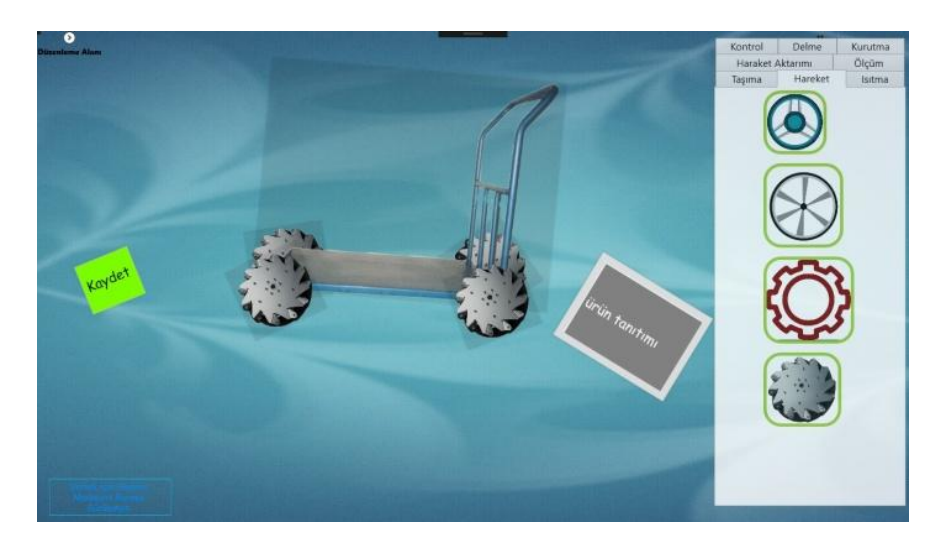

Resim4.22.(a). Hareket, taşıma işlev bileşenleri
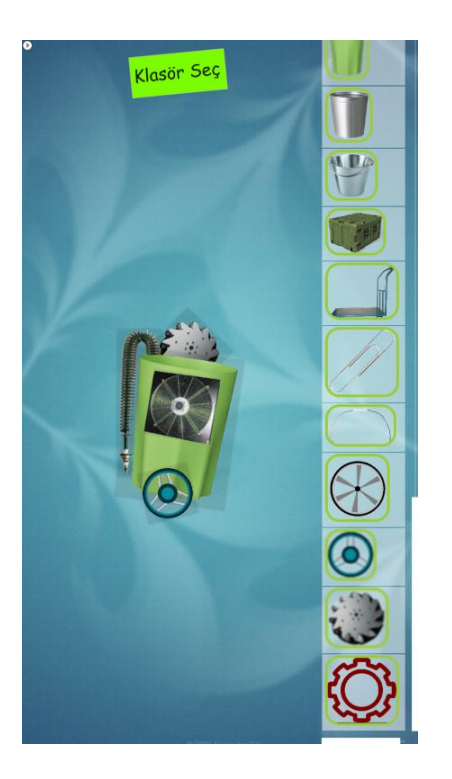

(b). Hareket, ısıtma, hareket aktarım bileşenleri

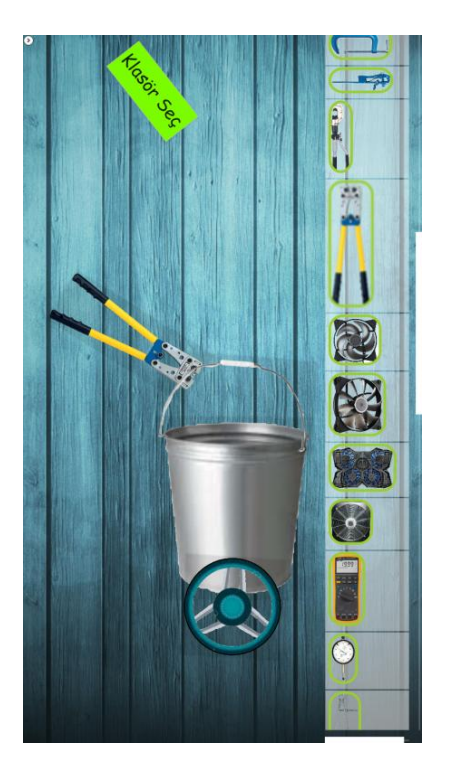

(c). Hareket, taşıma, basınç bileşenleri

# **5. SONUÇ VE ÖNERİLER**

Yaratıcılığı destekler nitelikte olan tasarım eğitiminin orta öğretim seviyesine yansıması Teknoloji ve Tasarım dersidir. Teknoloji ve Tasarım dersinde özgünlük, erişilebilirlik, kişiselleştirme ve farklı bakış açıları geliştirme önemli unsurlardır. Dersin öğretim programında 7. sınıfı tamamlayan öğrencilerin teknoloji ve tasarımın temellerini öğrenmeleri ve çevrelerindeki teknoloji ve tasarım ürünlerini eleştirel bir bakış açısıyla değerlendirebilmeleri hedeflenmektedir. Sekizinci sınıfı tamamlayan öğrencilerin ise teknoloji ve tasarımla ilgili daha kapsamlı öğrenmeler gerçekleştirerek günlük hayatta karşılaştıkları problemlere yaratıcı çözümler üretmeleri beklenmektedir. Ancak bu yaş grubu öğrencileri, şematik dönemden yeni çıktıkları ve çizim becerilerini geliştirici dersler almadıkları için tasarım fikirlerinin somutlaştırma konusunda problem yaşamaktadır. Çalışma kapsamında dersin eksik yanına çözüm olabilecek bir tasarım platformu geliştirilmiştir.

Tasarım platformunun yapılabilirliğinin test edilmesi için Gazi Üniversitesi Vakfı Özel Ortaokulu ve Gazi Üniversitesi Endüstri Ürünleri Tasarımı Bölümü bünyesinde iki basamaklı bir ön çalışma yapılmıştır. Bu ön çalışmanın ilk basamağında sözel tasarım ifadelerinin yetişkinler (70 Endüstriyel Tasarım öğrencisi) ve çocuklar (68 Ortaokul öğrencisi) tarafından ne şekilde ele alındığı ve görselleştirildiğini anlamaya yönelik bir çalışma yürütülmüştür. Çalışma, iki farklı katılımcı grubunun sözel olarak tanımlı işlev tabanlı tasarım problemine verdikleri yanıtların değerlendirmesi şeklinde kurgulanmıştır. Yönergede işlev kavramları ve bu işlevleri karşılayan bileşen ifadeleri tablo halinde verilmiş ve öğrencilerden bu bileşenleri veya kendilerinin belirlediği bileşenleri kullanarak ürün tasarımı yapmaları istenmiştir. Ön çalışmanın ikinci basamağında ise Gazi Üniversitesi Vakfı Özel Ortaokulu ön çalışma birinci basamak uygulamasına katılan 26 öğrenci ile ön çalışma birinci basamak uygulamasına katılmayan 16 öğrenci olmak üzere toplam 42 yedinci sınıf öğrencisine işlevleri karşılayan bileşenler görsel olarak sunulmuştur. Örnek tabanlı tasarım uygulaması olarak kurgulanan çalışmada öğrencilerden bileşen görsellerini kullanarak yeni ürün örüntüleri oluşturmaları istenmiştir. Bileşenler görsel olarak verilmediğinde, sadece öğrenci zihninde canlanan biçimde işlevi sağlayan bileşenlerin kullanıldığı ve çıkan tasarımların iki boyutlu ve şematik oldukları görülmektedir.

Yaratıcılık ise yeni fikirler oluşturulması ve oluşturulan fikirlerin davranış, süreç ve fonksiyon değişikliği sağlayacak bir uygulama haline getirilmesidir. Yaratıcı bireyler, bütünün parçalarını görmek ve birleşik anlatım içinde bunları birbirleriyle ilişkilendirmek, nesnelerin işlevlerini değiştirmek ve onları farklı amaçlarda kullanmak için yeniden tanımlarlar. Yaratıcılık ve tasarım pratiği, hafızada biriktirilen fikirler ve görsellerin bir kütüphane, bilgi deposu veya referans kaynağı olarak kullanılmasıyla işlediği için görsel malzeme, süreçte bir yandan gerekli olan öte yandan tasarımcıyı bağımlı kılan ve sınırlayan bir nitelik taşımaktadır. Ancak Teknoloji ve Tasarım dersinde görsel ifadelerin kullanımının, öğrencilerin çizgisel gelişim eksikliğini tolere ettiği görülmüştür. Bu nedenle yapılan ön çalışmalardan hareketle, zihinsel blokları oluşmamış bu yaş grubunda görselleştirme becerilerinin eksikliğini kapatacak, özgün ürün örüntülerini oluşturmada araç görevi görecek bir platform oluşturulması hedeflenmiştir.

Teknoloji ve Tasarım dersi kapsamında kullanılması önerilen bu platform ile öğrencilerin farklı düşünceler üretebilme yetilerinin desteklenebileceği düşünülmektedir. Bütünün parçalarını görmek ve birleşik anlatım içinde bunları birbirleriyle ilişkilendirmek, nesnelerin işlevlerini değiştirmek ve onları farklı amaçlarda kullanmak yaratıcı düşünme becerilerini geliştirir niteliktedir. Ön çalışmalarda ortaokul seviyesindeki öğrencilerin çizgisel gelişimi de dikkate alınarak incelendiğinde taklide yöneldikleri sonucuna varılmıştır. Aslında örnek tabanlı tasarımın zayıf yönü olarak nitelendirilebilecek deneyimsel bilgiye örtük bir şekilde bağlı kalma ve görselleştirilmiş tasarım bilgisinin sınırlayıcılığı, yaş grubuna bağlı olarak avantaja dönüştürülmüştür.

Günümüz teknolojisini destekler nitelikte piyasada birçok çizim ve grafik yazılımları bulunmaktadır. Bu programlar, her yaş grubunun kullanımına uygun değildir veya kullanımı özel eğitim gerektirmektedir. Bu programların dışında kodlama ve robotik projelerin gerçekleştirildiği yazılımlar da vardır. Bu yazılımlar incelendiğinde programlama odaklı oldukları görülmüştür. Tasarlanan tasarım platformunda ise işlev odaklı kavramsal tasarım yapılması öngörülmüştür. Bu sayede birden fazla işlev kullanılarak farklı ürün örüntülerini oluşturulabilmektedir. Ayrıca işlevleri karşılayan bileşenlerin farklı kullanım alanları öğrenciler tarafından belirlenebilmektedir. Bu da öğrencilerin akla gelmeyen, alışılmadık ürün örüntüleri yapmalarına olanak sağlamaktadır.

Sonsuz nesneler evreni olması tez çalışmasının sınırlılığını oluşturmaktadır. Tasarım yazılımının, üç boyutlu nesneler evreniyle çalışabilir hale gelmesi ise, program yazılımı uzmanlığı gerektirmektedir.

Platformun geliştirilebilecek alanları şu şekildedir:

- Platformda yer alacak bileşen görselleri üç boyutlu modellenebilir.
- Yazılım, etkileşimli ve kişiselleştirilebilir nitelikte geliştirilebilir.
- Yazılım, Android, IOS ve Windows destekli geliştirilebilir.
- Yazılım Web destekli geliştirilebilir.
- Yazılımda sesli uyarılar yer alabilir, böylece kullanıcı, arayüz kullanımında problem yaşamayacaktır. Ayrıca programa entegre edilebilecek sanal gerçeklik sisteminde ses önemli bir faktördür.
- Yazılımda, opsiyonel süre sınırlaması seçimi bulunabilir. Böylelikle, kullanıcıların tasarlayacakları örüntülerde zorluk derecesi belirlenebilecektir.
- Yazılım, ebeveyn kontrollü süre kısıtlaması ile çalışabilir.
- Türkçe ve İngilizce olmak üzere iki dil seçeneği bulunabilir.
- Yazılıma simulasyon sekmesi eklenebilir. Böylece kullanıcı tasarımı tamamladığında, bu sekme sayesinde istediği sonuca ulaşıp ulaşamadığını test edebilecektir. Bu aşamada öngörülen senaryolar doğrultusunda yazılımın animasyon özelliği devreye girebilir.
- Yazılım mobil araçlar ve bilgisayarların yanı sıra akıllı televizyonlarla uyumlu geliştirilebilir.
- Sanal gerçeklik gözlüğü tercih edilebilir. Sanal gerçeklik yapısını destekler nitelikte geliştirilebilir.
- Yazılım, çevre ekipmanlarını destekleyebilir. Örneğin Bluetooth, USB bağlantı ve WIFI gibi.

Bu platform yazılımının geliştirilmesiyle, örnek tabanlı tasarım deneyiminin ileri uygulamaları olarak değerlendirilebilecek ortamların oluşturulması ve eğitimde yaygın olarak kullanılması önerilmektedir. Platformun kullanımına bağlı olarak, ileriki çalışmalarda geliştirilen platformun, yaratıcılığı sınırlandırılmamış, zihinsel blokları oluşmamış bir yaş grubunda denenmesinin sonuçları, işlev ve işlevi karşılayan bileşenlerin platformda görsel malzeme olarak verilmesinin sonuçları araştırılabilir. Ayrıca, platform ile özgün ürün örüntüleri oluşturmada, çalışılan yaş grubunun görselleştirme becerisi eksikliğini hangi ölçüde kompanse edildiği sorgulanabilir.

### **KAYNAKLAR**

- Ahioğlu-Lindberg, E. N. (2011, Ocak). Piaget ve Ergenlikte Bilişsel Gelişim. *Kastamonu Eğitim Dergisi,* 19 (1), 1-10.
- Akbulut, D. (2008). Evrimsel Tasarım Yöntemi ve Yaratıcılığın Süreç İçerisindeki Yeri. *Gazi Üniversitesi Güzel Sanatlar Fakültesi Sanat ve Tasarım Dergisi,* 2, 21-33.
- Akbulut, D. (2010). *An evolutionary basic design tool,* Yayımlanmamış Doktora Tezi, Bilkent Üniversitesi Fen Bilimleri Enstitüsü, Ankara.
- Akgün, S. (2012). *Teknoloji ve tasarım dersi öğretim programının öğretmen ve öğrenci görüşleri çerçevesinde incelenmesi: Kocaeli ili örneği*, Yüksek Lisans Tezi, Kafkas Üniversitesi Sosyal Bilimler Enstitüsü, Kars.
- Akkan, E. (2010), *Ortaöğretimde üstün yetenekli öğrencilerin duygusal zeka ve yaratıcılık düzeylerinin yaşam doyumlarını yordama gücü*, Yüksek Lisans Tezi, Gaziosmanpaşa Üniversitesi, Tokat.
- Amabile T.M, (1983), *The Social Psychology of Creativity*, New York: Springer-Verlag.
- Apaydın, B. (2015). Eğitimci Gözüyle Tasarımda Yaratıcılık Söylemi. *The Turkish Online Journal of Design, Art and Communication.* 5 (3), 12-21.
- Artut, K. (2004). Okul Öncesi Resim Eğitiminde Çocukların Çizgisel Gelişim Düzeylerine İlişkin Bir İnceleme. *Çukurova Üniversitesi Sosyal Bilimler Enstitüsü Dergisi,* 13 (1), 223-234.
- Atakan, G. (2014). *Yaratıcı tasarım sürecinde bilişsel yaklaşım ve üstbilişsel farkındalık,* Yüksek Lisans Tezi, Hacettepe Üniversitesi Güzel Sanatlar Enstitüsü, Ankara.
- Aydın, F. (2009). *Teknolojinin doğasına yönelik fen bilgisi öğretmen adaylarının görüşlerinin ve kavramlarının gelişimi ve öğretimde ikilemlerin etkililiği,* Doktora Tezi, Gazi Üniversitesi Eğitim Bilimleri Enstitüsü, Ankara.
- Aydın, M. (2014). *Gri ilişki analizi kullanılarak öğrencilerin teknoloji ve tasarım dersine yönelik tutumlarının incelenmesi,* Yüksek Lisans Tezi, Marmara Üniversitesi Fen Bilimleri Enstitüsü, İstanbul.
- Barker A. (2001). *Yenilikçiliğin Simyası,* (çev. Ahmet Kardam), İstanbul: Mess Yayınları.
- Barthes, R. (2014). *Göstergebilimsel Serüven*. Ankara: Yapı Kredi Yayınları.
- Bayazıt, N. (2011). *Endüstri Tasarımı Temel Kavramları.* İstanbul : İdeal Kültür&Yayıncılık, 29-81.
- Betts, P. (1998). Science, Semiotics and Society: The Ulm Hochschule für Gestaltung in Retrospect. *Design Issue*, 14(2), 67-82.
- Bilirdönmez, T. (2014). *Bauhaus Tasarım Okulu ve günümüze yansımaları,* Yüksek Lisans Tezi, Atatürk Üniversitesi Sosyal Bilimler Enstitüsü, Erzurum.
- Boden, M. (1994). *Dimensions of Creativity*, *A Bradford Book*, Cambridge: The MIT Press.
- Broadbent, J. A., & Cross, N. (2003). Design Education in the Information. *Journal of Engineering Design ,* 14 (4), 439-446.
- Buyurgan, S., Buyurgan, U. (2007). *Sanat Eğitimi ve Öğretimi*. Ankara: Pegem A Yayıncılık.
- Cross, N. (2000). *Engineering Design Methods: Strategies for Product Design* (Third Edition)*.* New Yok: John Wiley & Sons.
- Cüma, S. (2008). *İlköğretim okullarındaki teknoloji ve tasarım dersi 6. sınıf programının öğretmen görüşlerine göre değerlendirilmesi,* Yüksek Lisans Tezi, Gazi Üniversitesi Eğitim Bilimleri Enstitüsü, Ankara.
- Çellek, T. (2003). Sanat ve Bilim Eğitiminde Yaratıcılık, *PİVOLKA Dergisi,* 8, 4-11.
- Çimen, H. (2010). *İlköğretim okullarındaki teknoloji ve tasarım dersinde öğrencilerin altyapı sorunlarının araştırılması (Zonguldak ili örneği),* Yüksek Lisans Tezi, Gazi Üniversitesi Fen Bilimleri Enstitüsü, Ankara.
- Çınar, K. (1999). Temel Tasar. *Selçuk Üniversitesi Mühendislik-Mimarlık Fakültesi Ders Notları*, Konya.
- Denel, B. (1998). *Temel tasarım ve değişim, Temel Tasarım / Temel Eğitim*. (haz. Necdet Teymur, Tuğyan Aytaç Dural). Ankara: ODTÜ Mimarlık Fakültesi Yayınları, 55.
- Doğan, H. (1983). *Teknoloji Eğitimi.* Ankara : Ankara Üniversitesi Yayınları, 23.
- Eggleston, J. (1997). *What is Design and Technology Education?,* In F. Banks (Ed.), Teaching Technology, London and New York: Routledge.
- Findeli, A. (2001). Rethinking Design Education for the 21st Century:Theoretical, Methodological, and Ethical Discussion. *Design Issues.* 17(1), 7-8.
- Gander, M. J. , Gardnier, H. W. (2007). *Çocuk ve Ergen Gelişim.* (çev. Bekir Onur). Ankara: İmge Kitapevi.
- Geçen, F. (2009). *12-15 yaş ergenlerin resimlerinde görme biçimleri*, Yüksek Lisans Tezi, İnönü Üniversitesi Sosyal Bilimler Enstitüsü, Malatya.
- Gero, J., Kazakov, V., Schnier, T. (1997). Genetic Engineering and Design Problems. Dasgupta D. & Michalewicz Z. (der.), *Evolutionary Algoritms in Engineering Applications,* Berlin: Springer Verlag, 47-68.
- Gündüz, N., Akbulut, D. (2017). Yaratıcılık ve Teknoloji Tasarım Dersi Üzerine: Bir Örnek Tabanlı Tasarım Platformu. *Düzce Üniversitesi Tykhe Sanat ve Tasarım,* 2, 1- 19.
- Hasol, D. (1993). *Mimarlık Sözlüğü.* İstanbul : YEM Yayınları, 74.
- Hatırnaz, A. A. (2010). *Tasarım eğitiminde yaratıcılığı geliştirmeye yönelik yöntem önerisi: Tasarım döngüsü,* Sanatta Yeterlilik Tezi, Mimar Sinan Güzel Sanatlar Üniversitesi Fen Bilimleri Enstitüsü, İstanbul.
- Heath, T. (1984). *Method in architecture.* New York: John Wiley & Sons.
- Heskett, J. (2013). *Tasarım.* (E. Uzun, Çev.) Ankara: Dost Kitabevi Yayınları, 20,21,27,31,33,173,174.
- İnternet: De Vries, A. (1994). Structuring Information for Design Problem Solving. Eindhoven: Eindhoven University of Technology. URL: [https://pure.tue.nl/ws/files/3593748/421170.pdf,](https://pure.tue.nl/ws/files/3593748/421170.pdf) Son Erişim Tarihi: 15.10.2017.
- İnternet: Demirci, A., & Aykurt, G. (2014). Teknoloji ve Tasarım Dersinde Öğretmen ve Öğrencilerin Karşılaştığı Sorunlar. URL: [http://dhgm.meb.gov.tr/yayimlar/dergiler/Milli\\_Egitim\\_Dergisi/203.pdf,](http://dhgm.meb.gov.tr/yayimlar/dergiler/Milli_Egitim_Dergisi/203.pdf) Son Erişim Tarihi: 11.10.2017.
- İnternet: Mesleki Eğitim ve Öğretim Sisteminin Güçlendirilmesi Projesi [MEGEP] (2007). Çocuk Gelişimi ve Eğitimi Bilişsel Gelişim. URL: [http://hbogm.meb.gov.tr/modulerprogramlar/kursprogramlari/cocukgelisim/moduller](http://hbogm.meb.gov.tr/modulerprogramlar/kursprogramlari/cocukgelisim/moduller/bilisselgelisim.pdf) [/bilisselgelisim.pdf,](http://hbogm.meb.gov.tr/modulerprogramlar/kursprogramlari/cocukgelisim/moduller/bilisselgelisim.pdf) Son Erişim Tarihi: 15.10.2017.
- İnternet: MEB Talim ve Terbiye Kurulu Başkanlığı (2016). Ortaokul Teknoloji ve Tasarım Dersi. URL: [http://ttkb.meb.gov.tr/program2.aspx/program2.aspx?islem=1&kno=43,](http://ttkb.meb.gov.tr/program2.aspx/program2.aspx?islem=1&kno=43) Son Erişim Tarihi: 22.06.2017
- Kahvecioğlu, N. P. (2001). *Mimari tasarım eğitiminde bilgi ve yaratıcılık etkileşimi,* Doktora Tezi, İstanbul Teknik Üniversitesi Fen Bilimleri Enstitüsü, İstanbul.
- Kanlı, E. (2017). Üstün Yetenekli Öğrencilerin Bilimsel Yaratıcılık Düzeyleri, Cinsiyet ve Bilimsel Tutumları Arasındaki İlişkilerin İncelenmesi. *Elementary Education Online,* 16(4), 1792-1802.
- Karaağaçlı, M. (2001). *Teknoloji Eğitimi Öğretmenleri Yetiştiren Üniteler Örgüt Yapısındaki Yeni Yönelime İlişkin Görüşler.* Ankara : Tekışık Yayınları, 232-249.
- Karabulut, S. (2009). *Ürün geliştirme takımlarında yaratıcılık ve yenilik yönetimi,* Yüksek Lisans Tezi, Gebze Yüksek Teknoloji Enstitüsü Sosyal Bilimler Enstitüsü, Gebze.
- Karaoğlu, A. (2013). *İlköğretim 2. Kademe teknoloji ve tasarım dersine ilişkin öğretmen, öğrenci görüş ve beklentileri (Batman ili örneği),* Yüksek Lisans Tezi, Marmara Üniversitesi Fen Bilimleri Enstitüsü, İstanbul.
- Kaya, Ö. (2008). *Temel eğitimde uygulanan teknoloji ve tasarım dersi öğretim programı ve 7. sınıf öğretim programı uygulamalarının öğretmen görüşleriyle değerlendirilmesi,*  Yüksek Lisans Tezi, Gazi Üniversitesi Eğitim Bilimleri Enstitüsü, Ankara.
- Kazanjian, R.K., Drazin, R., Glynn, M.A. (2000). Creativity and Technological Learning: The Roles of Organization Architecture and Crisisin Large-scale Projects. *Journal of Engineering and Technology Management*, 17(3-4), 273-298.
- Keçel, N. (2009). *Teknoloji ve tasarım ders mekanlarının teknik analizi ve model atölye (İşlik) tasarımı,* Yüksek Lisans Tezi, Gazi Üniversitesi Fen Bilimleri Enstitüsü, Ankara.
- Kocabatmaz, H. (2011). *Teknoloji ve tasarım öğretim programının değerlendirilmesi,* Doktora Tezi, Ankara Üniversitesi Eğitim Bilimleri Enstitüsü, Ankara.
- Koç, A. (2010). *Teknoloji ve tasarım dersi programı üzerine iş eğitimi öğretmenlerinin görüş ve düşüncelerinin belirlenmesi (Antalya ili örneği),* Yüksek Lisans Tezi, Gazi Üniversitesi Fen Bilmleri Enstitüsü, Ankara.
- Koç, A., Şık, A. (2010). Teknoloji ve Tasarım Dersi Programı Üzerine İş Eğitimi Öğretmenlerinin Görüş ve Düşüncelerinin Belirlenmesi (Antalya ili Örneği). *Gazi Üniversitesi Endüstriyel Sanatlar Eğitim Fakültesi Dergisi,* (27), 58-71.
- Koçak, R., İçmenoğlu, E. (2012). Üstün Yetenekli Öğrencilerin Duygusal Zeka ve Yaratıcılık Düzeylerinin Yaşam Doyumlarını Yordayıcı Rolü. *Türk Psikolojik Danışma ve Rehberlik Dergisi,* 4(37), 73-85.
- Maviş, İ. E. (2010). *Avrupa Birliği uyum sürecinde teknoloji ve tasarım eğitimi,* Yüksek Lisans Tezi, Gazi Üniversitesi Fen Bilimleri Enstitüsü, Ankara.
- Milli Eğitim Bakanlığı, (2010). *İlköğretim Teknoloji ve Tasarım Dersi Öğretim Programı ve Kılavuzu (6, 7 ve 8. Sınıflar).* Ankara: Başak Matbaacılık.
- Özdemir, E. E. (2013). *Mimarlık eğitiminde tasarım sürecinin geliştirilmesi yönünde bir yöntem arayışı,* Yüksek Lisans Tezi, Gazi Üniversitesi Fen Bilimleri Enstitüsü, Ankara.
- Özdemir, N.N., Sak, U. (2013). Bilişsel Yaratıcılıkta Cinsiyet Farklılıklarının Bileşensel Analizi. *Türk Üstün Zeka ve Eğitim Dergisi,* 3(2), 53-65.
- Öztürk, A. (2014). *Endüstriyel tasarım eğitiminde yeni yöntem ve yaklaşımlar,* Yüksek Lisans Tezi, Ondokuz Mayıs Üniversitesi Eğitim Bilimleri Enstitüsü, Samsun.
- Piaget, J. (1999). *Çocukta Zihinsel Gelişim*. (çev. Hüseyin Portakal). İstanbul: Cem Yayınevi.
- Polanyi, M. (1967) *The Tacit Dimension*, Garden City, New York: Doubleday Books.
- Potur, A. A. (2007). *Mimarlık eğitimi başlangıcında bireyin ilgi-yetenek-yaratıcılık düzeyi ile tasarım performansı arasındaki ilişkiler,* Doktora Tezi, Yıldız Teknik Üniversitesi Fen Bilimleri Enstitüsü, İstanbul.
- Rasinen, A. (2003). An Analysis of the Technology Educatiın Curriculum of Six Countries. *Journal of Technology Education,* 15(1), 31-47.
- Sağlık, M. A. (2012). *İlköğretim öğrencilerinin teknoloji ve tasarım dersine yönelik tutumları ile akademik başarılarının incelenmesi,* Yüksek Lisans Tezi, Akdeniz Üniversitesi Sosyal Bilimler Enstitüsü, Ankara.
- Sert, Z. (2013). *Teknoloji ve tasarım dersine atanan öğretmenlerin mezun oldukları lisans programları ile alan yeterlilikleri arasındaki ilişkinin değerlendirilmesi (Güneydoğu Anadolu Bölgesi örneği),* Yüksek Lisans Tezi, Gazi Üniversitesi Eğitim Bilimleri Enstitüsü, Ankara.
- Seylan, A. (2005). *Temel Tasarım.* Ankara : Dağdelen Basın Yayın Ltd. Şt., 35.
- Smith, R.P. ve Jeffrey, A.M., (1999). Product Development Process Modeling, *Journal of Design Studies,* 20(3), 237-261.
- Steinberg, L. (2007). *Ergenlik.* (Yayıma hazırlayan: Figen Çok). Ankara: İmge Kitapevi.
- Sungur, N. (1997). *Yaratıcı Düşünce.* İstanbul: Evrim Yayınevi.
- Şenel, A.,Gençoğlu, S. (2003). Küreselleşen Dünyada Teknoloji Eğitimi. *GaziÜniversitesi Endüstriyel Sanatlar Eğitim Fakültesi Dergisi,* 11(12), 45-65.
- Taştan, N. (2014). *Duygusal değer bağlamında kullanıcı merkezli yaklaşımların endüstriyel tasarım eğitiminde tasarım sürecine etkileri,* Yüksek Lisans Tezi, İstanbul Teknik Üniversitesi Fen Bilimleri Enstitüsü, İstanbul.
- Tuğcuoğlu, M. Y. (2010). *Teknoloji ve tasarım dersi için bir model oluşturulması*, Sanatta Yeterlilik Tezi, Marmara Üniversitesi Güzel Sanatlar Enstitüsü, İstanbul.
- Tulukçu, A. (2017). *Teknoloji ve tasarım öğretmenlerinin 2016 yılı öğretim programına ilişkin görüşleri,* Yüksek Lisans Tezi, Gazi Üniversitesi Eğitim Bilimleri Enstitüsü, Ankara.
- Tunalı, İ. (2012). *Tasarım Felsefesi Tasarım Modelleri ve Endüstri Tasarımı.* İstanbul : Yem Yayın, 73- 79.
- Uysal, M., & Selvi, F. (2012). İlköğretim Çağı Çocuklarının Mimari Obje Olarak Anıtkabir'i Algılayışı ve Biçimsel İfadesi. *Zeitschrift für die Welt der Türken, Journal of World of Turks ,* 4 (2), 247-257.
- Yakın, B. (2012). *Tasarım sürecinde görsel düşünme ve görsel anlatım ilişkisine analitik bir yaklaşım,* Sanatta Yüksek Lisans Tezi, Hacettepe Üniversitesi Güzel Sanatlar Enstitüsü, Ankara.
- Yalçın, Z. (2007). *İlköğretim II. Kademe teknoloji ve tasarım dersine öğretmen ve öğrenci yaklaşımlar,* Yüksek Lisans Tezi, Selçuk Üniversitesi Sosyal Bilimler Enstitüsü, Konya.
- Yetişen, H. (2010). *Teknoloji ve tasarım dersinde uygulanacak alternatif etkinlik örnekleri*, Yüksek Lisans Tezi, Gazi Üniversitesi Fen Bilimleri Enstitüsü, Ankara.
- Yetişken, İ. C. (2010). *Teknoloji ve tasarım dersi projeşerinin web tabanlı yönetimi,* Yüksek Lisans Tezi, Gazi Üniversitesi Fen Bilimleri Enstitüsü, Ankara.

**EKLER**

### EK-1. Platform yazılımı

Ana Program:

using Microsoft.Surface.Presentation.Controls; using System; using System.Collections; using System.Collections.Generic; using System.IO; using System.Linq; using System.Text; using System.Threading.Tasks; using System.Windows; using System.Windows.Controls; using System.Windows.Data; using System.Windows.Documents; using System.Windows.Input; using System.Windows.Media; using System.Windows.Media.Effects; using System.Windows.Media.Imaging; using System.Windows.Navigation; using System.Windows.Shapes; using System.Windows.Threading; namespace PictureApplication  $\left\{ \right.$  /// <summary> /// Interaction logic for MainWindow.xaml /// </summary> public partial class MainWindow : Window {

/// </summary> MainWindow anapencere; Grid anagrid; Canvas anacanvas; ScatterView anascatterview; SurfaceListBox liste\_resimler; Expander duzenleme\_alani, con1, con2, con3; TextBlock isim\_kutusu; Image resim\_duzenleme, kapatmaresmi; ImageBrush resim; TextBox adres\_kutusu; CheckBox checkbox\_rotate, checkbox\_scale, checkbox\_translate; BlurBitmapEffect blureffect; BitmapImage resimadres; DispatcherTimer zamanlayici;

int basili\_tus\_sayisi = 1, sayac = 0;  $bool$  basili = false;

```
 Point down, current, hedef_nokta;
    ListeItem list item;
    HareketliItem hareketli_item;
     TabControl tc;
     Random rastgele;
     public MainWindow()
      {
        InitializeComponent();
              anapencere = this;
        anapencere.Loaded += anapencere_Loaded;
 }
     void anapencere_Loaded(object sender, RoutedEventArgs e)
      {
        //HareketliItem.Olustur();
        //Pencere ayarı
       anapencere. Width =System.Windows.Forms.Screen.PrimaryScreen.Bounds.Width;
       anapencere.Height =System.Windows.Forms.Screen.PrimaryScreen.Bounds.Height;
        anapencere.WindowState = System.Windows.WindowState.Maximized;
        anapencere.WindowStyle = System.Windows.WindowStyle.None;
        //Grid Oluşturma ve ayarlama
       anagrid = new Grid();
        anagrid.Width = anapencere.Width;
       anagrid.Height = anapencere.Height;
        anapencere.AddChild(anagrid);
        //Canvas Oluşturma ve ayarlama
       anacanvas = new Canvas;
       anacanvas.Width = anagrid.Width; anacanvas.Height = anagrid.Height;
        anagrid.Children.Add(anacanvas);
        //Canvas Arkaplanı
        ImageBrush anagrid_arkaplan = new ImageBrush();
       rastgele = new Random();
        anagrid_arkaplan.ImageSource = new BitmapImage(new 
Uri(AppDomain.CurrentDomain.BaseDirectory + "Wallpapers//" + (this.Width <= 1080 ? 
"1920X1080/": "1080X1920/") + rastgele.Next(2, 2) + ".jpg", UriKind.Absolute));
        anacanvas.Background = anagrid_arkaplan;
        //Scatterview oluşturma ve ayarlama
       anascatterview = new ScatterView();
        anascatterview.Width = anagrid.Width;
        anascatterview.Height = anagrid.Height;
        anacanvas.Children.Add(anascatterview);
        //liste containerleri
       tc = new TabControl();
```

```
tc.Opacity = 0.8;
       tc.Margin = new Thickness(0,10,10,10);
       tc.FontSize = 16;
       tc. Width = 300;
       tc.Height = anagrid.Height-50;TabItem tb1 = new TabItem();
        tb1.Header = "Taşıma"; 
        liste_resimler = new SurfaceListBox();
        liste_resimler.HorizontalAlignment = HorizontalAlignment.Center;
        liste_resimler.Height = anagrid.Height;
        Canvas.SetLeft(liste_resimler, anacanvas.Width - liste_resimler.Width);
        liste_resimler.IsSynchronizedWithCurrentItem = true;
       tb1. Content = liste_resimler;
        //listenin ilk elemanlarını okutma
        foreach (string item in 
System.IO.Directory.GetFiles(AppDomain.CurrentDomain.BaseDirectory + 
"Images\\tasima\\", "*.png"))
        {
             liste_resimler.Items.Add(Create_list_Item(item));
        }
        tc.Items.Add(tb1);
       TabItem tb2 = new TabItem();
        tb2.Header = "Hareket";
        liste_resimler = new SurfaceListBox();
        liste_resimler.HorizontalAlignment = HorizontalAlignment.Center;
        liste_resimler.Height = anagrid.Height;
        Canvas.SetLeft(liste_resimler, anacanvas.Width - liste_resimler.Width);
        liste_resimler.IsSynchronizedWithCurrentItem = true;
       tb2. Content = liste resimler;
        //listenin ilk elemanlarını okutma
        foreach (string item in 
System.IO.Directory.GetFiles(AppDomain.CurrentDomain.BaseDirectory + 
"Images\\hareket\\", "*.png"))
        {
          liste_resimler.Items.Add(Create_list_Item(item));
        }
        tc.Items.Add(tb2);
       /*TabItem tb3 = new TabItem();
        tb3.Header = "Kaldırma";
       liste resimler = new SurfaceListBox();
       liste_resimler.HorizontalAlignment = HorizontalAlignment.Center;
        liste_resimler.Height = anagrid.Height;
        Canvas.SetLeft(liste_resimler, anacanvas.Width - liste_resimler.Width);
       liste_resimler.IsSynchronizedWithCurrentItem = true;
       tb3. Content = liste resimler;
```
EK-1. (devam) Platform yazılımı

```
 //listenin ilk elemanlarını okutma
        foreach (string item in 
System.IO.Directory.GetFiles(AppDomain.CurrentDomain.BaseDirectory + 
"Images\\kaldirma\\", "*.png"))
        {
          liste_resimler.Items.Add(Create_list_Item(item));
 }
        tc.Items.Add(tb3);*/
       TabItem tb4 = new TabItem();
        tb4.Header = "Isıtma";
       liste resimler = new SurfaceListBox();
       liste_resimler.HorizontalAlignment = HorizontalAlignment.Center;
       liste resimler.Height = anagrid.Height;
        Canvas.SetLeft(liste_resimler, anacanvas.Width - liste_resimler.Width);
       liste_resimler.IsSynchronizedWithCurrentItem = true;
       tb4. Content = liste resimler;
        //listenin ilk elemanlarını okutma
        foreach (string item in 
System.IO.Directory.GetFiles(AppDomain.CurrentDomain.BaseDirectory + 
"Images\langle\;isitma\langle\; \; \; "*, \text{png"}) {
          liste_resimler.Items.Add(Create_list_Item(item));
        }
        tc.Items.Add(tb4);
       TabItem tb5 = new TabItem();
        tb5.Header = "Kontrol";
        liste_resimler = new SurfaceListBox();
        liste_resimler.HorizontalAlignment = HorizontalAlignment.Center;
        liste_resimler.Height = anagrid.Height;
        Canvas.SetLeft(liste_resimler, anacanvas.Width - liste_resimler.Width);
       liste_resimler.IsSynchronizedWithCurrentItem = true;
       tb5. Content = liste resimler;
        //listenin ilk elemanlarını okutma
        foreach (string item in 
System.IO.Directory.GetFiles(AppDomain.CurrentDomain.BaseDirectory + 
"Images\\kontrol\\", "*.png"))
       \{ liste_resimler.Items.Add(Create_list_Item(item));
 }
        tc.Items.Add(tb5);
       /*TabItem tb6 = new TabItem();
        tb6.Header = "Basınç";
       liste resimler = new SurfaceListBox();
        liste_resimler.HorizontalAlignment = HorizontalAlignment.Center;
```

```
 liste_resimler.Height = anagrid.Height;
        Canvas.SetLeft(liste_resimler, anacanvas.Width - liste_resimler.Width);
       liste_resimler.IsSynchronizedWithCurrentItem = true;
       t\text{b}6. Content = liste resimler;
        //listenin ilk elemanlarını okutma
        foreach (string item in 
System.IO.Directory.GetFiles(AppDomain.CurrentDomain.BaseDirectory + 
"Images\\basinc\\", "*.png"))
        {
         liste_resimler.Items.Add(Create_list_Item(item));
        }
        tc.Items.Add(tb6);*/
       /*TabItem tb7 = new TabItem();
        tb7.Header = "Kazma";
       liste resimler = new SurfaceListBox();
        liste_resimler.HorizontalAlignment = HorizontalAlignment.Center;
        liste_resimler.Height = anagrid.Height;
        Canvas.SetLeft(liste_resimler, anacanvas.Width - liste_resimler.Width);
       liste_resimler.IsSynchronizedWithCurrentItem = true;
       tb7. Content = liste resimler;
        //listenin ilk elemanlarını okutma
        foreach (string item in 
System.IO.Directory.GetFiles(AppDomain.CurrentDomain.BaseDirectory + 
"Images\\kazma\\", "*.png"))
       \{ liste_resimler.Items.Add(Create_list_Item(item));
        }*
        tc.Items.Add(tb7);*/
       TabItem tb8 = new TabItem();
        tb8.Header = "Delme";
       liste resimler = new SurfaceListBox();
        liste_resimler.HorizontalAlignment = HorizontalAlignment.Center;
        liste_resimler.Height = anagrid.Height;
        Canvas.SetLeft(liste_resimler, anacanvas.Width - liste_resimler.Width);
       liste_resimler.IsSynchronizedWithCurrentItem = true;
       tb8. Content = liste resimler;
        //listenin ilk elemanlarını okutma
        foreach (string item in 
System.IO.Directory.GetFiles(AppDomain.CurrentDomain.BaseDirectory + 
"Images\\delme\\", "*.png"))
\{ liste_resimler.Items.Add(Create_list_Item(item));
        }
        tc.Items.Add(tb8);
```
}

```
TabItem tb9 = new TabItem();
        tb9.Header = "Kurutma";
       liste resimler = new SurfaceListBox();
        liste_resimler.HorizontalAlignment = HorizontalAlignment.Center;
        liste_resimler.Height = anagrid.Height;
        Canvas.SetLeft(liste_resimler, anacanvas.Width - liste_resimler.Width);
        liste_resimler.IsSynchronizedWithCurrentItem = true;
       tb9. Content = liste resimler;
        //listenin ilk elemanlarını okutma
        foreach (string item in 
System.IO.Directory.GetFiles(AppDomain.CurrentDomain.BaseDirectory + 
"Images\\kurutma\\", "*.png"))
         {
           liste_resimler.Items.Add(Create_list_Item(item));
         }
        tc.Items.Add(tb9);
       TabItem tb10 = new TabItem();
        tb10.Header = "Haraket Aktarımı";
        liste_resimler = new SurfaceListBox();
       liste_resimler.HorizontalAlignment = HorizontalAlignment.Center;
        liste_resimler.Height = anagrid.Height;
        Canvas.SetLeft(liste_resimler, anacanvas.Width - liste_resimler.Width);
       liste_resimler.IsSynchronizedWithCurrentItem = true;
       tb10. Content = liste resimler;
        //listenin ilk elemanlarını okutma
        foreach (string item in 
System.IO.Directory.GetFiles(AppDomain.CurrentDomain.BaseDirectory + 
"Images\\haraketaktarimi\\", "*.png"))
         {
           liste_resimler.Items.Add(Create_list_Item(item));
         }
        tc.Items.Add(tb10);
       TabItem tb11 = new TabItem();
        tb11.Header = "Ölçüm";
        liste_resimler = new SurfaceListBox();
       liste_resimler.HorizontalAlignment = HorizontalAlignment.Center;
        liste_resimler.Height = anagrid.Height;
        Canvas.SetLeft(liste_resimler, anacanvas.Width - liste_resimler.Width);
       liste_resimler.IsSynchronizedWithCurrentItem = true;
       tb11.Content = liste resimler;
        //listenin ilk elemanlarını okutma
        foreach (string item in 
System.IO.Directory.GetFiles(AppDomain.CurrentDomain.BaseDirectory + 
"Images\olimits\olimits\llbracket\mathsf{max}\right\llbracket\mathsf{max}\right\llbracket\mathsf{max}\right\llbracket\mathsf{max}\rightthinspace {
           liste_resimler.Items.Add(Create_list_Item(item));
```

```
 tc.Items.Add(tb11);
\gamma*con1 = new Expander();
\text{con1.Margin} = \text{new Thichness}(300, 0, 0, 0); con1.Header = "Düzenleme Alanı";
\text{conf}Weight = FontWeights.ExtraBold;
 con1.ExpandDirection = ExpandDirection.Left;
StackPanel sp\_con1 = new StackPanel();\text{con1.Content} = \text{sp\_con1};con1.Height = 400;<sup>*</sup>/
 Canvas.SetLeft(tc, anacanvas.Width - tc.Width - 20);
 anacanvas.Children.Add(tc);
 //Listenin Tanımı ve ayarlanması
        //Dzenleme alanı oluşturma ve ayarlama
duzenleme\_alani = new Expander();duzenleme_alani.Header = "Düzenleme Alanı";
 duzenleme_alani.FontWeight = FontWeights.ExtraBold;
 duzenleme_alani.ExpandDirection = ExpandDirection.Right;
 duzenleme_alani.Collapsed += duzenleme_alani_Collapsed;
StackPanel stackpanel_duzenleme_alani = new StackPanel();
 duzenleme_alani.Content = stackpanel_duzenleme_alani;
duzenleme_alani.Height = 400;
 anacanvas.Children.Add(duzenleme_alani);
 //Düzenleme Alanı Elemanları oluşturma ve
```
#### ayarlama\_\_\_\_\_\_\_\_\_\_\_\_\_\_\_\_\_\_\_\_\_\_\_\_\_\_\_\_\_\_\_\_\_\_\_\_\_\_\_\_\_\_\_\_\_\_\_\_\_\_\_\_\_\_\_\_\_\_\_\_\_\_\_\_\_

\_\_\_\_\_\_\_\_\_\_\_\_\_\_\_\_\_\_\_\_\_\_\_\_\_\_\_ //Resmin isminin yazacağı kutu isim\_kutusu = new TextBlock $(i)$ ; isim\_kutusu.FontFamily = new System.Windows.Media.FontFamily("Segoe Script"); isim\_kutusu.FontWeight = FontWeights.DemiBold; isim\_kutusu.Foreground = Brushes.GreenYellow; isim\_kutusu.FontSize =  $25$ ; isim\_kutusu.Text = "Lütfen Bir Resim Sürükleyin"; stackpanel\_duzenleme\_alani.Children.Add(isim\_kutusu); //Resmin Gösterileceği yerin tasarımı resim duzenleme = new Image(); resim\_duzenleme.TouchDown += resim\_duzenleme\_TouchDown; resim\_duzenleme.TouchMove += resim\_duzenleme\_TouchMove; resim\_duzenleme.TouchUp += resim\_duzenleme\_TouchUp; resim\_duzenleme. Width  $= 288$ ; resim\_duzenleme.Height =  $162$ ; //ilk resmin adresi  $resimades = new BitmapImage();$  resimadres.BeginInit(); resimadres.UriSource = new Uri(AppDomain.CurrentDomain.BaseDirectory+"Images\\waiting.jpg"); resimadres.EndInit();

resim duzenleme.Source = resimadres; stackpanel\_duzenleme\_alani.Children.Add(resim\_duzenleme); //Adres kutusu tanımı ve ayarı adres  $kutusu = new TextBox();$  adres\_kutusu.Text = "Resim Bekleniyor!!!"; adres kutusu.IsReadOnly = true; adres kutusu.FontSize  $= 14$ ; adres\_kutusu.Width  $= 400$ ; stackpanel\_duzenleme\_alani.Children.Add(adres\_kutusu); //Manipülasyon işlemleri tanımlanması ve ayarları checkbox  $rotate = new CheckBox();$ checkbox rotate.Content = "Açısal Dönüşüm"; checkbox\_rotate.FontWeight = FontWeights.DemiBold; checkbox\_rotate.Foreground = Brushes.DarkOrchid; checkbox  $scale = new CheckBox();$  checkbox\_scale.Content = "Boyutsal Dönüşüm"; checkbox\_scale.FontWeight = FontWeights.DemiBold; checkbox\_scale.Foreground = Brushes.DarkRed;  $checkbox_{translate} = new CheckBox();$  checkbox\_translate.Content = "Yer Değiştirme"; checkbox\_translate.FontWeight = FontWeights.DemiBold; checkbox\_translate.Foreground = Brushes.IndianRed; //checkboxları büyültme  $ScaleTransform$  boyutsal = new ScaleTransform(); boyutsal.Scale $X = 2$ ; boyutsal.Scale $Y = 2$ ; checkbox\_rotate.RenderTransform = boyutsal; checkbox\_scale.RenderTransform = boyutsal; checkbox\_translate.RenderTransform = boyutsal; //checkboxları ekleme stackpanel\_duzenleme\_alani.Children.Add(checkbox\_rotate); stackpanel\_duzenleme\_alani.Children.Add(checkbox\_scale); stackpanel\_duzenleme\_alani.Children.Add(checkbox\_translate); //Kaydetme Tuşu SurfaceButton button\_save = new SurfaceButton(); button save.Click  $+=$  button save Click; button\_save.Content = "Kaydet"; button\_save.HorizontalContentAlignment = System.Windows.HorizontalAlignment.Center; button\_save.FontWeight = FontWeights.ExtraBlack; button\_save.Width = duzenleme\_alani.Width - 10; stackpanel\_duzenleme\_alani.Children.Add(button\_save); //Marginlerinin ayarlanması setmargin(isim\_kutusu, 5); setmargin(resim\_duzenleme, 5); //setmargin(resim\_duzenleme, 150, 56, 0, 0); setmargin(adres\_kutusu, 10);

setmargin(checkbox rotate, 9); setmargin(checkbox\_scale, 9); setmargin(checkbox\_translate, 9); setmargin(button save, 10); //Düzenleme Bölümünün Soonu //yeni resimler ekleme düğmesi ScatterViewItem scatterviewitem\_button\_klasorsec = new ScatterViewItem(); SurfaceButton button\_klasorsec = new SurfaceButton(); button\_klasorsec.Content = "Kaydet"; button\_klasorsec.FontFamily = new FontFamily("Comic Sans MS"); button klasorsec.FontSize =  $22$ ; button\_klasorsec.VerticalContentAlignment = System.Windows.VerticalAlignment.Center; button klasorsec.Background = Brushes.LawnGreen; button\_klasorsec.Click += button\_klasorsec\_Click; scatterviewitem\_button\_klasorsec.Content = button\_klasorsec; scatterviewitem\_button\_klasorsec.CanRotate = true; scatterviewitem\_button\_klasorsec.CanScale = false; anascatterview.Items.Add(scatterviewitem\_button\_klasorsec); SurfaceTextBox textbox  $info = new SurfaceTextBox$ ); SurfaceButton btn = new SurfaceButton(); btn.Width  $= 200$ ; btn.Height  $= 150$ ;  $btn$ . Content = textbox\_info; textbox\_info.FontFamily = new FontFamily("Comic Sans MS"); textbox info.FontSize =  $22$ ; textbox\_info.VerticalContentAlignment = System.Windows.VerticalAlignment.Center; textbox\_info.Background = Brushes.Gray; textbox  $info.Width = btn.Width-10;$  $textbox\_info.Height = bm.Height - 10;$ btn.Padding = new Thickness(10); btn.ManipulationDelta  $+=$  Btn ManipulationDelta; anascatterview.Items.Add(btn); //Z ekseninedki sıralama ayarı Canvas.SetZIndex(liste\_resimler, 0); Canvas.SetZIndex(anascatterview, 1); //Silme/Kapatma Resmi  $kapatmaresmi = new Image$ ); BitmapImage  $logo = new BitmapImage()$ ; logo.BeginInit(); logo.UriSource = new Uri(AppDomain.CurrentDomain.BaseDirectory + "1.png"); logo.EndInit(); kapatmaresmi.Source = logo; kapatmaresmi.Width = 192; kapatmaresmi.Height = 108; anacanvas.Children.Add(kapatmaresmi);

```
 Canvas.SetLeft(kapatmaresmi, 20);
        Canvas.SetBottom(kapatmaresmi, 0);
        Canvas.SetZIndex(kapatmaresmi, 2);
        kapatmaresmi.Visibility = System.Windows.Visibility.Hidden;
      }
      private void Btn_ManipulationDelta(object sender, ManipulationDeltaEventArgs e)
      {
      }
      void button_klasorsec_Click(object sender, RoutedEventArgs e)
\left\{\begin{array}{ccc} & & \\ & & \end{array}\right\} //Eğer Kullanıcı Kendi Resimlerini Koymak isterse
        try
         {
           var dialogg = new System.Windows.Forms.SaveFileDialog();
           dialogg.Filter = "Resim Dosyası | *.png";
          System. Windows. Forms. DialogResult result = dialog.ShowDialog(); if (result == System.Windows.Forms.DialogResult.OK)
\{ }
         }
        catch (Exception hata)
\{ MessageBox.Show("Hata : " + hata.Message, "HATA!!!", 
MessageBoxButton.OK, MessageBoxImage.Error);
        }
      }
      void resim_duzenleme_TouchDown(object sender, TouchEventArgs e)
\left\{\begin{array}{ccc} & & \\ & & \end{array}\right\}basili = true; down = e.GetTouchPoint(resim_duzenleme).Position;
 } 
      void resim_duzenleme_TouchMove(object sender, TouchEventArgs e)
\left\{\begin{array}{ccc} & & \\ & & \end{array}\right\} current = e.GetTouchPoint(resim_duzenleme).Position;
       if (Math.Sqrt(Math.Pow((double)down.X - current.X, 2) +
(double) Math. Pow((double) down.Y - current.Y, 2)) > 25) {
          hareketli_item = new HareketliItem(resim.ImageSource.ToString());
          hareketli_item.IsManipulationEnabled = true;
          hareketli_item.RenderTransform = new MatrixTransform(0.5, 0, 0, 0.5, 100,
100);
           hareketli_item.Center = new Point(e.GetTouchPoint(anagrid).Position.X, 
e.GetTouchPoint(anagrid).Position.Y);
```

```
EK-1. (devam) Platform yazılımı
          hareketli_item.ContainerManipulationStarted +=
hareketlielement_ContainerManipulationStarted;
           hareketli_item.ContainerManipulationDelta += 
hareketlielement_ContainerManipulationDelta;
          hareketli_item.ContainerManipulationCompleted +=
hareketlielement_ContainerManipulationCompleted;
           anascatterview.Items.Add(hareketli_item);
          resim duzenleme.Source = resimadres;
          checkbox rotate.IsChecked = false; checkbox_scale.IsChecked = false;
          checkbox_translate.IsChecked = false;
           adres_kutusu.Text = "Resim Bekleniyor!!!"; isim_kutusu.Text = "Lütfen Bir 
Resim Sürükleyin";
           e.TouchDevice.Capture(hareketli_item);
          basili = false;
          e.Handled = true:
         }
      }
      void resim_duzenleme_TouchUp(object sender, TouchEventArgs e)
\left\{\begin{array}{ccc} & & \\ & & \end{array}\right\}basili = false:
       down = new Point();current = new Point(); }
           void duzenleme_alani_Collapsed(object sender, RoutedEventArgs e)
      {
        if (resim_duzenleme.Source.ToString() != resimadres.ToString())
          duzenleme_alani.IsExpanded = true;
      }
      void button_save_Click(object sender, RoutedEventArgs e)
\left\{\begin{array}{ccc} & & \\ & & \end{array}\right\} if (resim_duzenleme.Source.ToString()!=resimadres.ToString())
       \{ hareketli_item = new HareketliItem(resim.ImageSource.ToString());
          hareketli_item.IsManipulationEnabled = true;
          hareketli_item.RenderTransform = new MatrixTransform(0.5, 0, 0, 0.5, 100,
100);
          if (checkbox_rotate.IsChecked == true)
            hareketli item.CanRotate = true;
           else
              hareketli_item.CanRotate = false;
          if (checkbox scale.IsChecked == true)
             hareketli_item.CanScale = true;
           else
             hareketli_item.CanScale = false;
```

```
if (checkbox translate.IsChecked == true)
            hareketli_item.CanMove = true;
          else
            hareketli item.CanMove = false;
          hareketli_item.ContainerManipulationStarted += 
hareketlielement_ContainerManipulationStarted;
         hareketli item.ContainerManipulationDelta +=
hareketlielement_ContainerManipulationDelta;
          hareketli_item.ContainerManipulationCompleted += 
hareketlielement_ContainerManipulationCompleted;
          hedef_nokta = new Point(rastgele.Next(0, (int)anascatterview.Width), 
rastgele.Next(0, (int)anascatterview.Height));
         hareketli item.Center = new Point(246, 110);
          anascatterview.Items.Add(hareketli_item);
         zamanlayici = new DispatcherTimer();zamanlayici.Tick += new EventHandler(zamanlayici Tick);
         zamanlayici.Interval = new TimeSpan(0, 0, 0, 0, (int)0.1);
          zamanlayici.Start();
          resim_duzenleme.Source=resimadres;
         checkbox rotate.IsChecked = false;checkbox scale.IsChecked = false; checkbox_translate.IsChecked = false;
          adres_kutusu.Text = "Resim Bekleniyor!!!";
         isim kutusu.Text = "Lütfen Bir Resim Sürükleyin";
        } 
      }
     private void zamanlayici_Tick(object sender, EventArgs e)
\left\{\begin{array}{ccc} & & \\ & & \end{array}\right\} if (hareketli_item.Center.X < hedef_nokta.X)
        {
         hareketli_item.Center = new Point(hareketli_item.Center.X + 1,
hareketli_item.Center.Y);
 }
       else if (hareketli_item.Center.X > hedef_nokta.X)
\{hareketli item.Center = new Point(hareketli item.Center.X - 1,
hareketli item.Center.Y);
        }
       if (hareketli item.Center.Y < hedef nokta.Y)
\{ hareketli_item.Center = new Point(hareketli_item.Center.X, 
hareketli_item.Center.Y + 1;
 }
        else if (hareketli_item.Center.Y > hedef_nokta.Y)
        {
          hareketli_item.Center = new Point(hareketli_item.Center.X, 
hareketli_item.Center.Y - 1);
```

```
 }
        if (hareketli_item.Center == hedef_nokta)
        {
           zamanlayici.Stop();
        }
      }
      private void listeelementi_TouchDown(object sender, TouchEventArgs e)
\left\{\begin{array}{ccc} & & \\ & & \end{array}\right\} list_item = sender as ListeItem;
        if (!basili)
          basili = true; else
          basili = false:
        down = e.GetTouchPoint(sender as ListeItem).Position;
        if (basili)
          e.Handled = true; }
      private void listeelementi_TouchMove(object sender, TouchEventArgs e)
\left\{\begin{array}{ccc} & & \\ & & \end{array}\right\} if (basili)
        {
          if (list item == sender as ListeItem)
\{ current = e.GetTouchPoint(sender as ListeItem).Position;
            if (Math.Sqrt(Math.Pow((double)down.X - current.X, 2) +
(double) Math. Pow((double) down.Y - current.Y, 2)) > 25)\{ list_item = sender as ListeItem;
                if (list_item.BitmapEffect == null)
\{//blureffect = new BlurBitmapEffect();//blureffect.Radius = 2;
                 //blureffect.KernelType = KernelType.Box;//list\_item.BitmapEffect = blureffect;anascatterview.Items.Add(Create_hareketli_Item(list_item.resim.ImageSource.ToString(), 
e.GetTouchPoint(anagrid).Position));
                 basili = false; list_item.ReleaseAllTouchCaptures();
                  e.TouchDevice.Capture(anascatterview.Items[anascatterview.Items.Count 
- 1] as HareketliItem);
                 e.Handled = true; }
 }
 }
 }
```
#### else

```
e.Handled = true; }
     private void listeelementi_TouchUp(object sender, TouchEventArgs e)
\left\{\begin{array}{c} \end{array}\right\}basili = false;down = new Point();current = new Point();e.Handled = true; }
     void hareketlielement_ContainerManipulationStarted(object sender, 
ContainerManipulationStartedEventArgs e)
      {
        hareketli_item = sender as HareketliItem;
        kapatmaresmi.Visibility = System.Windows.Visibility.Visible;
      }
     void hareketlielement_ContainerManipulationDelta(object sender, 
ContainerManipulationDeltaEventArgs e)
      {
        if (kapatmaresmi.Visibility==System.Windows.Visibility.Hidden) 
        kapatmaresmi.Visibility = System.Windows.Visibility.Visible;
      }
     void hareketlielement_ContainerManipulationCompleted(object sender, 
ContainerManipulationCompletedEventArgs e)
      {
        Try
        {
         if (sender != null)
\{hareketli_item = sender as HareketliItem;
             int uzaklik = Convert.ToInt32(Math.Sqrt(Math.Pow(hareketli_item.Center.X -
246, 2) + Math. Pow(hareketli\_item. Center. Y - 110, 2));
            int listeye_uzaklik =Convert.ToInt32(Math.Sqrt(Math.Pow(hareketli_item.Center.X - (Canvas.GetLeft(tc) + 
tc.Width / 2), 2) + Math.Pow(hareketli_item.Center.Y - hareketli_item.Center.Y, 2)));
            if (hareketli_item.Center.X < 222 && (hareketli_item.Center.Y > 700))
\{ hareketli_item.ContainerManipulationStarted -= 
hareketlielement_ContainerManipulationStarted;
              hareketli item.ContainerManipulationDelta -=
hareketlielement_ContainerManipulationDelta;
              hareketli_item.ContainerManipulationCompleted -=
hareketlielement_ContainerManipulationCompleted;
               foreach (ListeItem item in liste_resimler.Items)
\{//if (item.resim.ImageSource.ToString() ==hareketli_item.resim.ImageSource.ToString())
```

```
//item.BitmapEffect = null;
 }
              anascatterview.Items.Remove(hareketli_item);
 }
            else if ((uzaklik < 135) && duzenleme_alani.IsExpanded)
\{resim = new ImageBrush(); resim.ImageSource = hareketli_item.resim.ImageSource;
              resim_duzenleme.Source = resim.ImageSource;
              anascatterview.Items.Remove(hareketli_item);
              if (hareketli_item.CanRotate)
                checkbox_rotate.IsChecked = true;
              else
                checkbox_rotate.IsChecked = false;
              if (hareketli_item.CanScale == true)
                checkbox_scale.IsChecked = true;
              else
                checkbox_scale.IsChecked = false;
              if (hareketli_item.CanMove)
               checkbox translate.IsChecked = true;
              else
               checkbox translate.IsChecked = false:
              adres_kutusu.Text = hareketli_item.resim.ImageSource.ToString();
 }
            else if (listeye_uzaklik < liste_resimler.Width / 2+25)
\{ hareketli_item.ContainerManipulationStarted -= 
hareketlielement_ContainerManipulationStarted;
             hareketli_item.ContainerManipulationDelta -=
hareketlielement_ContainerManipulationDelta;
              hareketli_item.ContainerManipulationCompleted -= 
hareketlielement_ContainerManipulationCompleted;
             foreach (ListeItem item in liste_resimler.Items)
\{//if (item.resim.ImageSource.ToString() ==hareketli_item.resim.ImageSource.ToString())
                 //item.BitmapEffect = null;
 }
              anascatterview.Items.Remove(hareketli_item);
 }
 }
          kapatmaresmi.Visibility = System.Windows.Visibility.Hidden;
 }
```

```
 catch (Exception ex)
\left\{\begin{array}{c} \end{array}\right\} MessageBox.Show("Hata : " + ex.Message, "HATA", MessageBoxButton.OK, 
MessageBoxImage.Error);
        }
      }
      //MY Methods
     ListeItem Create_list_Item(string Adres, int Width = 144, int Height = 81, double
BorderThickness = 5, double CornerRadius = 25)
\left\{\begin{array}{ccc} & & \\ & & \end{array}\right\} ListeItem listeelementi = new ListeItem(Adres, Width, Height, BorderThickness, 
CornerRadius);
       listeelementi.TouchDown += new
EventHandler<TouchEventArgs>(listeelementi_TouchDown);
       listeelementi.TouchUp += new
EventHandler<TouchEventArgs>(listeelementi_TouchUp);
        listeelementi.TouchMove += new 
EventHandler<TouchEventArgs>(listeelementi_TouchMove);
        /*listeelementi.MouseDown += Listeelementi_MouseDown;
       listeelementi.MouseMove += Listeelementi MouseMove;
        listeelementi.MouseUp += Listeelementi_MouseUp;*/
        return listeelementi;
      }
      /*private void Listeelementi_MouseUp(object sender, MouseButtonEventArgs e)
\left\{\begin{array}{ccc} & & \\ & & \end{array}\right\}basili = false:
       down = new Point();current = new Point();e.Handled = true; }
      private void Listeelementi_MouseMove(object sender, MouseEventArgs e)
\left\{\begin{array}{ccc} & & \\ & & \end{array}\right\} if (basili)
         {
          if (list_item == sender as ListeItem)
\{ current = e.GetPosition(sender as ListeItem);
             if (Math.Sqrt(Math.Pow((double)down.X - current.X, 2) +
(double) Math. Pow((double) down. Y - current. Y, 2)) > 25\{list item = sender as ListeItem;
                if (list_item.BitmapEffect == null)
\{//blureffect = new BlurBitmapEffect();//blureffect.Radius = 2;
                  //blureffect.KernelType = KernelType.Box;//list_item.BitmapEffect = blureffect;
```
anascatterview.Items.Add(Create\_hareketli\_Item(list\_item.resim.ImageSource.ToString(), e.GetPosition(anagrid)));

```
basili = false:
 list_item.ReleaseAllTouchCaptures();
```
//e.TouchDevice.Capture(anascatterview.Items[anascatterview.Items.Count - 1] as HareketliItem):

```
e.Handled = true; }
 }
 }
        }
        else
         e.Handled = true; }
     private void Listeelementi_MouseDown(object sender, MouseButtonEventArgs e)
\left\{\begin{array}{ccc} & & \\ & & \end{array}\right\} list_item = sender as ListeItem;
        if (!basili)
         basili = true; else
         basili = false;down = e.GetPosition(sender as Listeltem); if (basili)
         e.Handled = true; }*/
     HareketliItem Create_hareketli_Item(string adres,Point center,bool 
Manipulasyon=true)
      {
        HareketliItem hareketlielement = new HareketliItem(adres, 
Convert.ToInt32(System.Drawing.Image.FromFile(adres.Substring(8)).Width * 0.2), 
Convert.ToInt32(System.Drawing.Image.FromFile(adres.Substring(8)).Height * 0.2));
        hareketlielement.IsManipulationEnabled = Manipulasyon;
       hareketlielement.RenderTransform = new MatrixTransform(0.5, 0, 0, 0.5, 100,
100);
        hareketlielement.Center = center;
        hareketlielement.ContainerManipulationStarted += 
hareketlielement_ContainerManipulationStarted;
        hareketlielement.ContainerManipulationDelta += 
hareketlielement_ContainerManipulationDelta;
        hareketlielement.ContainerManipulationCompleted += 
hareketlielement_ContainerManipulationCompleted;
       hareketlielement.PreviewTouchDown += hareketlielement_PreviewTouchDown;
        hareketlielement.PreviewTouchUp += hareketlielement_PreviewTouchUp;
       return hareketlielement;
      }
     void hareketlielement_PreviewTouchUp(object sender, TouchEventArgs e)
```

```
 {
        basili_tus_sayisi--;
      }
      void hareketlielement_PreviewTouchDown(object sender, TouchEventArgs e)
      {
        basili_tus_sayisi++;
       if (basili_tus_sayisi >= 3)
         {
          zamanlayici = new DispatcherTimer();zamanlayici.Interval = new TimeSpan(0, 0, 0, 1);
           zamanlayici.Tick += zamanlayici2_Tick;
           zamanlayici.Start();
         }
      }
      private void zamanlayici2_Tick(object sender, EventArgs e)
\left\{\begin{array}{ccc} & & \\ & & \end{array}\right\}if (basili_tus_sayisi >= 3)
         {
           sayac++;
          if (sayac == 2)
\{ MessageBox.Show("Sıfırlansın mî?");
             zamanlayici.Stop();
 }
         }
        else
         {
          sayac = 0;
           zamanlayici.Stop();
         }
      }
      void setmargin(FrameworkElement eleman, double margin)
      {
        eleman.Margin = new Thickness(margin);
      }
      void setmargin(FrameworkElement eleman, double marginleft, double margintop, 
double marginright, double marginbottom)
      {
        eleman.Margin = new Thickness(marginleft, margintop, marginright, 
marginbottom);
      }
    }
}
Liste elemanı classı
using System;
using System.Collections.Generic;
using System.Linq;
```
EK-1. (devam) Platform yazılımı

```
using System.Text;
using System.Windows.Controls;
using System.Windows.Media;
using System.Windows.Media.Imaging;
namespace PictureApplication
{
   class ListeItem: Border
  \left\{ \right. public bool showed = false;
    public ImageBrush resim = new ImageBrush();
     public ListeItem(string Adres, int Width = 200, int Height = 200, double 
BorderThickness = 5, double CornerRadius = 25)
    \left\{ \right. this.BorderThickness = new System.Windows.Thickness(BorderThickness);
        this.CornerRadius = new System.Windows.CornerRadius(CornerRadius);
        this.BorderBrush = Brushes.YellowGreen;
       var uri = new Uri(Adres);
       var bitmap = new BitmapImage(uri);
        resim.ImageSource = bitmap;
        using (System.Drawing.Image image = System.Drawing.Image.FromFile(Adres))
        {
         this. Width = (image. Width *20/100;
         this.Height = (image.Height * 20) / 100;
        }
       this.IsManipulationEnabled = true;
        this.RenderTransform = new MatrixTransform();
        resim.Stretch = Stretch.Fill;
       this.Background = resim;
     }
   }
}
Hareketli eleman classı
using Microsoft.Surface.Presentation.Controls;
using System;
using System.Collections.Generic;
using System.Windows.Controls;
using System.Linq;
using System.Text;
using System.Threading.Tasks;
using System.Windows.Media.Imaging;
using System.Windows.Media;
using System.IO;
namespace PictureApplication
{
   class HareketliItem:ScatterViewItem
\{
```
}

```
 public ImageBrush resim;
   public HareketliItem(String ImageSource, int width = 192, int height = 108)
   {
    this. Width = width; this. Height = height;
     resim = new ImageBrush();
     resim.ImageSource = new BitmapImage(new Uri(ImageSource));
    this.Background = resim; }
 }
```
# **ÖZGEÇMİŞ**

## **Kişisel Bilgiler**

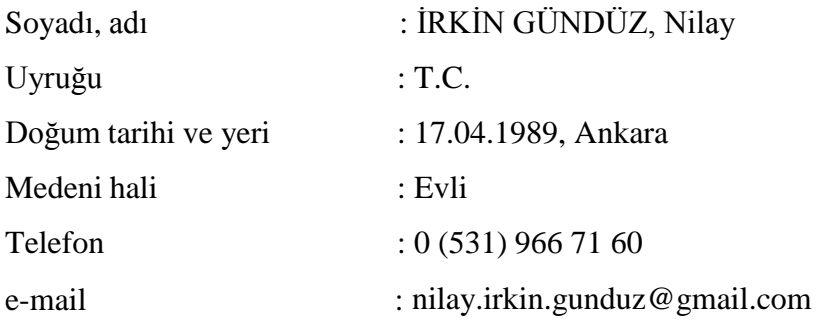

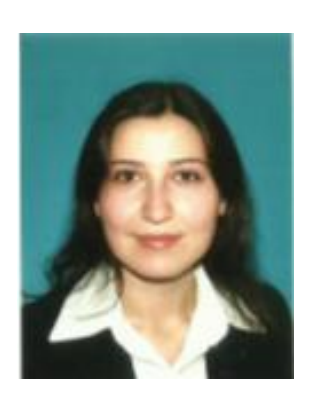

# **Eğitim**

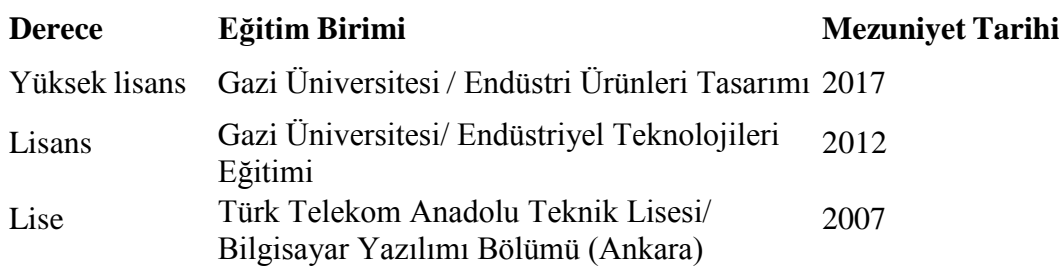

# **İş Deneyimi**

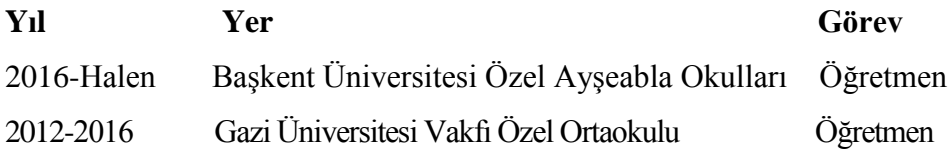

## **Yabancı Dil**

İngilizce, Almanca, İspanyolca

## **Yayınlar**

- Gündüz, N., Akbulut, D. (2017). Yaratıcılık ve Teknoloji Tasarım Dersi Üzerine: Bir Örnek Tabanlı Tasarım Platformu. *Düzce Üniversitesi Tykhe Sanat ve Tasarım,* 2, 1-19.
- Gündüz, N., Akbulut, D. (2017). From Verbal to Visual: A Study on Children and Prospective Designers. *1st International Researches of Turkish Culture-Arts-Language and Lıterature Conference (17.08.2017),* (Basım Aşamasında).

## **Hobiler**

Edebiyat, müzik, endüstriyel tasarım, bilgisayar destekli tasarım

# **DİZİN**

 $\overline{B}$ 

Bauhaus. 21, 23, 24, 25, 26 G

Görselleştirme. 3, 4, 14, 17, 19, 33, 37, 43, 50, 54, 55

# Ť

Işlev. 1, 3, 6, 7, 13, 19, 20, 22, 36, 39, 40, 41, 42, 43, 44, 45,  $46, 47, 48, 49.$ <br>Islevsel. 1, 12, 16, 23, 24, 39, 40. İşlev odaklı tasarım platformu. 39,50,51,54

# Ö

Ömek tabanlı tasarım. 40, 41, 42, 54, 55. Özgün. 1, 7, 12, 16, 23, 30, 31, 33, 34, 36, 37, 39, 43, 44, 49, 50, 53, 54, 55.

# $\overline{P}$

Platform 1, 2, 3, 4, 39, 40, 42, 50, 53, 54, 55.

## $\overline{T}$

Teknoloji ve Tasarım Dersi. 1, 2, 3, 4, 27, 30, 31, 32, 33, 34, 35,<br>36, 37, 40, 53, 54. Tasarım Eğitimi. 1, 3, 4, 8, 9, 10, 11, 13, 16, 19, 20, 21, 22, 23, 26, 27, 35, 39, 41, 42, 49, 53 Tasarım Süreci. 5, 6, 7, 8, 9, 10,<br>11, 12, 16, 19, 20, 32, 33, 34, 36. Tasanm Bilgisi. 7, 8, 9, 20, 40, 41,54.

Tasanm Metotlan. 4, 5, 10, 11.

# $\overline{\mathbf{y}}$

 ${\bf Yarancılık}. \, I, 3, 4, 5, 6, 12, 13, \\ 14, 19, 20, 30, 31, 32, 34, 36,$ 39, 53, 54.

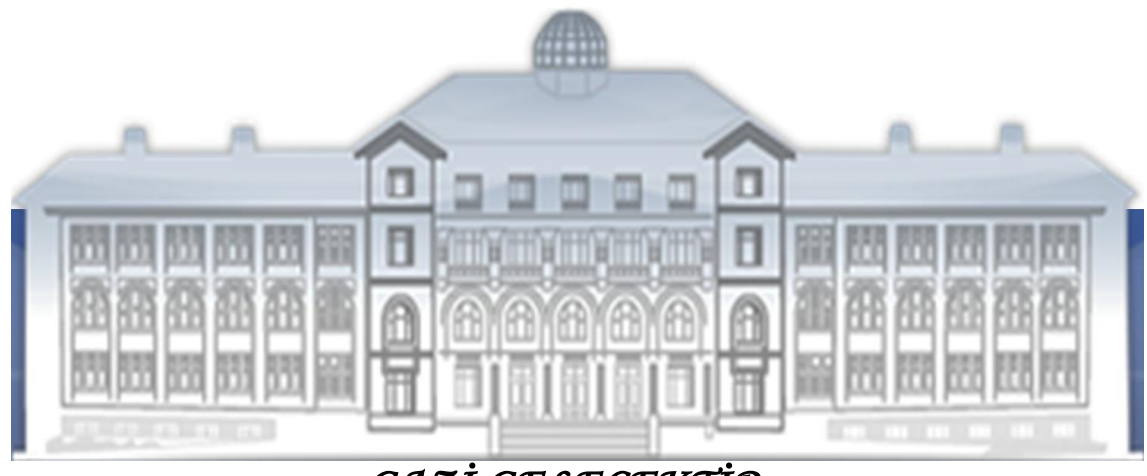

*GAZİ GELECEKTİR...*